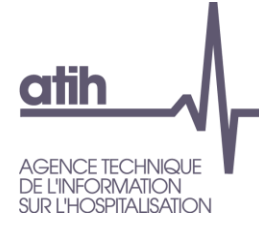

# **Manuel d'utilisation [AGRAF 7.9.x](file://///lyon-prive/prive/API/Secretariat/LETS/2016/AGRAF%207.3.x)**

**Médecine, chirurgie, obstétrique Et odontologie (MCO)**

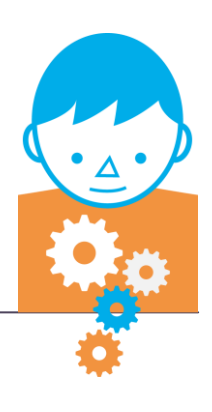

**Janvier** 

2016 *Service Architecture et production informatiques*

*Pôle Logiciels des établissements de santé*

**Support utilisateurs** Téléphone : 0 820 771 234 (0,019 euros TTC/min) Foire aux questions :<https://applis.atih.sante.fr/agora> Courriel : [support@atih.sante.fr](mailto:support@atih.sante.fr)

# **Sommaire**

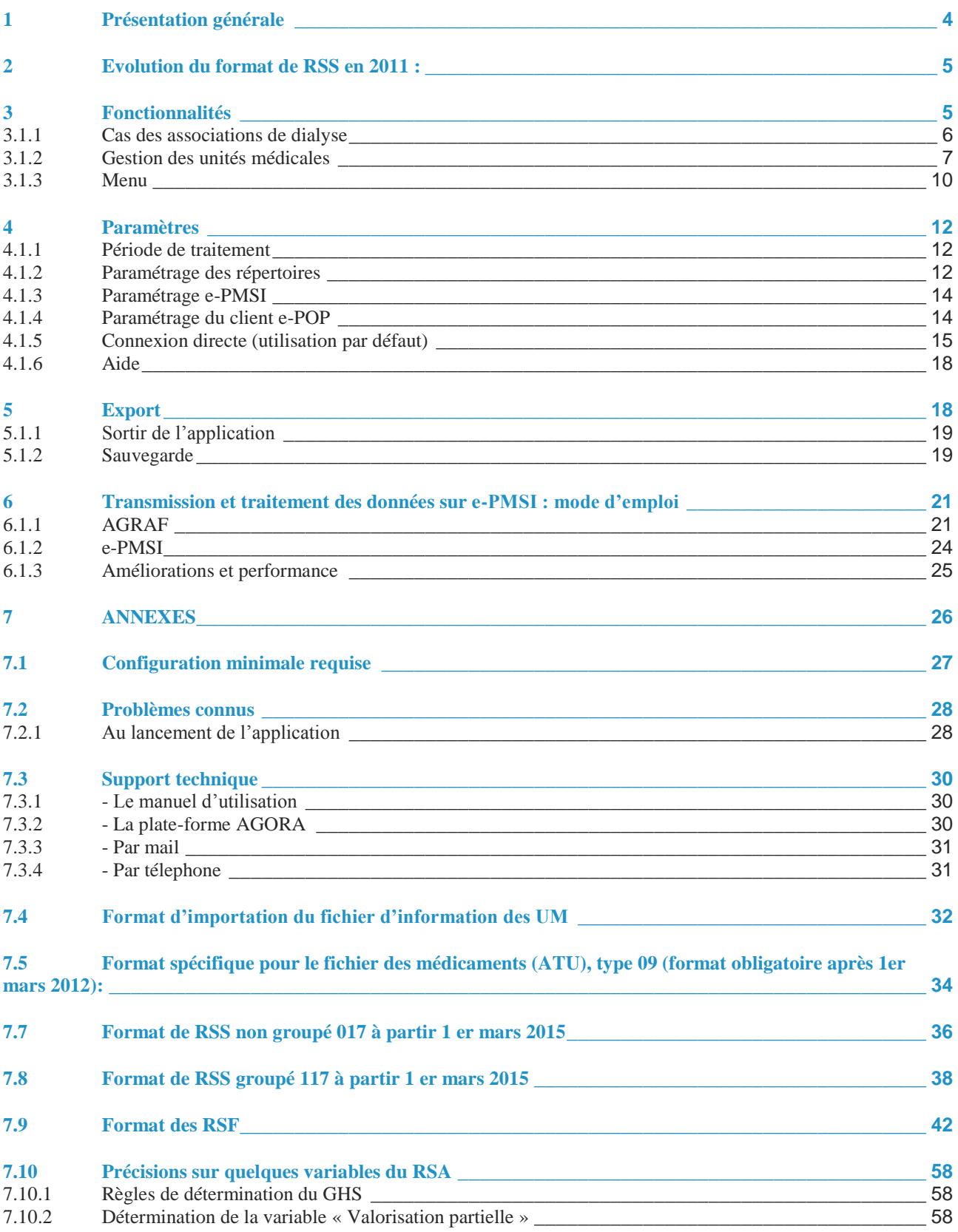

#### *janvier 2016*

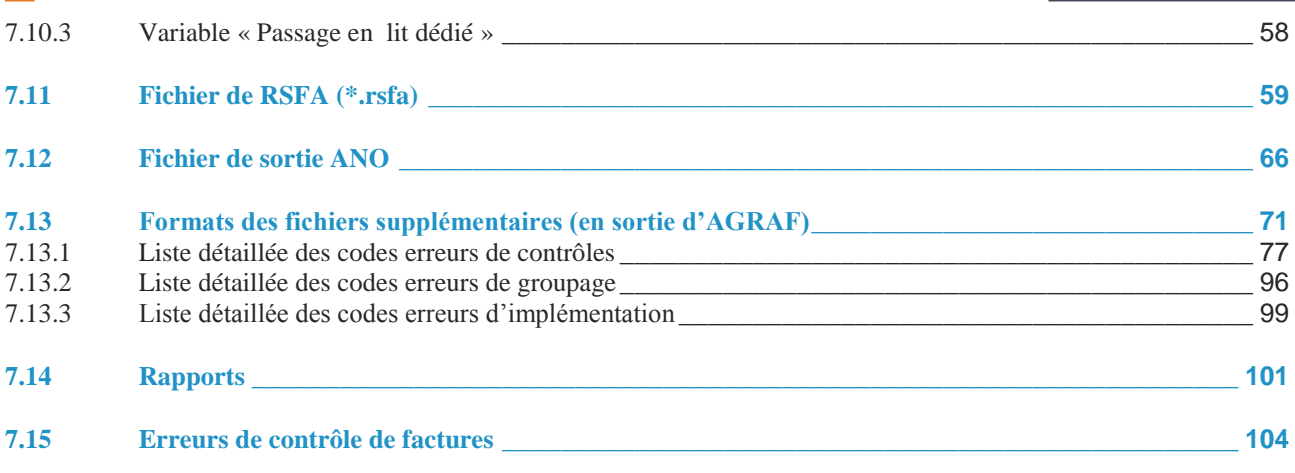

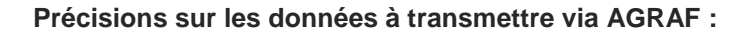

Depuis fin 2008, le logiciel AGRAF comporte une section « Traitement dialyse » permettant aux établissements ex-OQN ayant une activité **exclusive** de traitement de l'insuffisance rénale chronique par épuration extrarénale à domicile ou en autodialyse (établissements qualifiés "associations de dialyse) qui ne produisent à ce jour ni information d'activité, ni information de facturation au sens de l'arrêté PMSI de transmettre leurs données. En effet, à titre dérogatoire, l'article 9 de cet arrêté prévoit que ces établissements ne sont tenus de transmettre que leurs informations de facturation (à l'exclusion des informations d'activité). Ces informations de facturation sont produites sous forme de RSF qui sont traitées puis transmises vers la plateforme e-PMSI par le logiciel AGRAF (case « Association de dialyse » cochée).

A noter que cette mesure dérogatoire ne concerne que les établissements ayant une activité **exclusive** de traitement de l'insuffisance rénale chronique par épuration extrarénale à domicile ou en autodialyse. Autrement dit, les établissements pour lesquels cette activité n'est pas exclusive doivent renseigner les informations d'activités (RSS) **et** les informations de facturation (RSF) dans AGRAF pour l'ensemble de l'activité.

# **1 Présentation générale**

<span id="page-3-0"></span>Le logiciel AGRAF permet l'anonymisation et le chaînage des fichiers de RSS groupés et des RSF. Il génère le fichier « ANO-RSA-RSFA » qui devra être fourni au logiciel e-POP afin d'être transmis via Internet à la plate-forme e-PMSI ou via les supports disquette ou CD-ROM aux ARH pour les établissements ne disposant pas d'une connexion à Internet.

Nous vous rappelons que les transmissions sont désormais mensuelles dans un délai d'un mois.

#### **ATTENTION :**

Les données transmises doivent cumuler à chaque fois les données recueillies depuis le 1<sup>er</sup> janvier de l'exercice en cours (pour prendre en compte les éventuels délais d'exhaustivité des données liés notamment à des délais de production non optimums, et pour éviter les doubles comptes).

Le schéma, ci-dessous, montre la place occupée par AGRAF dans la **P**anoplie d'**O**utils du **P**MSI utilisés dans le cadre de la **T**arification **A** l'**A**ctivité (POP-T2A).

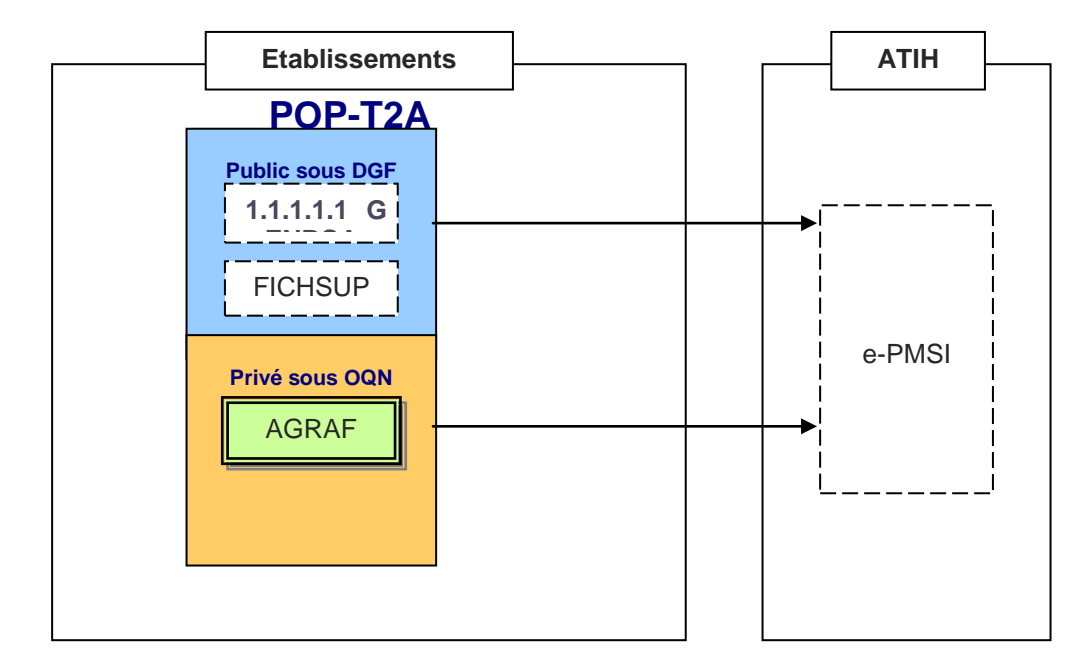

# **2 Evolution du format de RSS en 2011 :**

<span id="page-4-0"></span>En 2011, les séjours dont la date de sortie est antérieure au 1er mars 2011 doivent être groupés avec la fonction de groupage 11b (format de RUM non groupé 015 en entrée produisant le format de RSS groupé 115 en sortie).

Les séjours dont la date de sortie est postérieure ou égale au 1er mars 2011 doivent être groupés avec la version 11c (format de RUM non groupé 016 en entrée produisant le format de RSS groupé 116 en sortie).

Les traitements AGRAF acceptent donc en entrée les fichiers au format 116 pour l'ensemble de l'année ou au format mixte (115 pour les séjours avant le 1er mars et 116 pour les séjours postérieurs au 1er mars).

# **3 Fonctionnalités**

<span id="page-4-1"></span>Le logiciel AGRAF permet l'anonymisation et le chaînage des fichiers de RSS groupés et des RSF. Il génère en fin de traitement le fichier « ANO-RSA-RSFA » qui devra être transmis via Internet à la plateforme e-PMSI.

Après le lancement de l'application, une fenêtre semblable à celle présentée ci-dessous s'affiche (l'affichage n'a pas changé pour cette version) :

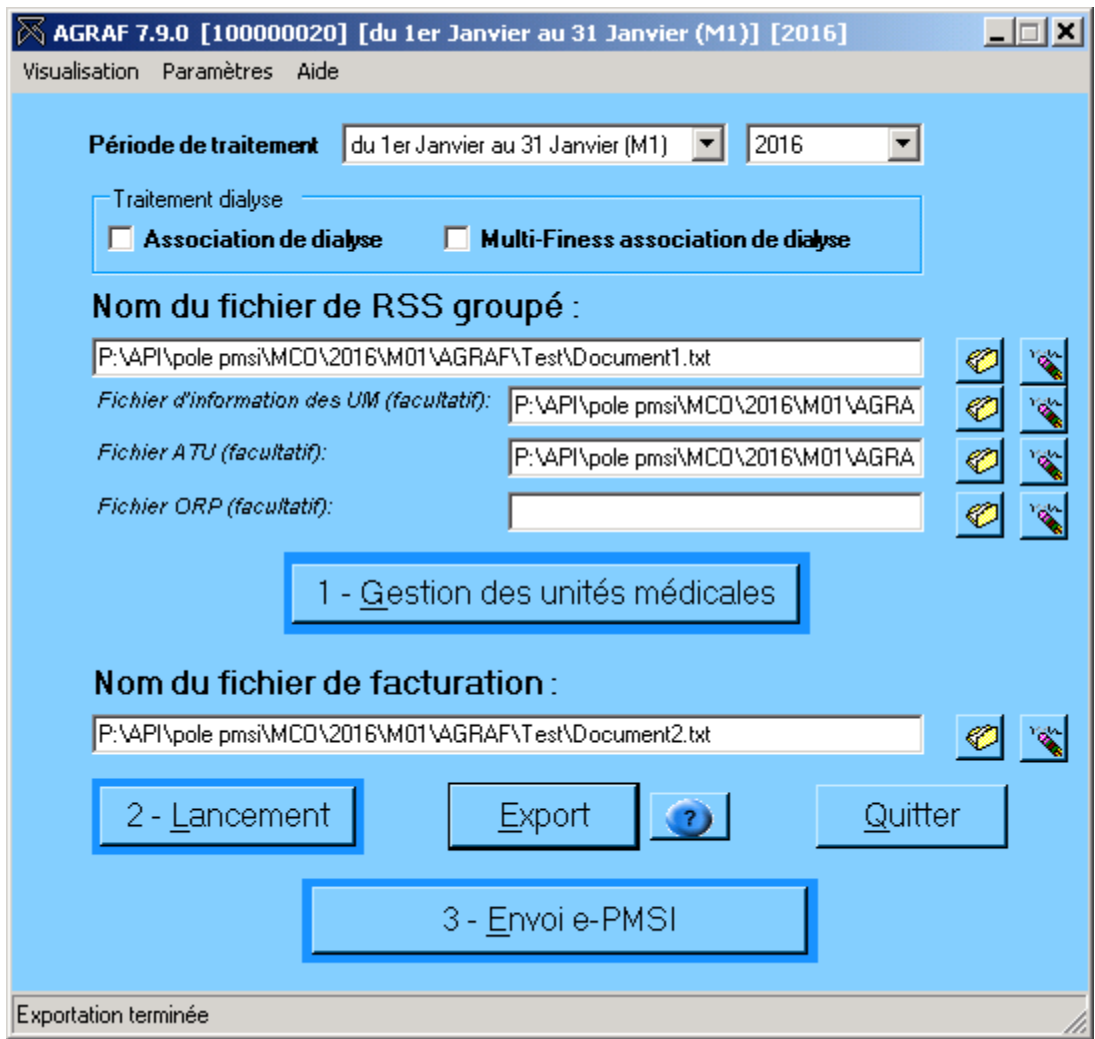

# **3.1.1 Cas des associations de dialyse**

Dans le cas des associations de dialyse vous devez :

- <span id="page-5-0"></span>- cocher la case correspondante : V Association de dialyse
- choisir une période de traitement (cf partie 2.2 ci-dessous)
- choisir un fichier de facturation
- lancer le traitement

Dans le cas des associations de dialyse avec multi-Finess vous devez :

- cocher les deux cases correspondantes :  $\overline{M}$  Association de dialyse  $\overline{M}$  Multi-Finess association de dialyse
- choisir une période de traitement (cf partie 2.2 ci-dessous)

# Répertoire des fichiers de facturation:

choisir le répertoire des fichiers de facturation

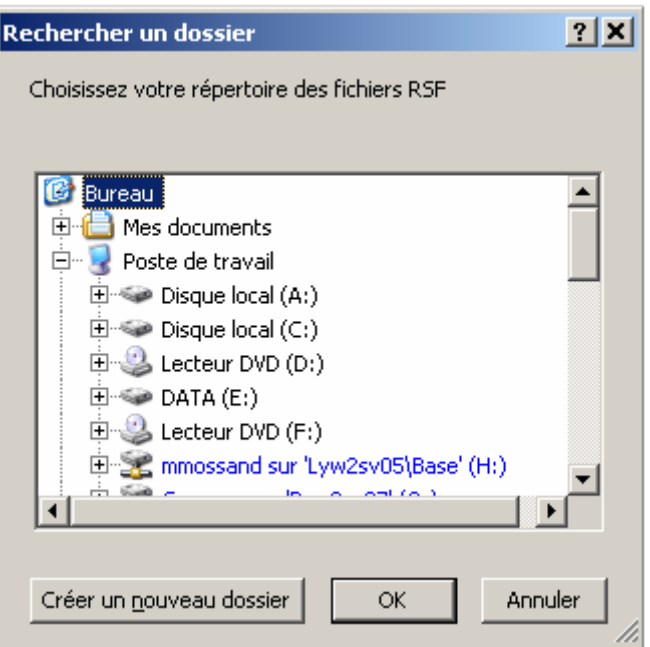

- lancer le traitement

Dans le rapport de la détection des séjours non valorisés, le test :

\*\*\* Test n°2 : Séjours en CMD 90 (hors 90H02Z et 90H03Z) \*\*\* ne doit pas être pris en compte

# **3.1.2 Gestion des unités médicales**

<span id="page-6-0"></span>Certains suppléments facturables dépendent de la nature de l'unité médicale. Il est donc nécessaire de pouvoir identifier la nature de ces UM. L'utilisateur devra s'assurer de l'exhaustivité de ces informations. À cet effet, les méthodes de récupération des données nécessaires sont mises en place :

- Saisie de l'information par l'utilisateur :

L'utilisateur devra remplir des données pour toutes les unités médicales déclarées dans le fichier de séjour. Le logiciel AGRAF accepte également la saisie d'unité médicale multiple.

- Importation du fichier d'information des unités médicales (utilisation facultative) :

AGRAF permet l'importation d'un fichier comportant tous les renseignements nécessaires.

Le format de ce fichier est indiqué en annexe (« Format d'importation du fichier d'information des UM »). Cette fonctionnalité est pratique surtout si l'on traite plusieurs établissements puisqu'elle dispense des saisies fastidieuses.

Quel que soit la méthode utilisée, la table ainsi créée doit être éditée et/ou validée par le DIM afin :

- de compléter certaines lacunes : type d'UM omis dans les RSS

- de saisir des informations complémentaires : type d'autorisation non indiqué.

#### **IMPORTANT** :

Il est important que tout l'historique de chaque unité médicale soit répertorié pour un calcul correct des différentes valorisations.

**DESORMAIS**, il n'y aura plus qu'une seule validation à effectuer, AGRAF affiche dès le début les unités médicales non importées ou non saisies préalablement (lors d'une précédente saisie) et les préremplie (sans type d'autorisation et leur attribuera comme date de début d'effet le 1er janvier de l'année de traitement). Veuillez bien vérifier si toutes vos autorisations sont présentes.

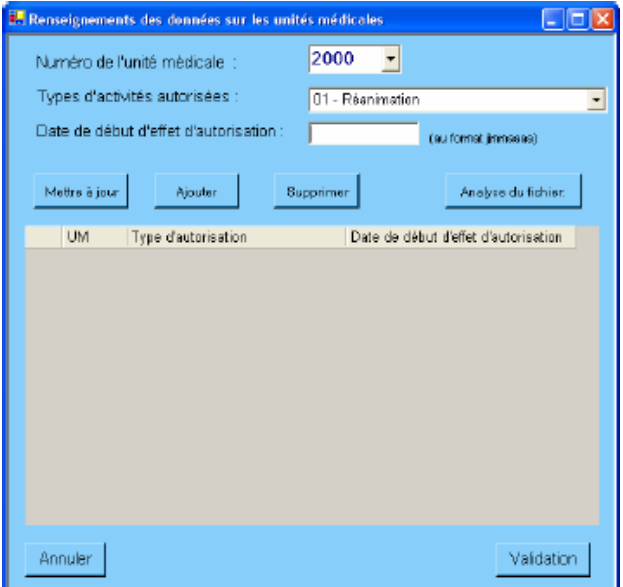

Pour chaque unité médicale, il faut renseigner les informations suivantes:

- *UM* : numéro de l'unité médicale
- *Type d'autorisation* : type d'autorisation pour cette unité médicale

- *Date de début d'effet d'autorisation* : date à laquelle débutera l'autorisation (ne peut être ultérieure au 31 décembre de l'année de traitement)

#### - **Mettre à jour**

Lorsqu'une information est erronée au niveau de l'enregistrement courant, il permet de la modifier.

#### - **Ajouter**

Lorsqu'une unité médicale n'est pas encore répertoriée au niveau du tableau, il permet de saisir les informations unité médicale, type d'autorisation et date de début d'effet.

**ATTENTION** : Chaque date de début d'effet doit être unique au sein d'une même unité médicale.

#### - **Supprimer**

Tout enregistrement dans le tableau peut être supprimé en cliquant sur ce bouton.

#### - **Analyse du fichier**

En cliquant sur ce bouton, une page internet comportant certaines statistiques sur le fichier d'entrée fourni s'affiche à l'écran. Celle-ci indique les informations suivantes :

- *Unité médicale* : numéro de l'unité médicale
- *Type d'autorisation* : type d'autorisation indiqué,

- *Nb RUM* : nombre de RUM correspondant au couple [Unité médicale, type d'autorisation] dans le fichier,

- *% RUM* : pourcentage de RUM représenté par le couple [Unité médicale, type d'autorisation] par rapport au nombre total de RUM,

- *Nb RSS* : nombre de séjour correspondant au couple [Unité médicale, type d'autorisation] dans le fichier,

- *% RSS* : pourcentage de séjours représenté par le couple [Unité médicale, type

d'autorisation] par rapport au nombre total de séjours.

**NOTE** : Ce fichier est uniquement imprimable

#### - **Annuler**

Permet d'annuler la saisie des informations courantes.

#### - **Validation**

Permet de valider les informations précédemment saisies. De plus, une page Internet récapitulant les données fournies s'affiche à l'écran. Celle-ci indique les informations suivantes :

- *Unité médicale* : numéro de l'unité médicale,
- *Type d'autorisation* : type d'autorisation pour cette unité médicale,
- *Date de début d'effet d'autorisation* : date à laquelle débute la l'autorisation

Cette table, validée par le DIM, servira de référence pour le calcul des suppléments.

L'ensemble des données validées constitue le fichier d'information sur les autorisations d'UM. Ce fichier est anonymisé et exporté par AGRAF.

**NOTE** : Ce fichier est uniquement imprimable

# **Fichiers complémentaires facultatifs**

Les fichiers suivants pourront être transmis vers la plate-forme e-PMSI (les formats sont indiqués en annexe au niveau de « *Format des fichiers supplémentaires* ») :

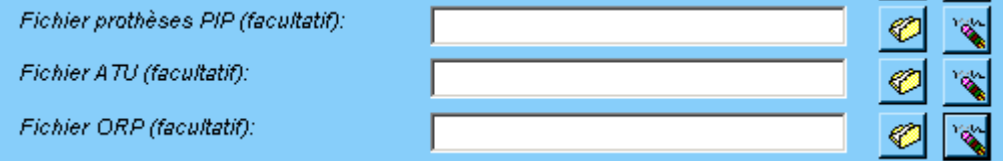

#### **1. Le fichier des prothèses PIP (FICHCOMP) Type de recueil :**

- Il s'agit d'un fichier complémentaire (FICHCOMP) du recueil PMSI concernant les établissements. Le format et les variables du recueil sont donc ceux de tout fichier FICHCOMP.
- Pour mémoire, le format générique du fichier FICHCOMP est le suivant :

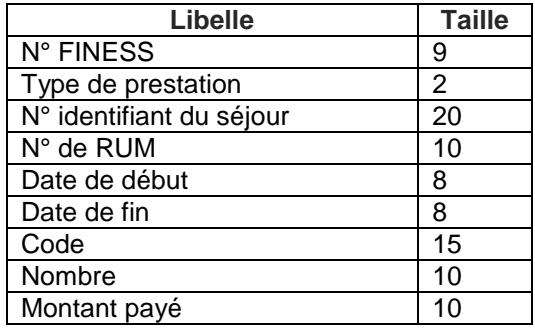

- Toutefois, s'agissant du type de prestation "enquête", seules 4 informations sont à renseigner, les 5 autres n'étant pas utilisées, il s'agit des variables : N° FINESS, type de prestation, n° identifiant du séjour, et code.
- Ce fichier de type FICHCOMP devra être produit par les établissements ex-OQN, pour les besoins du suivi d'explantation des prothèses PIP. Ce fichier sera traité lors de la transmission par le logiciel AGRAF.

**Codage des variables** :

- o **N°FINESS** : codage usuel, connu de chaque établissement
- o **Type de prestation** : cette enquête sera identifiée sous le numéro **51**
- o **N° identifiant du séjour** : il s'agit du N° Administratif local de séjour
- o **Code** : PIP

Les causes de rejet pour ces types d'enregistrements sont :

- Le FINESS indiqué ne correspond pas à celui qui est utilisé dans le fichier de RSS
- Le n° administratif de séjour n'apparaît pas dans le RSS
- La longueur des enregistrements est incorrecte
- Le code est différent de PIP
- Un enregistrement PIP est déclaré plusieurs fois pour un même n° administratif. Dans ce cas, AGRAF ne conserve qu'un seul des enregistrements en doublons.

Veuillez consulter également le format en annexe.

## **2. Le fichier de suivi de consommation par patient des médicaments avec ATU (FICHCOMP)**

Les causes de rejet pour ces types d'enregistrements sont :

- Le FINESS indiqué ne correspond pas à celui qui est utilisé dans le fichier de
- RSS
- Le n° administratif de séjour n'apparaît pas dans le RSS
- La longueur des enregistrements est incorrecte
- La date indiquée est mal renseignée.
- La date d'administration est strictement inférieure à la date d'entrée du séjour
- La date d'administration est strictement supérieure au dernier jour du mois correspondant à la période traitée.
	- Le code UCD n'est pas autorisé

Veuillez consulter également le format en annexe.

### **3. Le fichier des maladies rares ORP (FICHCOMP)**

Les causes de rejet pour ces types d'enregistrements sont :

- Le FINESS indiqué ne correspond pas à celui qui est utilisé dans le fichier de RSS
- Le n° administratif de séjour n'apparaît pas dans le RSS
- La longueur des enregistrements est incorrecte

Veuillez consulter également le format en annexe.

# **3.1.3 Menu**

<span id="page-9-0"></span>- **Visualisation**

#### **Une description du rapport général est indiquée en annexe (« Rapports »). Vous y trouverez également les formats des fichiers d'erreurs fournis.**

Vous pouvez visualiser tous les comptes-rendus générés lors du traitement, grâce au menu *{Visualisation}.* Ces derniers fournissent des informations utiles (numéros de RSS, description de l'erreur, …) permettant de corriger les RSS et RSF erronés.

- **« Rapport général »** : ce rapport est le regroupement de tous les rapports, excepté les lignes erreurs que vous trouverez ci-après.

Désormais, ce fichier est sous forme d'un fichier HTML visualisable sous

Internet Explorer (vous pourrez voir un exemple en annexe).

- **« Doublons sur les N° de séjours »** : ce rapport répertorie les séjours (N° de séjour et N° administratif associé) qui ont été retrouvés en doublons. Ces doublons faussent la restitution des séjours non valorisés. De plus, ce type d'erreur peut provoquer des problèmes lors de contrôles régionaux futurs.

- **« Différence de groupage »** : ce rapport répertorie les différences de groupage entre le groupage obtenu par votre groupeur et celui déterminé par le logiciel

AGRAF. Le résultat obtenu par ce dernier constitue la référence officielle.

**- « Erreurs des contrôles sur factures »** : Il répertorie tous les enregistrements en erreurs, quelque soient le type de RSF.

- **« Erreur sur factures »** : ce rapport fournit toutes les erreurs répertoriées au niveau du fichier de facture. La liste des erreurs signalées dans ce rapport est décrite dans l'annexe «Erreurs de contrôle des factures ».

- **« Erreurs de couplage »** : ce rapport fournit les numéros de séjours présentant des incohérences entre les deux fichiers de séjour et de facture. Chaque séjour déclaré doit être associé à une ou plusieurs et inversement, une facture doit être associée à un séjour (variable « Numéro de RSS » d'un enregistrement RSF A identique à la variable « N° de RSS » du séjour qui lui est associé).

- **« Détails des séjours non pris en compte dans la valorisation »** : ce rapport portant l'extension « .val.err.txt » répertorie les N° de séjours qui posent problèmes pour la valorisation.

- **« Facture sans séjour associé »** : ce rapport portant l'extension « .FactureSansSejour.txt » répertorie les factures sans séjour qui posent problèmes pour la valorisation.

Vous trouverez plus de détails en annexe (« Rapports »)

#### **ATTENTION** :

Certaines erreurs au niveau des rapports indiqués, ci-dessus, provoquent des erreurs d'index lors de la transmission sur e-PMSI (ces erreurs sont bloquantes). Il vous faudra d'abord les corriger avant de transmettre vos données :

*- enregistrements non-conformes et séjours comportant plus de 99 RUM au niveau du*

*« Compte-rendu de Genrsap »*

*- date de sortie du RSS non génée par les tables binaires au niveau du « Compte-rendu de Genrsap » (RUM antérieur au 15 mars 2006)*

*- « N° de RSS dans fichier de facture mais pas dans le fichier de RSA » et « N° de RSS dans fichier de RSA mais pas de fichier de facture » au niveau du rapport « Erreurs de couplage »*

# **4 Paramètres**

<span id="page-11-0"></span>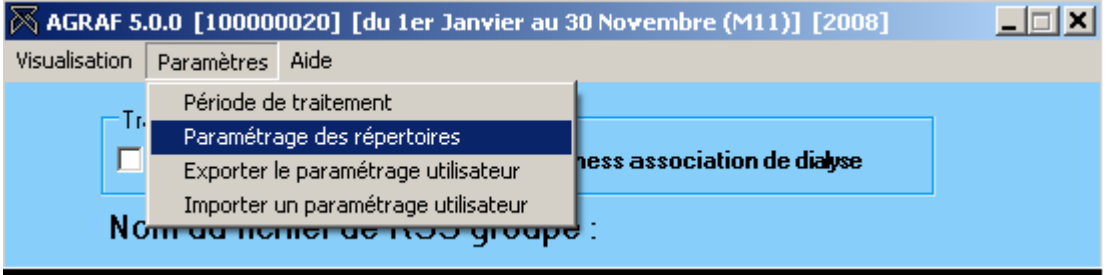

# **4.1.1 Période de traitement**

Elle consiste à renseigner les trimestres et l'année des données à traiter au niveau du menu *{Paramètres | Période de traitement}.* Après le premier traitement, les paramètres du traitement effectué s'affiche sur la barre des titres.

<span id="page-11-1"></span>Une période de test est disponible.

Dans cette version, on peut visualiser les deux premiers mois (M1 et M2) au niveau des paramètres, cependant, ceux-ci ne sont pas utilisables pour l'année 2007.

# **4.1.2 Paramétrage des répertoires**

<span id="page-11-2"></span>Une nouvelle fonctionnalité a été mise en place afin de faciliter les opérations de sauvegarde des fichiers que les établissements doivent réaliser de manière régulière (cf. l'article 6-II de l'arrêté « PMSI » du 22 février 2008)

Ce paramétrage permet à l'utilisateur de renseigner les dossiers de travail et de sauvegarde que le logiciel AGRAF devra utiliser lors du traitement des données.

Par défaut, ceux-ci sont au niveau des profils utilisateurs comme indiqué sur la fenêtre ci-dessus pour XP (pour les systèmes d'exploitation 98 et Millenium :

« C:\WINDOWS\Profiles\mon\_profil\ApplicationData\ATIH\AGRAF» ou « C:\WINDOWS\Application Data\ATIH\ AGRAF », pour le système d'exploitation Vista C:\Users\mon\_profil\AppData\Roaming\ATIH\ AGRAF »). Tous les fichiers et les dossiers intermédiaires nécessaires au traitement les rapports de traitement également) seront disponibles à ce niveau. Il vous faudra vérifier si l'utilisateur possède les droits d'écritures et de modification pour ces deux dossiers sous peine d'erreur lors du traitement.

Si plusieurs utilisateurs sont été chargés de réaliser les envois sur la plate-forme e-PMSI, les sauvegardes seront dispersées sur autant de profils que d'utilisateurs.

Nous vous incitons à modifier ces paramètres afin de faciliter les opérations de sauvegarde et d'archivage du dossier « sauvegarde » : par exemple dossier réseau régulièrement sauvegardé par le service informatique.

Vous pouvez personnalisé les répertoires de travail et de sauvegarde. Pour cela cliquer sur le menu Paramétrage – Paramétrage des répertoires (fenêtre ci-dessous)

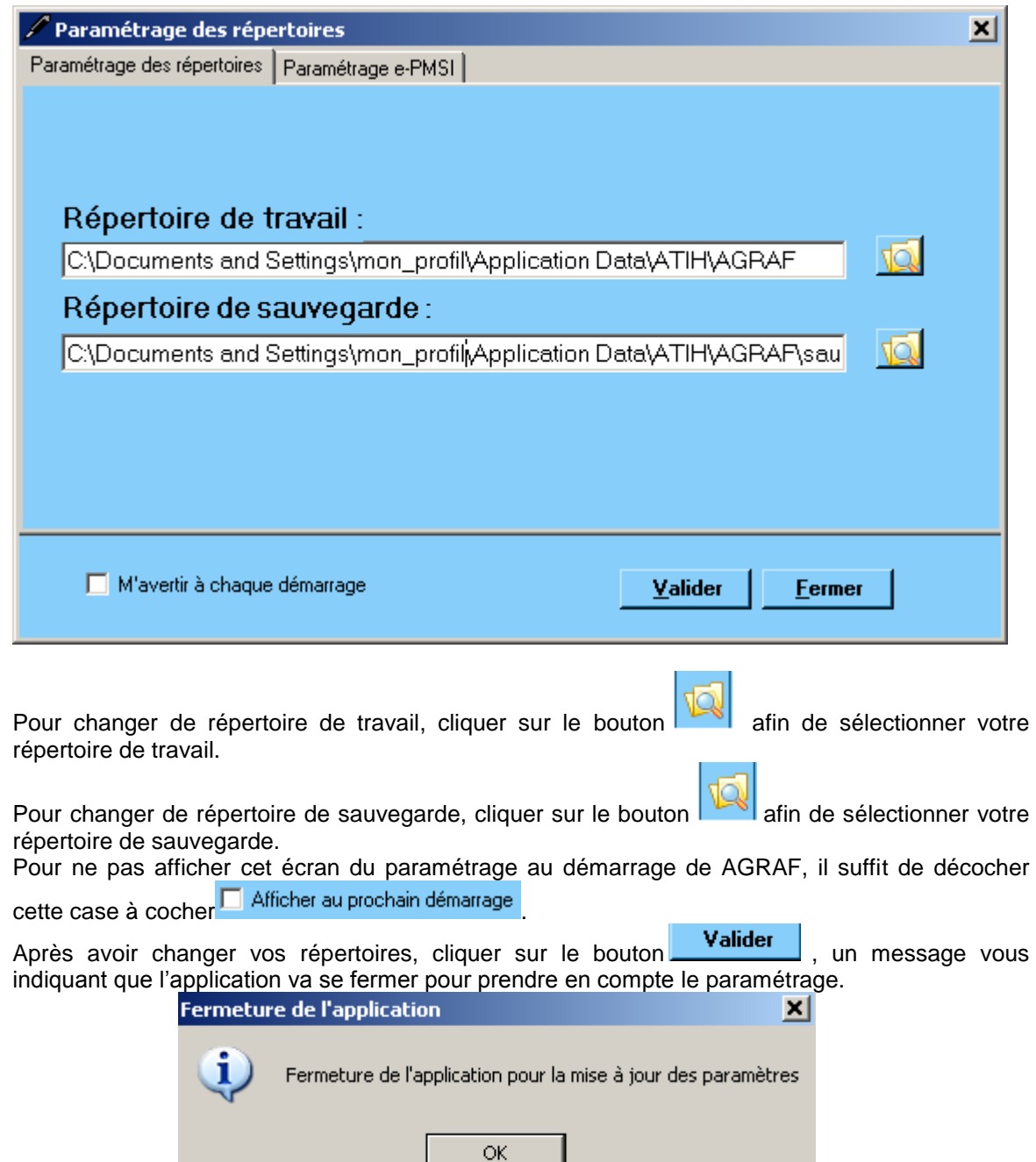

Lors du prochain lancement de AGRAF le paramétrage sera effectif. Pour pouvoir partager ces paramètres, l'utilisateur peut exporter dans le menu [Exporter le paramétrage utilisateur] et générer le fichier [export.zip].

Pour importer les paramètres d'un utilisateur il suffit d'importer le fichier [export.zip], dans le menu [Importer un paramétrage utilisateur]. Cette opération permet de changer les paramètres.

### **NOTE** :

Lorsqu'il y a modification d'au moins un des dossiers, l'utilisateur aura un message de fermeture du logiciel. En effet, il est nécessaire de relancer l'application pour mettre à jour ces paramètres.

#### **REMARQUE** :

Lors du changement du dossier de sauvegarde, les anciennes sauvegardes seront copiées dans le nouveau dossier.

# <span id="page-13-0"></span>**4.1.3 Paramétrage e-PMSI**

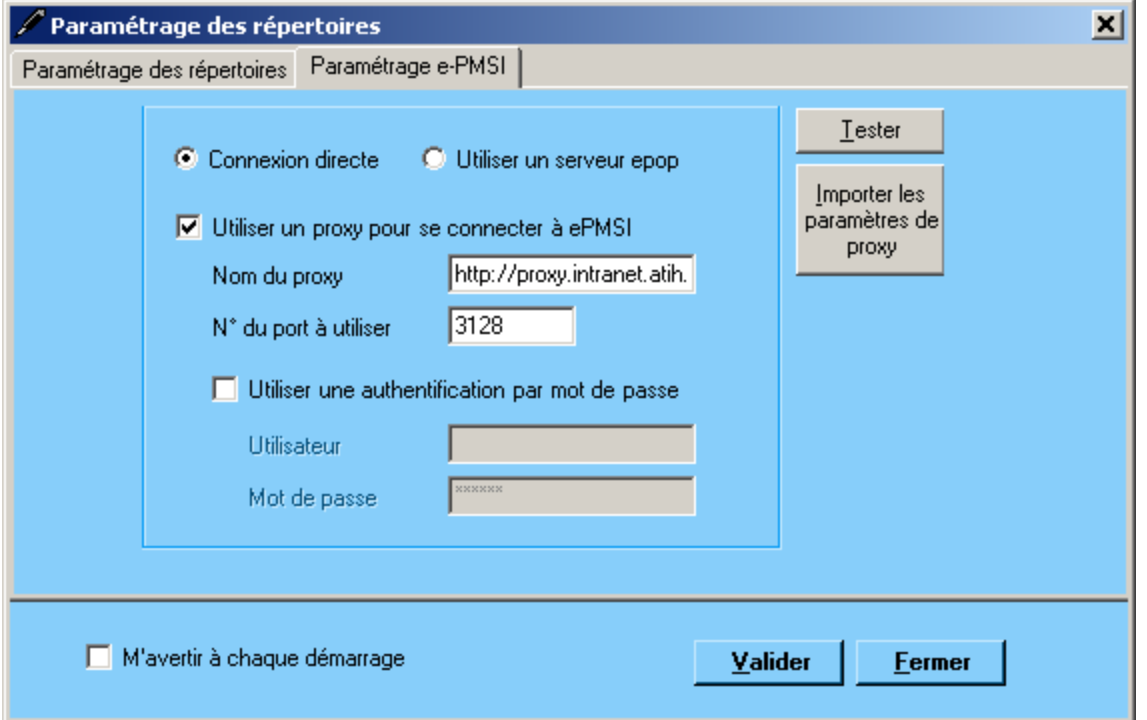

#### **Désormais, la transmission des données sur la plate-forme e-PMSI est intégré au logiciel AGRAF (via un module e-POP intégré), vous devez renseigner les paramètres de transmission au niveau de chaque logiciel (si besoin est).**

La fenêtre de paramétrage du logiciel s'affiche, cliquer sur l'onglet « Paramétrage e-PMSI», si vous n'avez jamais paramétrer , cette fenêtre s'affichera au premier lancement de AGRAF.

# **4.1.4 Paramétrage du client e-POP**

<span id="page-13-1"></span>Au fur et à mesure de l'année, les applications livrées par l'ATIH possèderont toutes un écran permettant de paramétrer la transmission de fichier vers e-PMSI. Ce paramétrage est réalisé une fois pour toute avant la première transmission.

L'écran en question peut avoir deux formes différentes selon que l'on choisit la transmission directe (l'ordinateur a accès à internet) ou bien la transmission via un serveur e-POP (l'ordinateur n'a pas accès à internet).

# **4.1.5 Connexion directe (utilisation par défaut)**

<span id="page-14-0"></span>L'option « connexion directe » est sélectionnée par un clic de la souris.

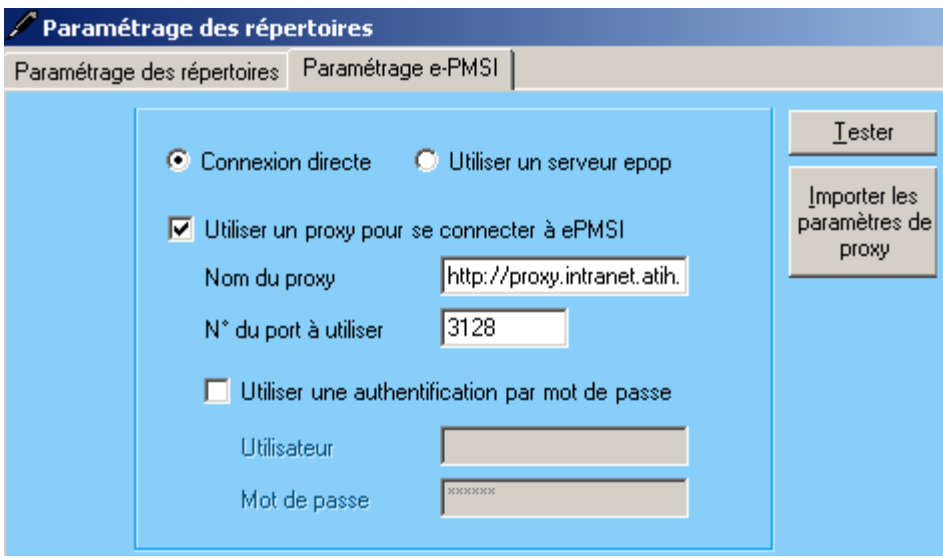

**Case à cocher « Utiliser un Proxy pour se connecter à e-PMSI » :** cette case doit être cochée si l'utilisation d'un serveur Proxy est nécessaire pour accéder à e-PMSI ou plus généralement à Internet. Le fait de cocher cette case donne accès au reste du paramétrage.

**Zone de saisie « Nom du proxy » :** il s'agit du nom du Proxy à utiliser pour le transfert vers e-PMSI. Cette information est soit récupérée automatiquement à l'aide du bouton « Importer les paramètres de proxy », soit obtenue auprès du responsable informatique de l'établissement de santé.

**Zone de saisie « N° de port à utiliser » :** il s'agit d'un n° compris entre 0 et 65535 à utiliser pour communiquer avec le proxy. Cette information est soit récupérée automatiquement à l'aide du bouton « Importer les paramètres de proxy », soit obtenue auprès du responsable informatique de l'établissement de santé.

**Case à cocher « Utiliser une authentification par mot de passe » :** cette case doit être cochée si l'utilisation du Proxy nécessite de s'identifier à l'aide d'un nom d'utilisateur et d'un mot de passe. Elle donne accès aux deux zones de saisie suivantes.

**Zone de saisie « Utilisateur » :** utilisez cette zone de saisie pour indiquer au programme le nom d'utilisateur nécessaire à l'authentification auprès du Proxy.

**Zone de saisie « Mot de passe » :** utilisez cette zone de saisie pour indiquer au programme le mot de passe nécessaire à l'authentification auprès du Proxy.

**Bouton « Tester » :** un clic sur ce bouton permet de réaliser un test de connexion vers e-PMSI. La réussite de ce test aboutit au message suivant :

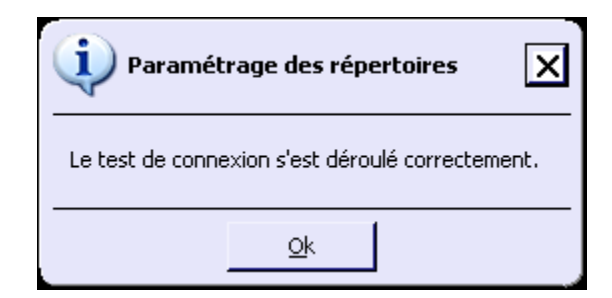

En cas d'erreur, un message indiquant l'origine du problème est affiché. La liste exhaustive des problèmes pouvant être rencontrés lors du test de connexion ne peut être énoncée ici.

**Bouton « Importer les paramètres de Proxy » :** un clic sur ce bouton permet de récupérer automatiquement les paramètres du Proxy défini par défaut sur l'ordinateur. Cette récupération peut en outre ne pas aboutir. Les informations obtenues sont le plus souvent celles indiquées dans le paramétrage de Internet Explorer.

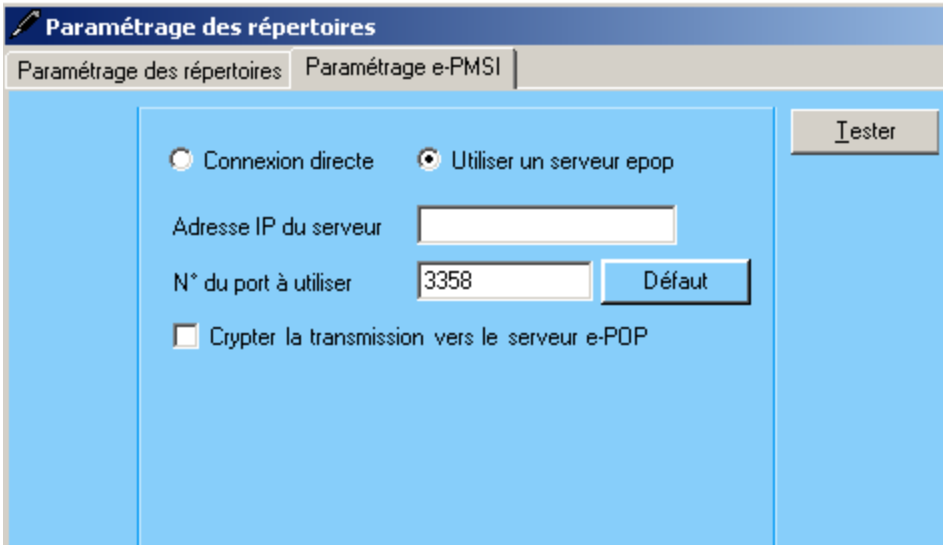

### **Utiliser un serveur e-POP (si le poste ne possède pas de connexion Internet)**

**L'option « Utiliser un serveur e-POP » est sélectionnée par clic de la souris.**

**Zone de saisie « Adresse IP du serveur » :** Il s'agit de l'adresse réseau de l'ordinateur exécutant le serveur e-POP. Cette adresse peut être obtenue auprès de votre service informatique ou plus simplement en lisant le titre de l'écran principal du programme serveur e-POP lorsque l'écoute est lancée.

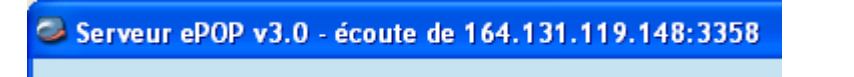

 **Une adresse IP (Internet Protocol) est constituée de 4 nombres compris entre 0 et 255 séparés par des points. Elle identifie un ordinateur sur un réseau local ou bien sur internet.** **Zone de saisie « N° de port à utiliser » :** il s'agit d'un numéro arbitraire compris entre 0 et 65535. Ce numéro est un canal à travers lequel sera réalisée la communication entre le client et le serveur e-POP. Ce choix doit être identique sur le client et le serveur.

- **Dans un souci de simplification, il est conseillé de conservé le numéro de port par défaut attribué par l'ATIH (3358).**
- **Ce port doit être ouvert sur l'ordinateur client et sur l'ordinateur exécutant le serveur (voir plus bas la problématique des pare-feu).**

**Bouton « Défaut » :** ce bouton permet par un simple clic de replacer la valeur de port par défaut (3358) dans la zone de saisie du numéro de port.

**Case à cocher « crypter la transmission vers le serveur e-POP » :** si cette case est cochée, la transmission du fichier sur le réseau local entre le client et le serveur e-POP sera brouillée et ne pourra ainsi pas être interceptée.

- Le risque d'interception des communications sur un réseau local est extrêmement faible et **nécessiterait l'intervention d'un expert équipé en conséquence.**
- Le cryptage de données ralenti de façon considérable la transmission du fichier vers e-**PMSI.**
- **Pour ces raisons, il est déconseillé de cocher cette case sauf indication contraire du responsable des systèmes informatiques.**

**Bouton « Tester » :** un clic sur ce bouton permet d'effectuer un test de connexion vers e-PMSI. Le réussite de ce test aboutit au message suivant :

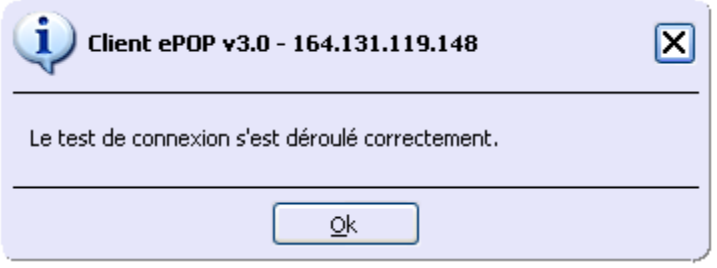

En cas d'erreur, un message indiquant l'origine du problème est affiché. La liste exhaustive des problèmes pouvant être rencontrés ne peut être énoncée ici. Voici cependant une explication des messages d'erreur les plus fréquemment rencontrés au lancement du test :

 *Une tentative de connexion a échoué car le parti connecté n'a pas répondu convenablement au-delà d'une certaine durée ou une connexion établie a échoué car l'hôte de connexion n'a pas répondu :*

Ce message s'affiche si l'adresse IP entrée dans la zone de saisie ne correspond à aucun ordinateur du réseau informatique de l'établissement de santé.

*Aucune connexion n'a pu être établie car l'ordinateur cible l'a expressément refusée :*

Ce message s'affiche si l'ordinateur identifié par l'adresse IP entrée dans la zone de saisie n'exécute pas le serveur e-POP, ou bien si le serveur e-POP est effectivement exécuté mais que l'écoute n'est pas lancée. Il est aussi possible que le port choisi soit différent sur le serveur et sur le client ou bien que le pare-feu de l'un des deux ordinateurs interdise la communication via ce port.

### *Le client xxx.xxx.xxx.xxx:pppp n'est pas autorisé à se connecter au serveur e-POP :*

Le serveur e-POP possède une liste de clients autorisés à se connecter. Si cette liste est activée et que l'adresse IP de l'ordinateur depuis lequel la connexion est testée n'y figure pas, ce message apparaît.

Pour plus d'information, veuillez lire la documentation du logiciel e-POP 3.x.

# **4.1.6 Aide**

Ce menu permet d'accéder aux informations du logiciels via le menu *{A propos}.* Des liens utiles à l'espace de téléchargement, la Une du site de l'ATIH ou l'adresse électronique du support technique de l'ATIH sont également disponibles au niveau de cette page.

<span id="page-17-0"></span>Le menu *{Manuel d'utilisation}* permet d'ouvrir le présent document.

# **5 Export**

<span id="page-17-1"></span>**IMPORTANT** : Vous n'avez plus besoin d'utiliser le logiciel e-POP, il est désormais intégré au logiciel AGRAF. Suite à l'envoi, vous pourrez directement commander des traitements sur la plate-forme e-PMSI.

AGRAF offre deux possibilités d'exportation :

- Le bouton *[2 - Envoi e-PMSI]* permet de transmettre directement vos données vers e-PMSI. Il vous sera demandé vos identifiant et mot de passe avant de pouvoir visualiser le statut de l'envoi via un rapport.
- Le bouton *[Export]* permet d'exporter le panier « ANO-RSA-RSFA» qui pourra être transmis directement à la plate-forme e-PMSI via le menu « Fichiers » de la plate-forme e-PMSI.

Si vous utilisez cette fonctionnalité, nous vous invitons à noter soigneusement le nom du dossier que vous aurez choisi pour contenir le résultat de l'exportation. Le fichier d'export « ANO-RSA-RSFA» se présente sous la forme d'un fichier ZIP et porte un nom défini comme suit :

## *[FINESS].ano\_rsa\_rsfa.[Année].[Trimestre traité].pop.zip*

**REMARQUE** : Par souci d'homogénéité avec les autres champs, le trimestre indiqué au niveau du nom physique des fichiers correspond désormais au nombre de mois transmis (3 pour le 1er trimestre, 6 pour le 2ème, 9 pour le 3ème et 12 pour le 4ème trimestre).

FINESS : 999999999 Période de transmission : M1 Année de transmission : 2013

Nom du fichier d'export : 999999999.ano\_rha\_rsfa.2013.1.pop.zip

Le fichier d'export renferme les éléments suivants :

- Le fichier de contrôle «*data.mnf* » (cf. avertissement ci-dessous)
- Le fichier de contrôle «*desc.mnf* » (cf. avertissement ci-dessous)
- Le fichier de contrôle «*desc.xml* » (cf. avertissement ci-dessous)
- Un fichier zippé portant l'extension «data .zip » contenant les fichiers ci- dessous :
	- Le fichier de RSA qui porte l'extension « .**rsa** » (cf. format en annexe)
	- Le fichier de chaînage qui porte l'extension « .**ano** » (cf. format en annexe)

- Le fichier de liste des erreurs de groupage qui porte l'extension « .**leg** »

(cf. format en annexe)

- Le fichier de liste des signatures du traitement d'anonymisation qui porte l'extension « .**sta** » (cf. format en annexe)

- Eventuellement, le fichier des caractéristiques des unités médicales qui

porte l'extension « .**ium** » (cf format en annexe « Formats des fichiers de sortie supplémentaires »)

- Eventuellement, si vous avez déclaré des médicaments sous ATU, le fichier portant l'extension « .**medatu** » (cf format en annexe « Formats des fichiers de sortie supplémentaires »)

- Eventuellement, si vous avez déclaré des médicaments anti-thrombotiques, le fichier portant l'extension « .**medthrombo** » (cf format en annexe « Formats des fichiers de sortie supplémentaires »)

- Eventuellement, si vous avez renseigné le fichier complémentaire « ORP », le fichier portant l'extension « .**orp** » (cf format en annexe « Formats des fichiers de sortie supplémentaires »)

- Le fichier de facture (« *.rsfa* »)

- Le fichier de contrôle de facture (« *.ctl* »)

- Le fichier de contrôle de version (« *.ver* »)

#### **AVERTISSEMENT** :

Afin de garantir l'intégrité et la fiabilité des données contenues dans le fichier « ANO-RSA-RSFA », un dispositif de contrôle est intégré au fichier d'export. Par conséquent, vous ne devez en aucun cas ouvrir ni modifier ce dernier sous peine de le rendre définitivement inutilisable.

Une aide (bouton *[ ?]*) indique brièvement la différence antre les deux façons d'exporter.

# **5.1.1 Sortir de l'application**

<span id="page-18-0"></span>Pour quitter le programme, utilisez le bouton *[Quitter]*.

# **5.1.2 Sauvegarde**

<span id="page-18-1"></span>Chaque traitement est sauvegardé au niveau du dossier « sauvegarde » du répertoire d'installation. Cette sauvegarde est composée de deux fichiers aux formats compressés (ZIP) au nom composé comme suit :

### *[FINESS].[Année].[ Mois].[jour-mois-année-heure-minute-seconde].in.zip*

# *[FINESS].[Année].[ Mois].[ jour-mois-année-heure-minute-seconde].out.zip*

*[jour-mois-année-heure-minute-seconde]* correspond aux dates et heure du début du traitement effectué.

Le premier fichier correspond aux copies des fichiers d'entrée utilisés pour le traitement dont les noms ont été formalisés sous la forme suivante:

### *[FINESS].[Année].[Mois].[extension]*

Chaque [extension] correspond à un type de fichier:

- « .rss.txt » : fichier de séjour RSS traité par AGRAF
- « .rss.ini.txt » : fichier de séjour RSS fourni par l'utilisateur
- « .rsf.txt » : fichier de facture RSF
- « .ium.txt » : fichier de gestion des unités médicales\*

Le second fichier correspond aux copies des fichiers de sortie destinés à l'exportation sur la plate-forme e-PMSI et les différents rapports disponibles au niveau du menu *{Visualisation}.*

**ATTENTION** : A l'issue des traitements effectués par le logiciel AGRAF, des fichiers de sauvegarde sont générés. Il est **IMPORTANT** que ces fichiers soient sauvegardés lors de toute désinstallation ou réinstallation du logiciel. Ils seront utilisés si vous faites l'objet d'un contrôle externe.

**Rappel** : l'article 7-I de l'arrêté « PMSI » du 31 décembre 2003 oblige tous les établissements qui transmettent leurs RSAc (ou provisoirement leurs RSA) à conserver une sauvegarde du ficher de RSS source : **« pour chaque établissement, le médecin chargé de l'information médicale, sauvegarde le fichier de RSS qui est à la source du fichier de RSAc et assure le conservation de la copie produite. »**

Le bon déroulement des procédures de traitements des données PMSI-MCO (MAT2A,

DATIM), et de préparation des contrôles externes (LEDDA) supposent un strict respect de fichiers et de leur intégrité. Les outils PMSI-MCO officiels diffusés ou utilisés par l'ATIH, vérifient tous cette signature depuis le traitement des données du 1er trimestre 2006.

Avec la mise en place des outils informatiques pour les contrôles externes réalisés par les praticiens de l'assurance maladie, ce principe devient impératif et strictement contrôlé.

Pour systématiser la sauvegarde du fichier de RSS source en limitant les oublis, l'outil officiel (AGRAF) qui anonymise le fichier de RSS et produit les RSA adaptés à la transmission, crée automatiquement pour l'établissement, un fichier de sauvegarde du fichier de RSS avec une clé de sécurité qui permet de l'authentifier et de vérifier ultérieurement qu'il n'a pas été modifié.

C'est ce fichier signé par AGRAF qui correspond à la sauvegarde exigée par l'Art 7-I de l'arrêté du 31 décembre 2003.

C'est ce fichier de copie automatique signé qui est nécessaire à la levée de l'anonymat par l'établissement avec l'outil LEDDA au moment du contrôle. LEDDA recherche ce fichier et vérifie que la clé de sécurité est la bonne et n'a pas été altérée.

Si l'établissement venait à modifier un seul RSS de ce fichier sans transmettre un nouveau fichier de RSA alors la clé de sécurisation ne fonctionnerait plus, le fichier serait considéré comme corrompu et la levée de l'anonymisation serait bloquée dans LEDDA.

L'établissement doit alors solliciter une dévalidation des données déjà validées et une reprise complète du processus de traitement des données (MAT2A, DATIM, Feuille d'extraction). De même si l'établissement venait à perdre le fichier de sauvegarde automatique généré par AGRAF sans pouvoir le restaurer (perte des données stockées, incendie, effacement accidentel et pas de sauvegarde...), la procédure de recherche de RSS et de levée de l'anonymat préparatoire au contrôle externe serait bloquée. Une pénalisation pourrait être appliquée à l'établissement pour incapacité à produire les documents nécessaires au contrôle.

En conséquence il appartient au médecin responsable de l'information médicale de veiller à la conservation et à l'intégrité de ce fichier de RSS source. Il est très vivement recommandé qu'il en constitue une copie archivée en toute sécurité qui pourra être restaurée en cas de besoin.

En pratique, il faut sauvegarder le contenu du dossier [Dossier de sauvegarde]\sauvegarde. Les dossiers par défaut sont :

Pour AGRAF : « C:\Documents and Settings\mon\_profil\Application Data\ATIH\ \AGRAF\sauvegarde »

Il est fortement recommandé de procéder à une sauvegarde externe (bandes magnétiques, DVD ou CD par exemple) afin de rendre possible une restauration des données en cas de problèmes liés au matériel (disque dur de la machine irrécupérable notamment).

# **6 Transmission et traitement des données sur e-PMSI : mode d'emploi**

<span id="page-20-0"></span>Si vous avez rencontré des problèmes d'installation, veuillez vérifier que votre installation remplit bien les conditions minimales (cf. annexe).

Ce chapitre regroupe le traitement par AGRAF, la transmission à la plate-forme e-PMSI via e-POP qui est intégré au logiciel AGRAF et le traitement des données à partir du site e-PMSI. Les opérations à effectuer sont les suivantes :

# **6.1.1 AGRAF**

1- Définir la période de traitement.

<span id="page-20-1"></span>2- Indiquer le chemin d'accès du fichier de RSS

3- Indiquer le chemin d'accès du fichier d'importation des unités médicales si besoin est (cf format en annexe « Format du fichier d'importation des UM »)

3 bis- Cliquer ensuite sur le bouton *[1- Gestion des unités médicales]* pour procéder à l'analyse du fichier.

4- Saisie des informations : Il faudra, ensuite, saisir les informations pour chaque unité médicale : - type d'autorisation

- la date de début d'effet de l'autorisation (au format jjmmaaaa)

- volume d'autorisation : nombre de lits autorisés

Lorsque toutes les informations sont enregistrées, vous devez valider la saisie (utilisez le bouton [Validation])

5- Indiquer le chemin d'accès du fichier de RSF (cf annexes pour la description des formats autorisés)

6- Cliquer ensuite sur le bouton *[2- Lancement]* pour procéder au traitement de vos fichiers.

6bis- Si vous avez une problème de doublons (des séjour possédant le même N° de RSS), LE TRAITEMENT S'ARRETE et affiche la boîte de dialogue suivante :

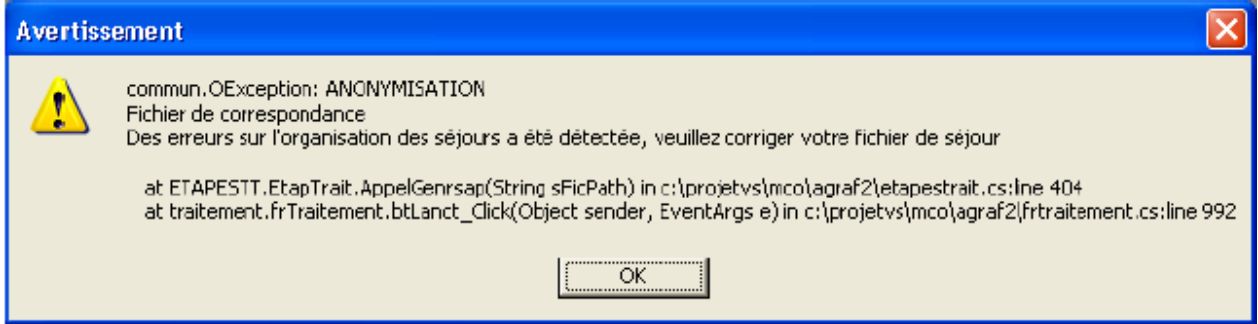

Vous pouvez vous référer aux annexes « Problèmes connus » pour pouvoir corriger ce problème et vous informer auprès des services compétents.

7- A la fin du traitement, le rapport général d'AGRAF s'affiche à l'écran.

8- Cliquer sur le bouton *[3- Envoi e-PMSI]* qui a pour effet de lancer la transmission des données vers la plate-forme e-PMSI.

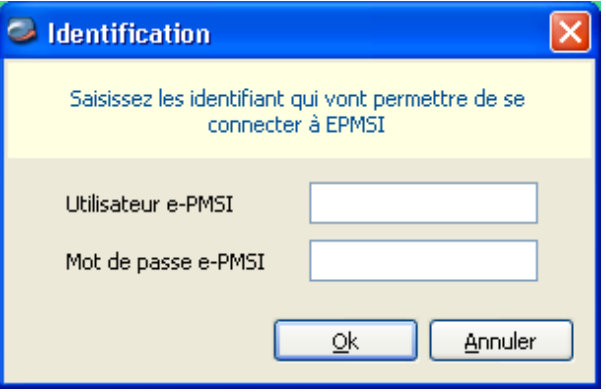

- **Indiquer votre identifiant** (« Login **») et le mot de passe correspondant à votre compte GFP** (Gestionnaire des fichiers PMSI) sur la plate-forme e-PMSI. Éventuellement si votre établissement possède un serveur Proxy (serveur filtrant les accès à Internet), compléter les paramètres e-PMSI au niveau du menu « Paramétrages » et renseigner les champs nécessaires (demander ces informations au service informatique de votre établissement).

- **Cliquer** sur le bouton *[OK]* pour effectuer la transmission.

Une fois le panier envoyé, vous accédez au rapport indiquant si la transmission s'est bien déroulée :

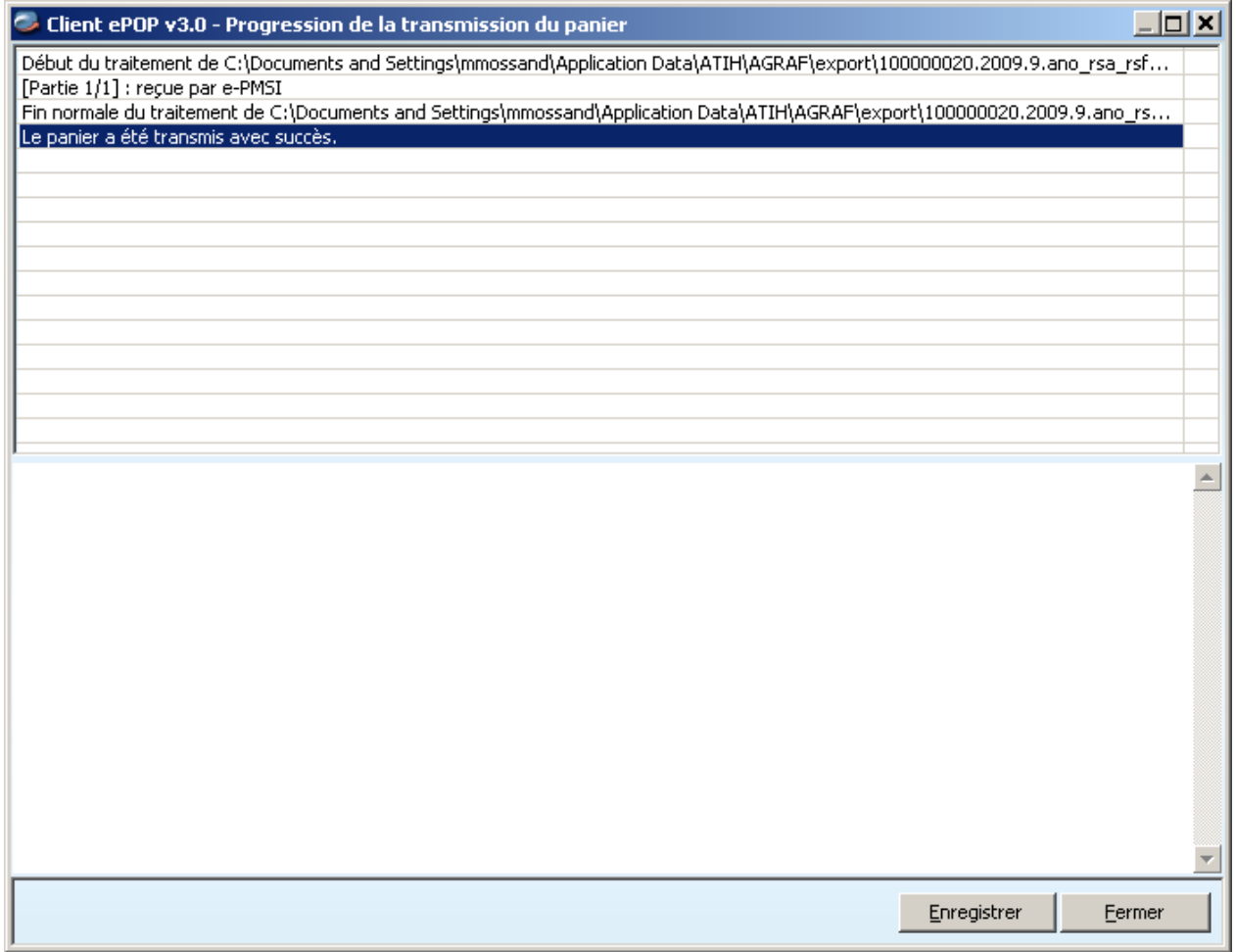

NOTE : pour plus d'informations concernant l'utilisation du module e-POP intégré, veuillez vous référer au manuel d'utilisation de ce dernier (logiciel e-POP 3 disponible sur le site de l'ATIH)

DANS e-PMSI ([https://www.epmsi.atih.sante.fr](https://www.epmsi.atih.sante.fr/)) :

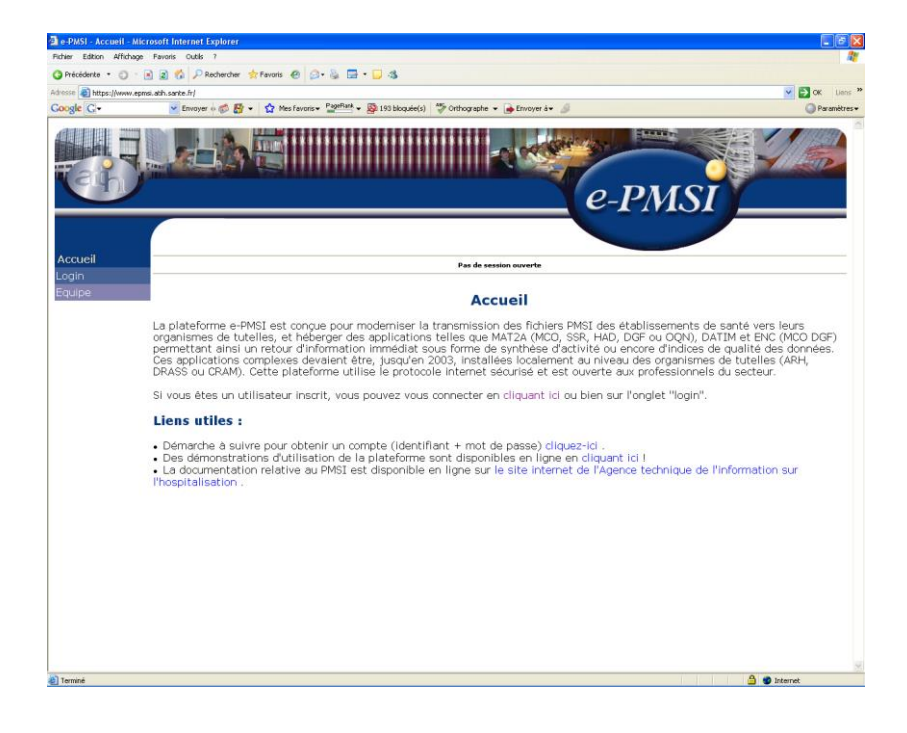

- Dans le menu « Login » : **Indiquer votre identifiant et le mot de passe correspondant à votre compte GFP** (Gestionnaire des fichiers PMSI) sur la plate-forme e-PMSI.

# <span id="page-23-0"></span>**6.1.2 e-PMSI**

12- Rendez-vous, maintenant, sur la plate-forme e-PMSI (https://www.epmsi.atih.sante.fr/accueil.jsp )

13- Vous devez alors aller dans le menu « Login » et vous identifier grâce à vos identifiant et mot de passe.

14- Exemple de traitement du deuxième trimestre 2005 Menu « Applications » « MAT2A » « MAT2A MCO DGF » ou « MAT2A MCO OQN » « Année 2005 » « T2 : De Janvier à Juin»

15- Pour vérifier que votre fichier a été transmis, au niveau du menu « Fichiers », vous devez voir mentionné la date et l'heure de votre dernière transmission par e-POP. Il n'est plus nécessaire, à cette étape, de refaire une transmission.

16- Vous pouvez donc demander des « Traitements » sur les dernières données transmises. Pour cela, allez dans le menu « Traitements », et cliquez sur le bouton

« Commander ». Il faudra ensuite « Placer ce traitement dans la file d'attente » et cliquer sur la flèche jaune pour continuer. Par défaut, un mail vous sera envoyé lorsque le traitement sera terminé.

17- Si le traitement a réussi vous pouvez accéder à vos tableaux en cliquant sur «Résultats ».

**NOTE** : pour plus d'informations concernant l'utilisation de la plate-forme e-PMSI, veuillez vous référer au site d'information de la plate-forme e-PMSI (<http://sap.atih.sante.fr/epmsi/> ).

# <span id="page-24-0"></span>**6.1.3 Améliorations et performance**

La taille des fichiers augmentant, notre équipe s'est de nouveau penchée sur la question de performance.

Voici quelques données techniques sur la machine et les fichiers utilisés pour les tests :

Les fichiers de test ont les caractéristiques suivantes :

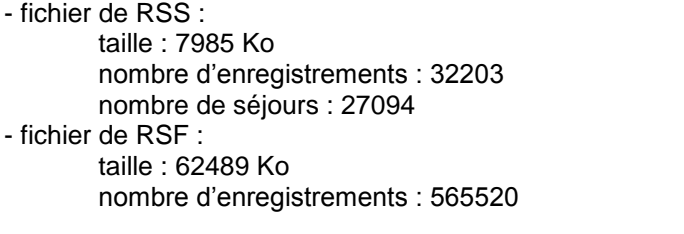

Plusieurs machines ont été utilisées pour effectuer les tests :

- XP Professional SP2
- AMD Athlon XP 1800+ (1.53 GHz) Temps indicatif de traitement : 14min
- 624 Mo de RAM (dont 253 Mo de libre)
- XP Professional SP2
- 

- Pentium 4 CPU 1.70 GHz Temps indicatif de traitement : 20 min

- 1.00 Go de RAM (dont 680 Mo de libre)

**REM** : Nous rappelons que le temps de traitement dépend de la taille des fichiers mais également de la configuration de la machine et des applications installées. Les temps fournis ci-dessus sont évidement des temps indicatifs réalisés dans nos services.

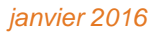

# <span id="page-25-0"></span>**7 ANNEXES**

i.

# **7.1 Configuration minimale requise**

<span id="page-26-0"></span>Avant de procéder à l'installation, assurez vous que votre système est compatible avec la configuration minimale requise. Nous insistons sur le fait que les logiciels de la suite POP-T2A sont des applications à usage local et ne sont pas destinées à être utilisées en réseau.

Systèmes d'exploitation pris en charge :

- Windows Vista
- Windows XP Service Pack 2
- Windows Server 2003
- Windows 2000 Service Pack 3
- Windows 98 Second Edition

### *REMARQUE :*

Nous avons testé nos applications sur les systèmes d'exploitation cités ci-dessus. De plus, des essais ont été réalisés avec succès sur les systèmes d'exploitation 98, Millenium et XP Service Pack 1. Cependant, Microsoft ne supportant plus ces derniers depuis Juillet 2006, nous ne garantissons pas la compatibilité totale de nos logiciels sur ceux-ci. Si vous êtes dans ce cas, nous vous recommandons d'utiliser des machines ayant des systèmes d'exploitations plus récents.

Configuration matérielle minimum :

- RAM (mémoire vive) : 128 Mo (256 Mo ou plus recommandé)
- Processeur : 400 MHz (800 Mhz recommandé)

Logiciels requis :

- Windows Installer 3.0 (Windows Installer 2.0 pour Windows 98 et Millenium)
- Internet Explorer 5.0 ou supérieur
- Microsoft .NET Framework 2.0 :

**[http://www.microsoft.com/downloads/details.aspx?FamilyID=0856eacb-4362-4b0d-8edd](http://www.microsoft.com/downloads/details.aspx?FamilyID=0856eacb-4362-4b0d-8edd-aab15c5e04f5&displaylang=fr)[aab15c5e04f5&displaylang=fr](http://www.microsoft.com/downloads/details.aspx?FamilyID=0856eacb-4362-4b0d-8edd-aab15c5e04f5&displaylang=fr)**

Microsoft .NET Framework 2.0 Service Pack 1 : **[http://www.microsoft.com/downloads/details.aspx?familyid=79BC3B77-E02C-4AD3-AACF-](http://www.microsoft.com/downloads/details.aspx?familyid=79BC3B77-E02C-4AD3-AACF-A7633F706BA5&displaylang=fr)[A7633F706BA5&displaylang=fr](http://www.microsoft.com/downloads/details.aspx?familyid=79BC3B77-E02C-4AD3-AACF-A7633F706BA5&displaylang=fr)**

### *Avertissement*

Le compte **« Administrateur de la machine locale »** est nécessaire à l'installation des différents logiciels de la suite POP-T2A. Nous vous conseillons également de désactiver tous les programmes résidents (anti-virus, programmateurs de tâches, etc.) au moment de l'installation.

N'oubliez pas d'ajouter les droits d'écriture et de modification pour les dossiers de paramétrages (cf paragraphe « Dossiers de paramétrage »).

# **7.2 Problèmes connus**

<span id="page-27-0"></span>Les deux premiers sont les mêmes que ceux observés avec le logiciel d'anonymisation en soins de suite (GENRHA). Les suivantes sont les même que ceux observés avec le logiciel PREFACE (logiciel utilisé par les établissements MCO ex-DGF). Nous utiliserons ces logiciels pour illustrer les erreurs :

En installant les logiciels de la « Suite logicielle POP-T2A » avec un compte différent de celui d' «Administrateur de la machine locale », certaines erreurs peuvent apparaître :

#### **« Application has generated an exception that could not be handled »**

Problème d'enregistrement dans la base de registre

Sous tous les systèmes d'exploitation :

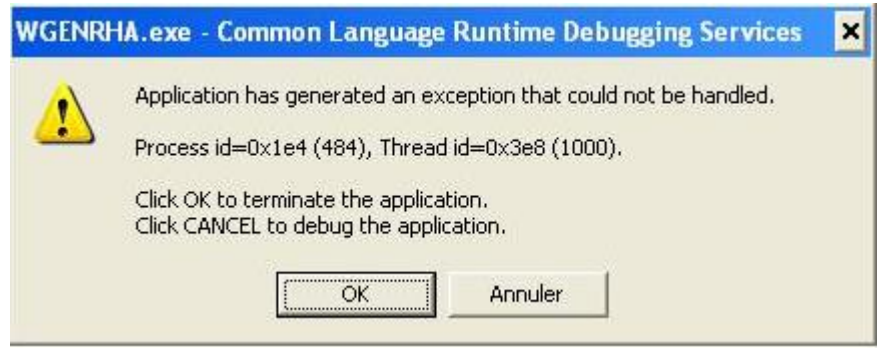

Le message d'erreur précédent peut indiquer un problème d'enregistrement des librairies suivantes dans la base de registre: « xceedzip.dll » et « sortolx.ocx »

Pour résoudre le problème, il faut procéder ainsi : les utilisateurs sous les systèmes d'exploitation XP, 2000 et NT4 doivent se connecter sous un compte « Administrateur de la machine locale » (demander ces informations au service informatique de votre établissement).

Pour enregistrer « xceedzip.dll » : dans le menu {démarrer| Exécuter}, tapez le commande suivante : regsvr32 c:\windows\system32\xceedzip.dll, cliquez sur le bouton [OK] et vérifier si l'enregistrement s'est bien effectué.

Pour enregistrer « sortolx.ocx » : dans le menu {démarrer| Exécuter}, tapez le commande suivante : regsvr32 c:\windows\system32\sortolx.ocx , cliquez sur le bouton [OK] et vérifier si l'enregistrement s'est bien effectué.

#### **Remarque :**

Dans la commande, « windows » est remplacé par « winnt » si votre système d'exploitation est un Windows 2000 ou NT et « system32 » peut-être remplacé par « system » si votre système d'exploitation est un Windows 98 ou Millenium.

# **7.2.1 Au lancement de l'application**

« L'application n'a pas réussi à s'initialiser correctement »

<span id="page-27-1"></span>Windows XP

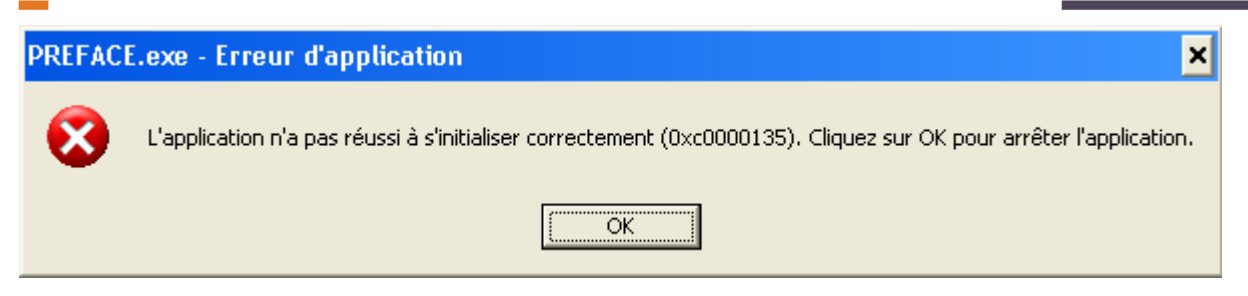

« La bibliothèque de liaisons dynamique mscoree.dll est introuvable sur le chemin... »

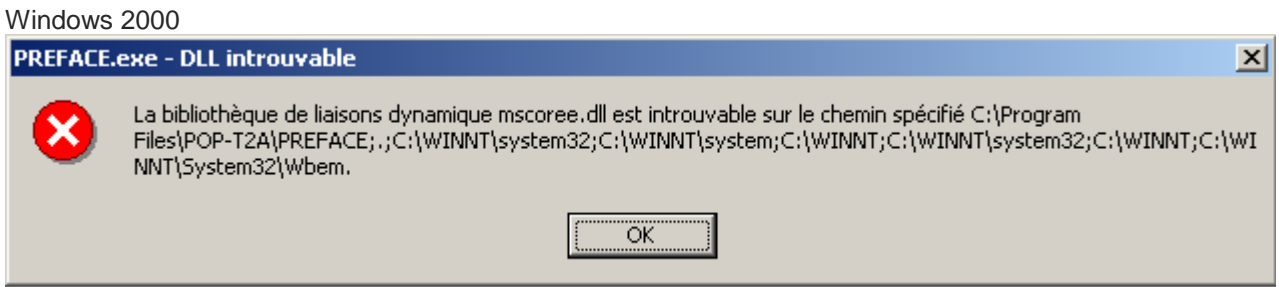

« A required .DLL file, MSCOREE.DLL was not found »

Windows 98, Windows Millenium

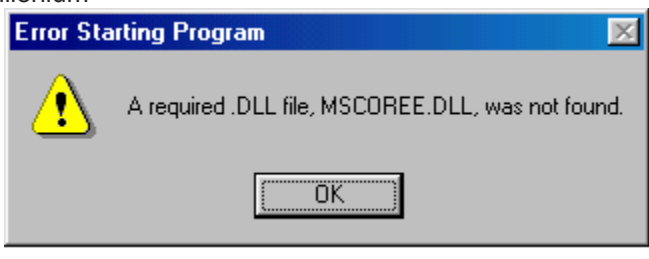

Ces trois messages correspondent à la même erreur :

Les pré-requis des logiciels ne sont pas installés. Le composant Microsoft .NET Framework 2.0 n'est pas installé sur la machine utilisée. Ce dernier nécessite également la présence de Windows Installer 2.0 et Internet Explorer 6.0. Ces composants sont disponibles sur la page de téléchargement de la dernière version du logiciel.

#### **« Signature de l'application incorrecte, veuillez réeffectuer la mise à jour»**

Désormais, les applications gèrent leur version. Ce message s'affiche si la mise à jour s'est mal appliquée (un ou plusieurs fichiers ne sont pas modifiés). Fermez alors l'application et réappliquez la mise à jour.

### **« Le fichier ne peut être importé dans la base de données, le traitement ne peut s'effectuer»**

Principalement sous le système d'exploitation Windows 2000, NT4, 98:

Pour résoudre le problème, il vous faut télécharger et installer les composants suivants :

« Microsoft Data Access Components » et le moteur de base de données Microsoft Jet 4.0.

Vous pouvez trouver des versions compatibles avec l'application à l'adresse suivante sous les noms respectifs de « mdac\_typ.exe » et « Jet40SP7\_9xNT.exe » :

http://download.atih.sante.fr/afficher.php?id\_lot=81.

Pour des mises à jour plus récentes, vous pouvez les trouver sur le site de Microsoft

(http://www.microsoft.com/france/) au niveau du menu {Ressources, Téléchargements} et en faisant un recherche sur les mots-clés « MDAC » et « moteur de base de données Microsoft Jet 4.0 ».

### **"Problème de lecture de la disquette image (fichier non trouvé ou détérioré)"**

Si vous ne possédez pas ou plus de lecteur disquette, des instructions vous seront fournies après contact avec le support technique de l'ATIH par courrier électronique ou par téléphone (coordonnées ci-dessous).

#### **« Fichier de correspondance »**

#### **Des erreurs sur l'organisation des séjours a été détectée, veuillez corriger votre fichier.**

Cette erreur est désormais bloquante au niveau du traitement. En effet, ce type d'erreur fausse les données visualisées au niveau du contrôle des séjours non valorisés, en plus de poser des problèmes lors d'un futur contrôle régional.

La présence de doublons sur le N° de RSS peut être causée par :

- L'attribution d'un même n° de RSS pour plusieurs séjours (ou patients) différents

- Dans le cas d'un multi-RUM : les RUM constitutifs ne sont pas jointifs (pas les uns a la suite des autres).

Il vous faut absolument corriger ce type d'erreur. Veuillez en informer votre prestataire ou votre service informatique pour modifier cette anomalie.

Si ces indications ne résolvent pas votre problème, vous pouvez contacter le support technique de l'ATIH à l'adresse suivante : support@atih.sante.fr ou par téléphone : 04 37 91 33 27 de 9h à 12h.

#### **Questions & Réponses**

Si vous avez des questions sur le cahier des charges de suppression de taux de conversion ou concernant la circulaire, veuillez déjà consulter la page suivante disponible sur le site de l'ATIH : http://www.atih.sante.fr/index.php?id=000220005CFF.

# **7.3 Support technique**

<span id="page-29-0"></span>*Pour toute demande que l'utilisateur n'a pu résoudre de lui-même en 24h*, vous avez désormais plusieurs moyens pour avertir les techniciens de vos problèmes.

Nous vous rappelons, que quel que soit le moyen de nous contacter, ce sont les mêmes référents qui reçoivent les incidents. Il est donc inutile de multiplier vos demandes (AGORA + mail + téléphone).

Les moyens disponibles sont les suivants :

# **7.3.1 - Le manuel d'utilisation**

Celui-ci est la première source d'information du logiciel en lui-même. Il contient en général toutes les informations nécessaires au bon fonctionnement du logiciel et une liste des problèmes connus. Il est à consulter en priorité.

# **7.3.2 - La plate-forme AGORA**

<span id="page-29-1"></span>Indiquer votre incident au niveau du thème *« Agora > Logiciels > MCO > AGRAF »* de la plate-forme AGORA. L'objet du message doit correspondre à l'erreur précise visualisée.

<span id="page-29-2"></span>Lien : [https://applis.atih.sante.fr/agora/log\\_agora.do](https://applis.atih.sante.fr/agora/log_agora.do) ou au niveau du site de l'ATIH (« Foires aux questions ») :

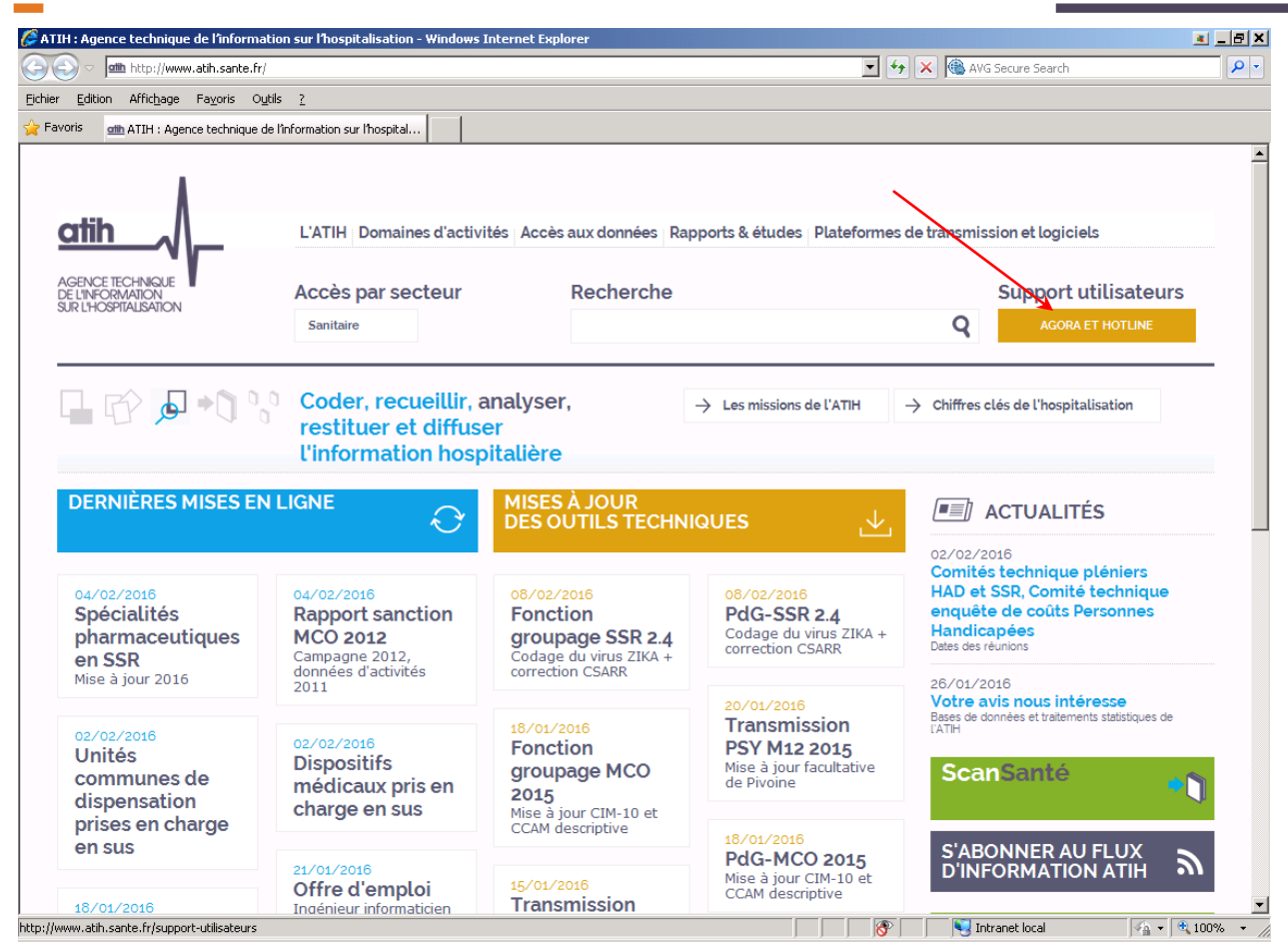

Le délai de réponse à la plate-forme AGORA est de l'ordre de 2 jours. Une copie de l'incident est directement envoyée aux référents lors de la création de celui-ci. Cependant, ce délai augmente si la demande n'est pas précise.

# **7.3.3 - Par mail**

A l'adresse suivante : [support@atih.sante.fr](mailto:support@atih.sante.fr). Il vous faudra fournir le nom du logiciel, la version utilisée, le système d'exploitation de votre machine et si vous le pouvez une copie de votre message d'erreur pour une prise en charge plus rapide de votre incident.

<span id="page-30-0"></span>Le prestataire chargé des courriers électroniques se charge de transmettre les incidents aux intervenants.

# **7.3.4 - Par télephone**

Au 08 20 77 12 34 du Lundi au Vendredi, de 8h30 à 12h00, et de 14h00 à 18h00.

Votre incident sera pris en charge par le prestataire au moment de l'appel et transmis à l'ATIH. Il vous faudra fournir également les informations ci-dessus pour les mêmes raisons.

<span id="page-30-1"></span>Il faut compter un délai de réponse de 5 jours en moyenne pour le mail ou le téléphone. Ceci est du au temps de traitement du prestataire de service (qualification du problème, récupération des informations manquantes, identification des référents,…).

Si vous avez des questions sur le cahier des charges de suppression de taux de conversion ou concernant la circulaire, veuillez déjà consulter la page suivante disponible sur le site de l'ATIH : <http://www.atih.sante.fr/index.php?id=000220005CFF>.

# **7.4 Format d'importation du fichier d'information des UM**

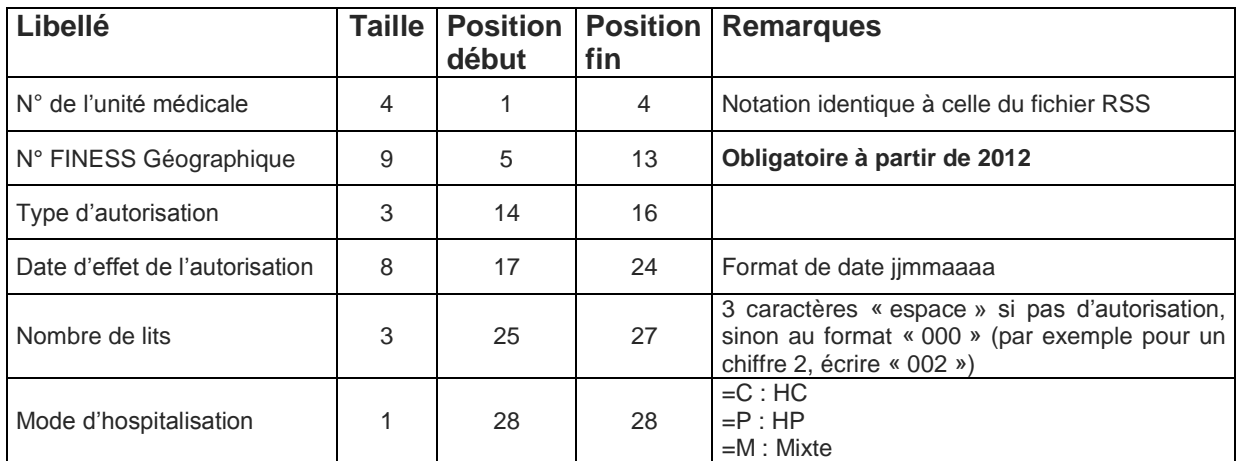

### <span id="page-31-0"></span>**Note importante** : « N° de l'unité médicale »

A partir de M1 2014, pour les établissements bénéficiant d'une autorisation 30 (« Centre identifié pour la prise en charge des infections ostéoarticulaires ») ou 60 (« Centre identifié pour la pose de valves aortiques par voie percutanée »), il faudra créer dans le fichier « IUM », une unité fictive portant le n° « \$\$\$1 » pour le type 30 et « \$\$\$2 » pour le type 60. Les consignes de remplissage des autres variables demeurent identiques.

# **(\*) Codage Type d'autorisation de l'unité médicale**

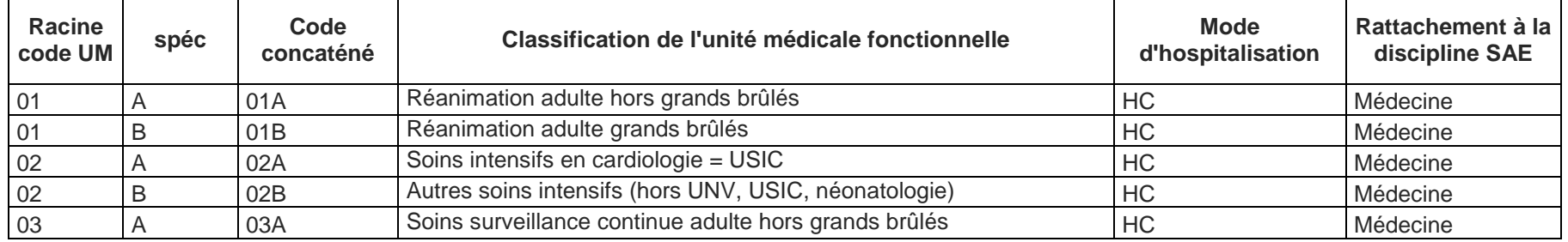

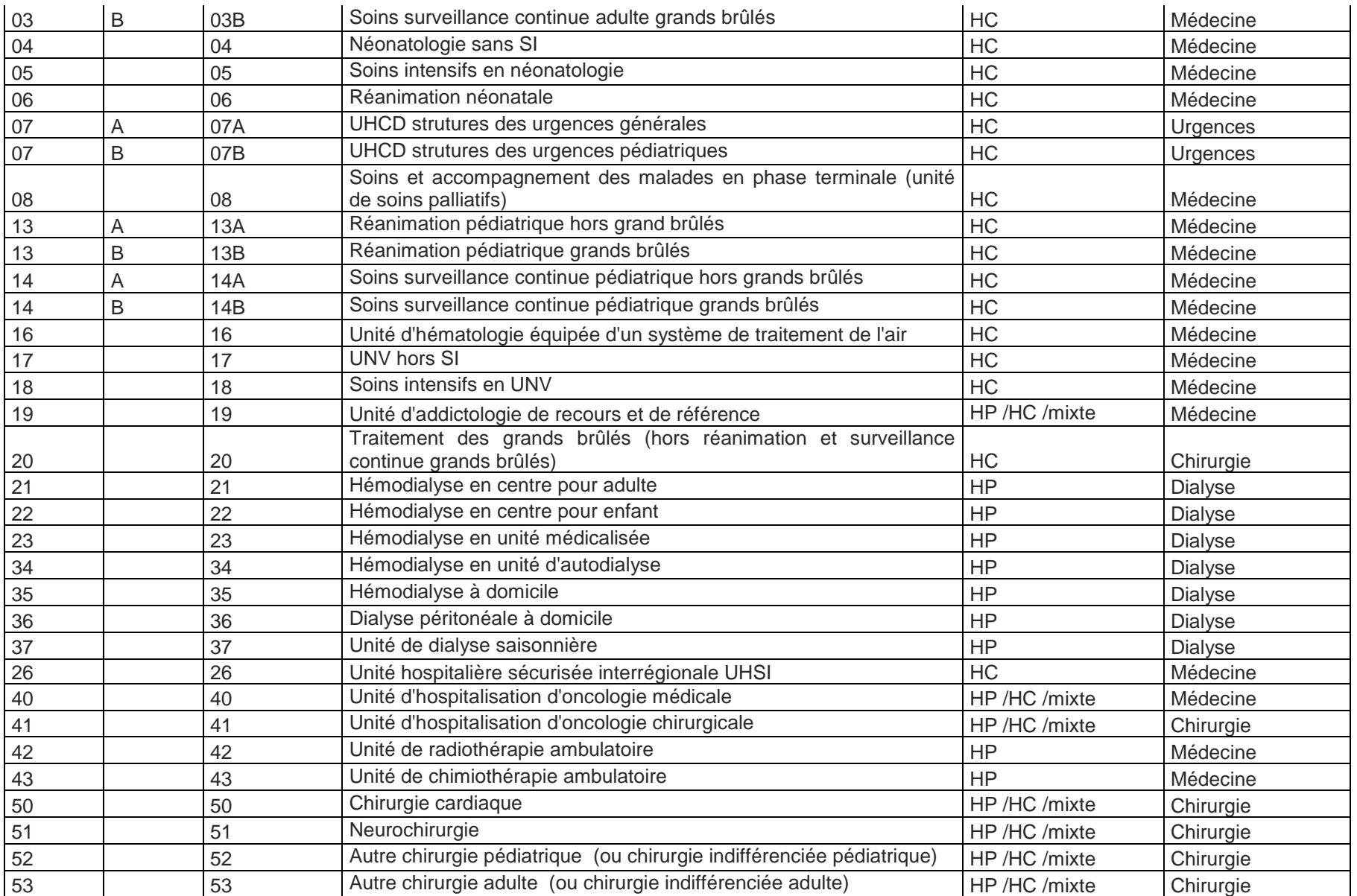

 $\sim$ 

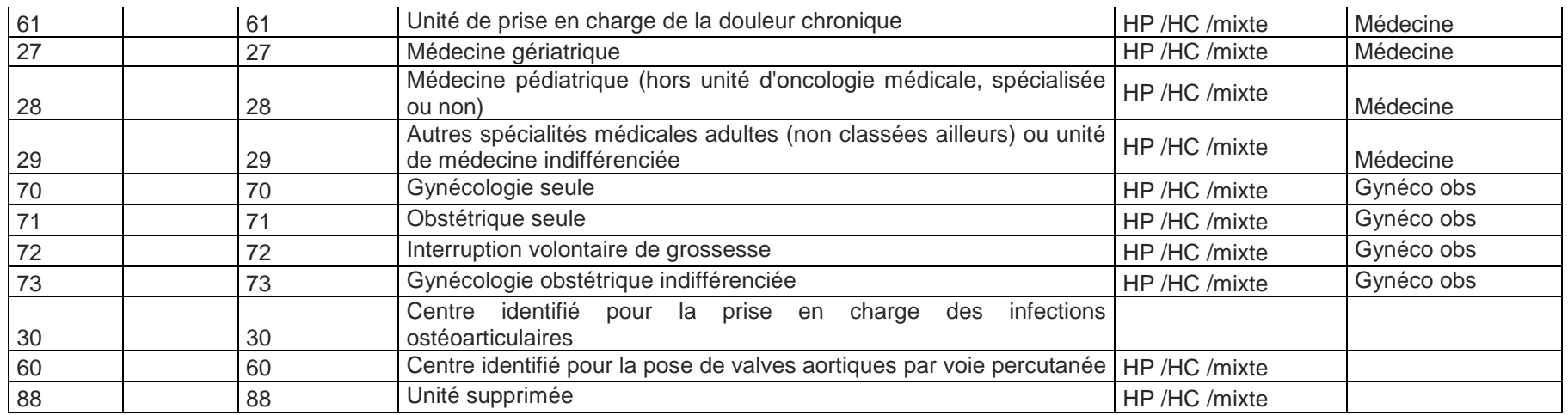

# **7.5 Format spécifique pour le fichier des médicaments (ATU), type 09 (format obligatoire après 1er mars 2012):**

**Médicament avec ATU**

<span id="page-33-0"></span>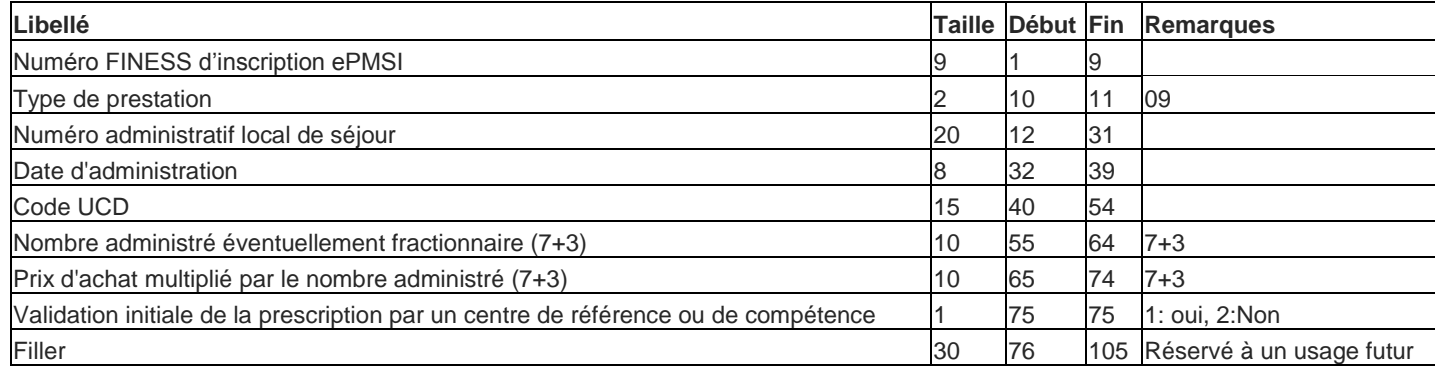

### **Fichier des maladies rares ORP**

 $\sim$ 

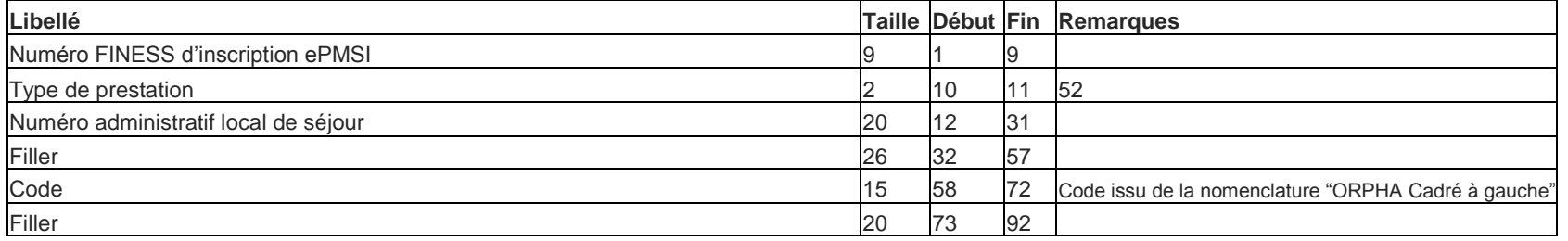

# **7.7 Format de RSS non groupé 017 à partir 1 er mars 2015**

<span id="page-35-0"></span>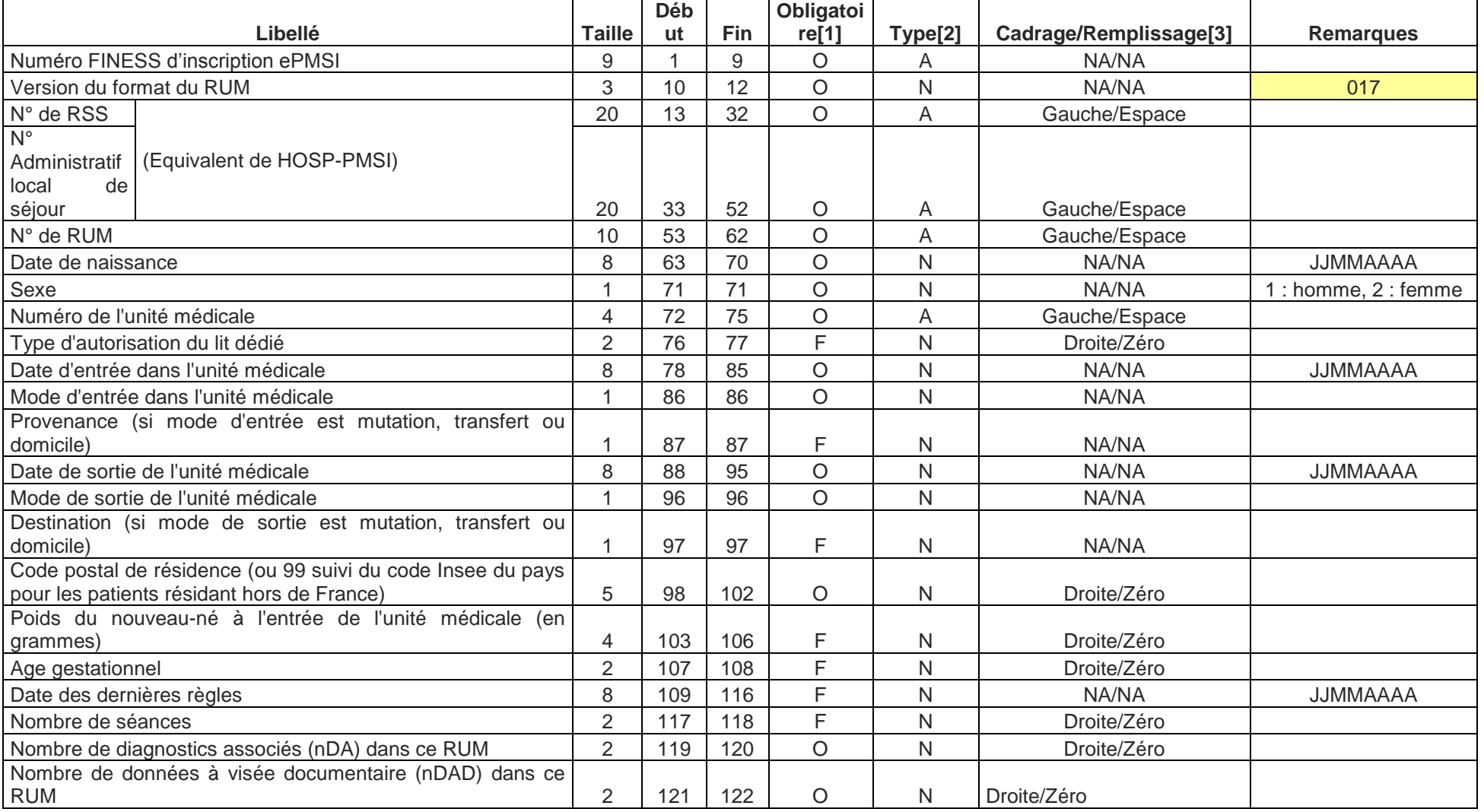
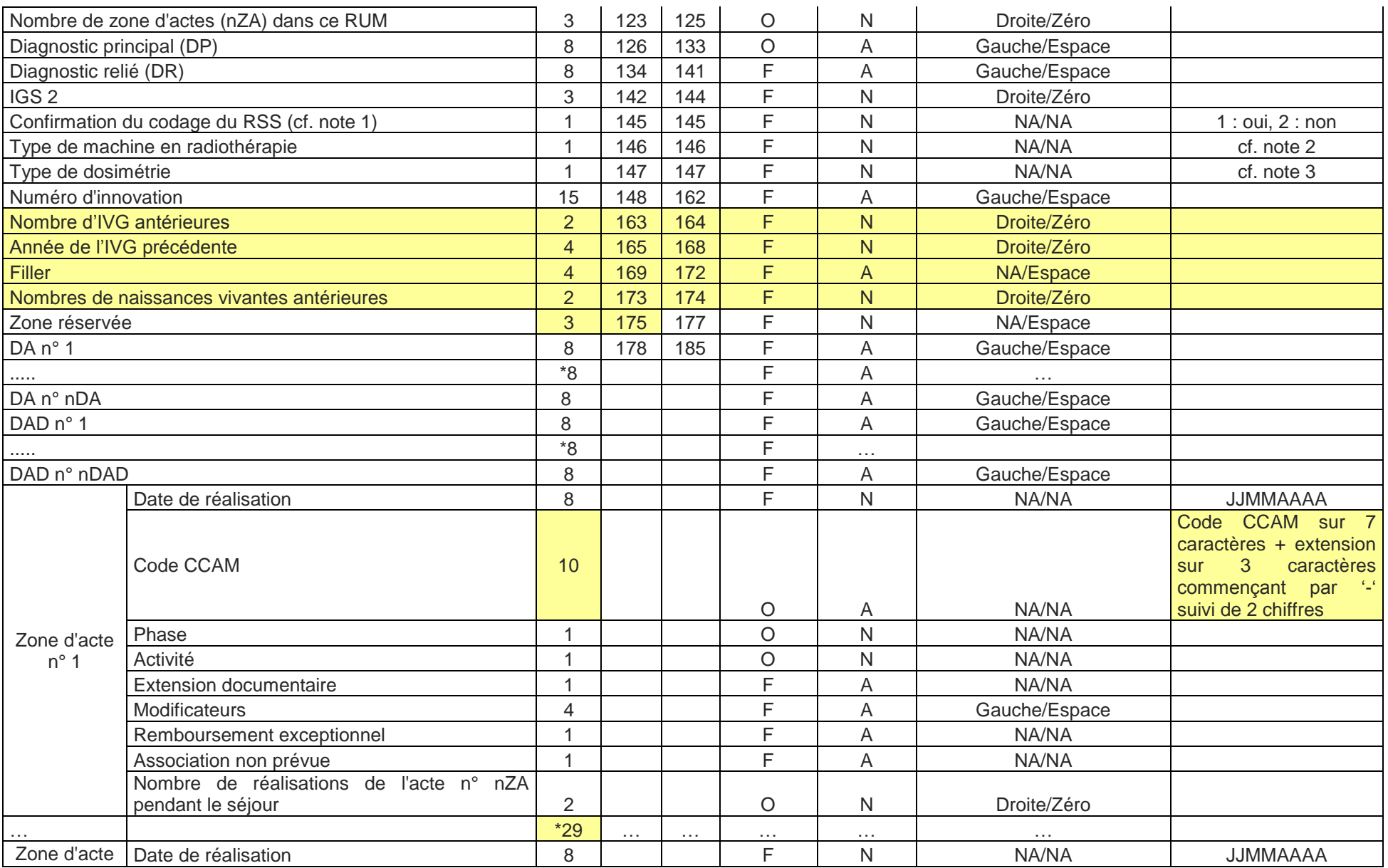

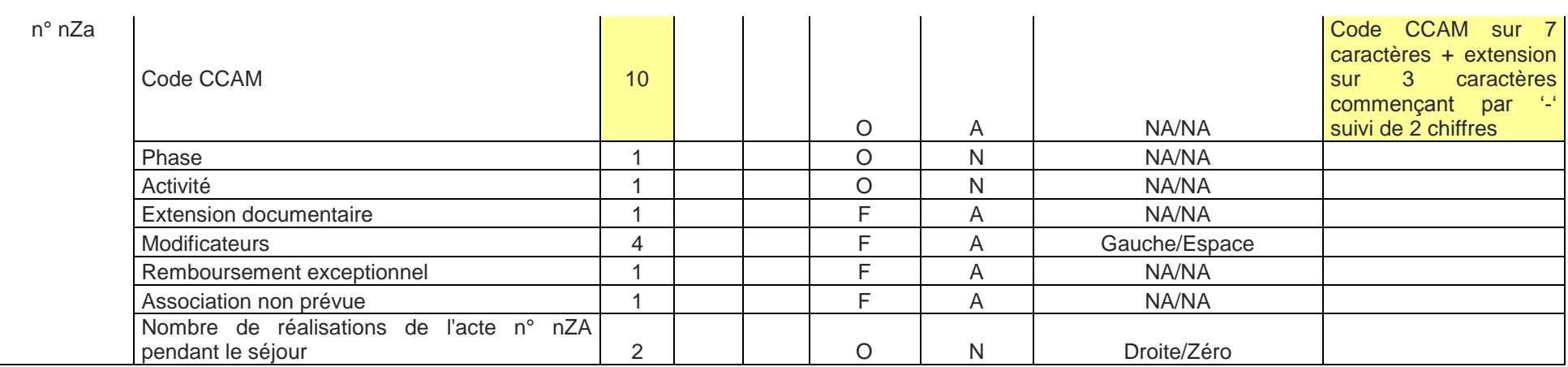

[1] O : obligatoire F : facultatif (la variable peut être laissée à vide)

[2] A : alphanumérique (pas de distinction entre majuscules et minuscules), N : numérique

[3] NA signifie "non applicable"

**Note 1 :** La fonction groupage suspecte parfois des anomalies de codage pour lesquelles le contenu du RSS doit être modifié ou confirmé. Cette zone permet la confirmation. Elle doit être faite dans le dernier RUM. Ces anomalies portent soit sur une durée de séjour trop courte soit sur un accouchement classé en dehors de la CMD14.

#### **Note 2 :**

1 : machine dédiée de type "Tomographie" ou "Novalis" ou "Cyberknife" ou "Protonthérapie"

2 : machine équipée d'imagerie portale, de collimateur multilame et de système d'enregistrement et de contrôle et d'un module de repositionnement du malade à distance

3 : machine équipée d'imagerie portale, de collimateur multilame et de système d'enregistrement et de contrôle sans module de repositionnement du malade à distance

4 : machine non équipée d'imagerie portale, de collimateur multilame ou de système d'enregistrement et de contrôle

**Note 3 :**

1 : dosimétrie de RCMI

2 : tridimensionnelle avec HDV sur volume cible et organe à risque

3 : tridimensionnelle sans HDV sur volume cible et organe à risque

4 : autre type de dosimétrie

# **7.8 Format de RSS groupé 117 à partir 1 er mars 2015**

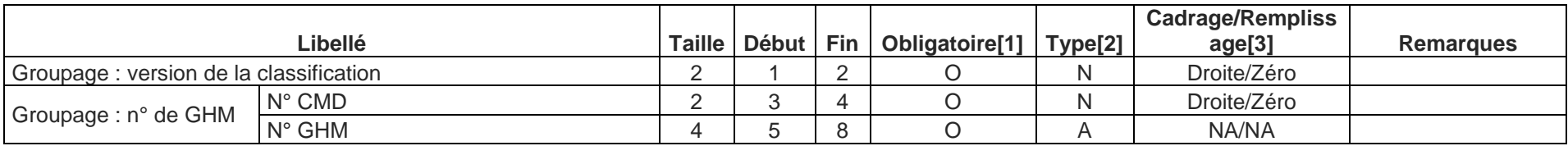

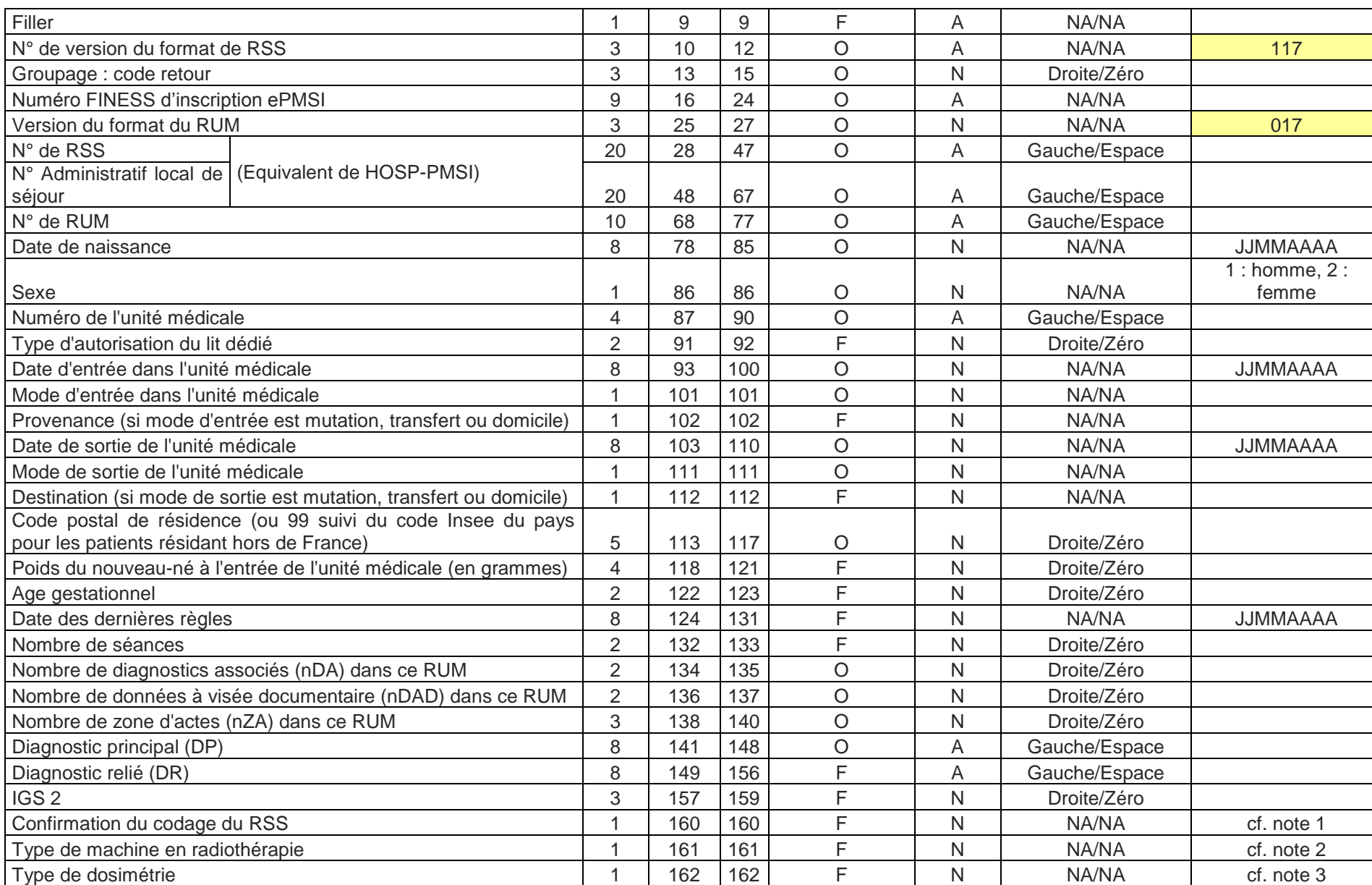

**ATIH MCO AGRAF 7.9.X 39 / 106**

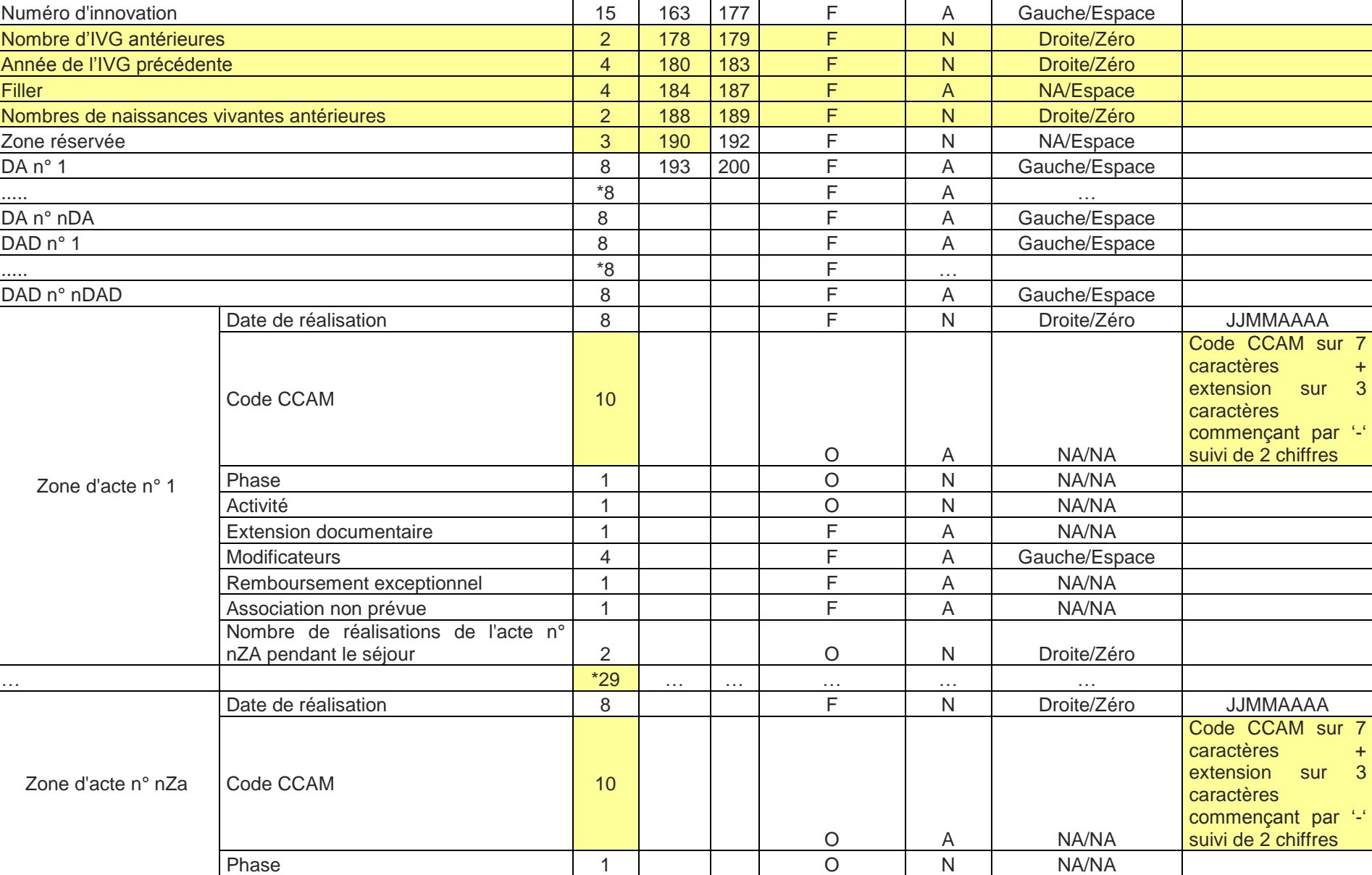

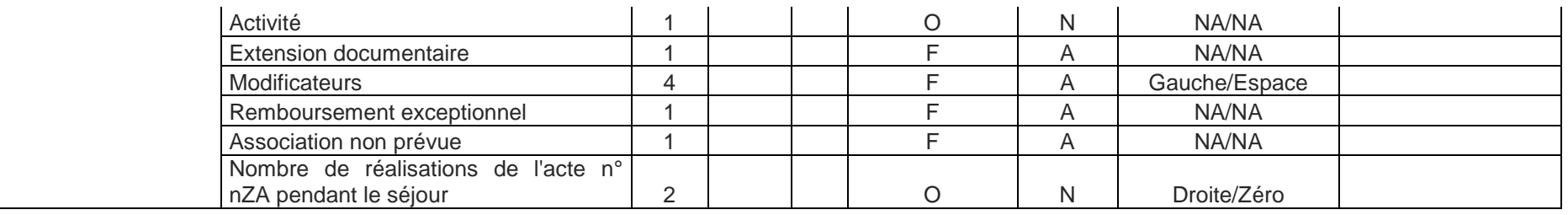

**Contract** 

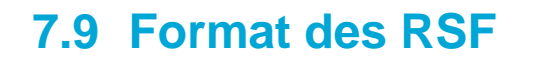

### **RSF A : début de facture**

 $\mathcal{L}_{\text{max}}$ 

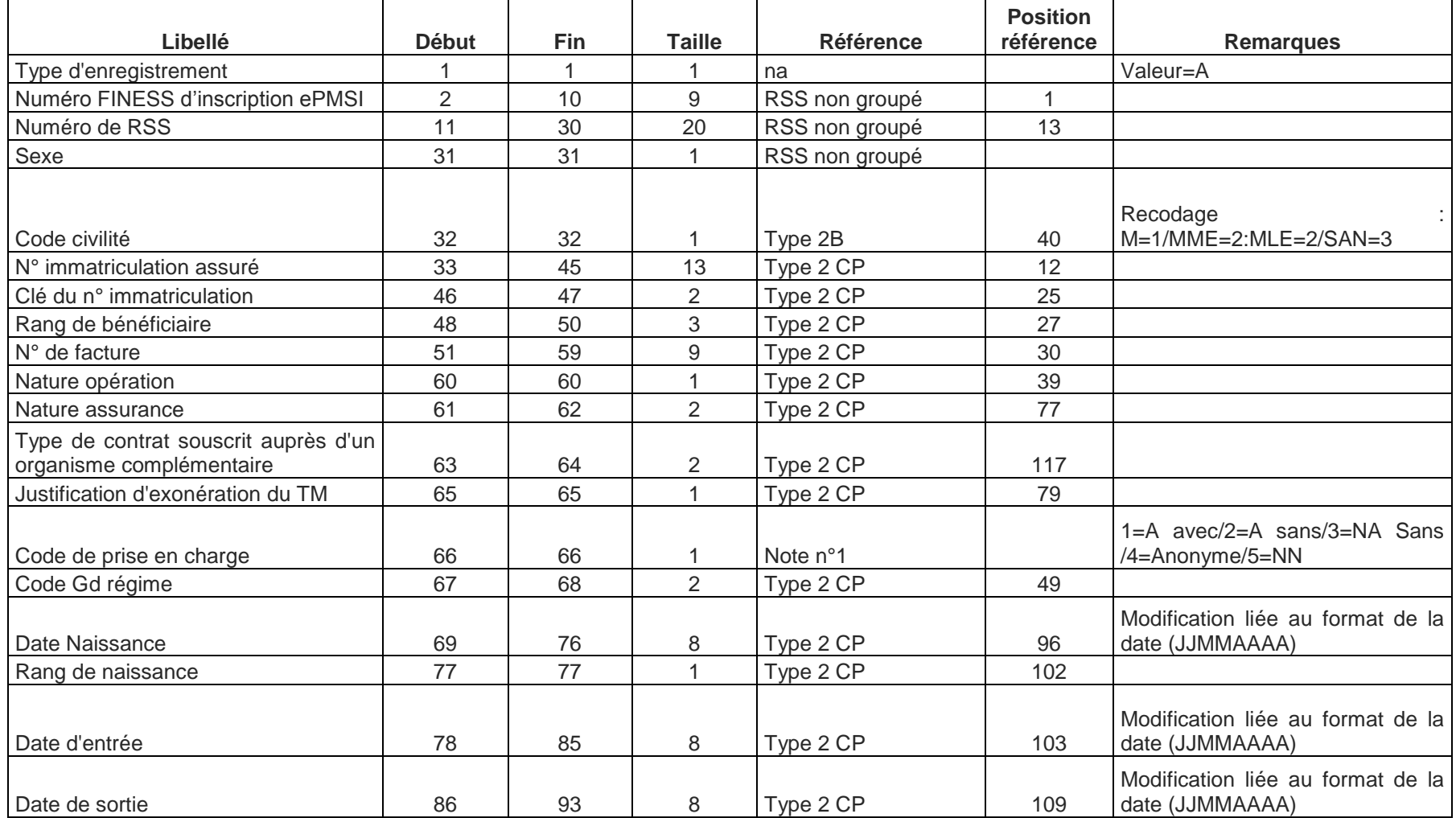

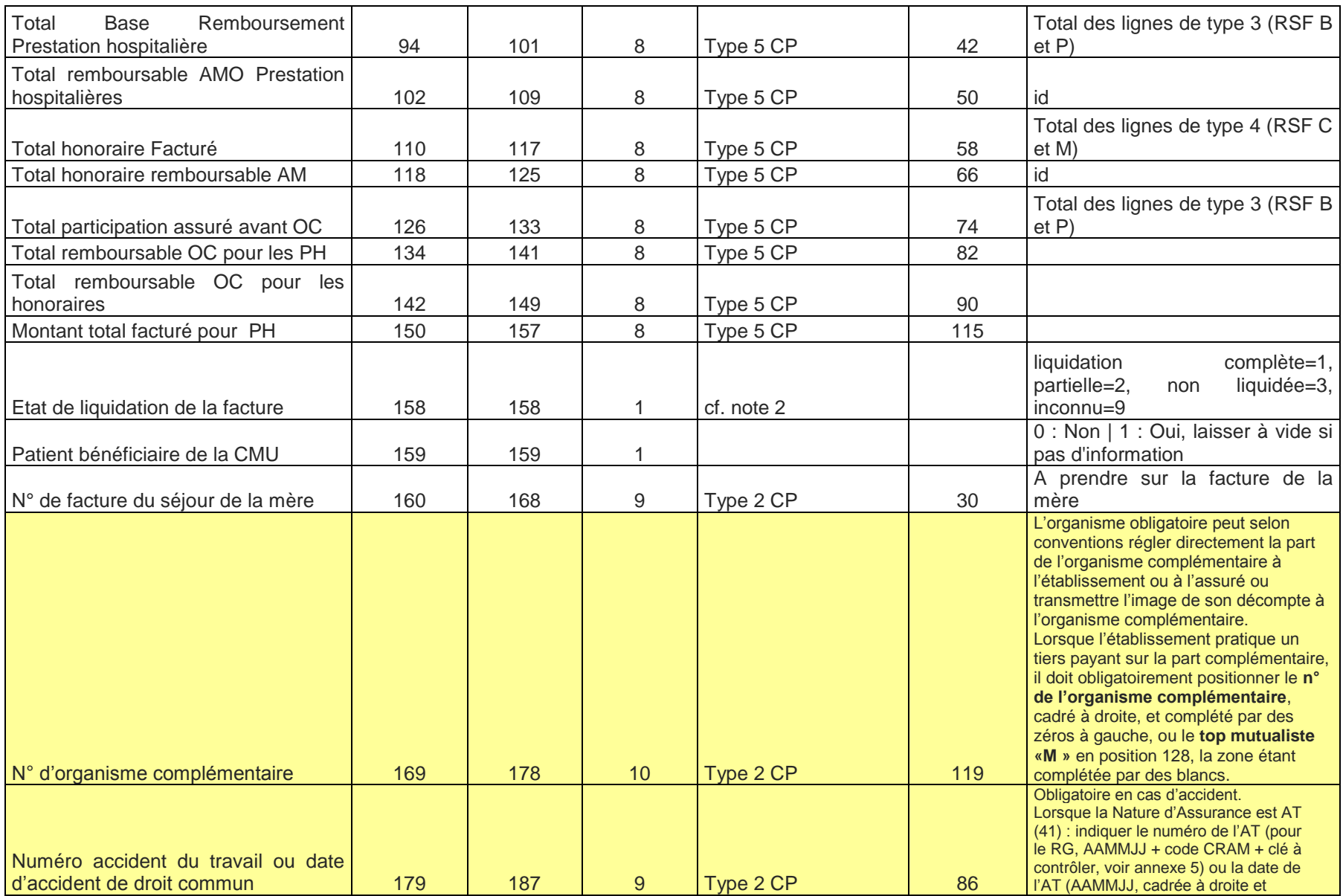

**ATIH MCO AGRAF 7.9.X 43 / 106**

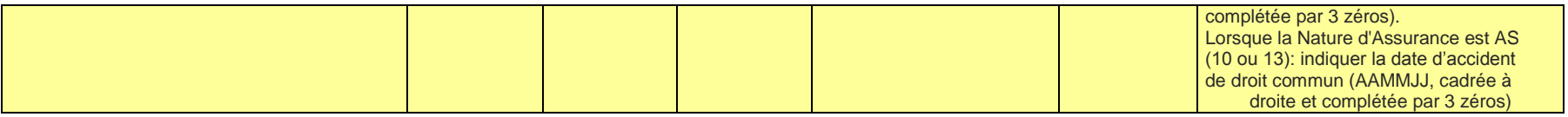

**Note 1** : le code de PEC permet de coupler les factures avec les RSS dans tous les cas

- Les situations dans lesquelles il n'y a pas de facture individualisée réalisée pour un RSS sont les suivantes :
	- Les assurés non pris en charge : chirurgie esthétique par exemple -> code PEC =2
	- Les non assurés non pris en charge : étrangers sans PEC -> code PEC=3
	- Les nouveau-nés dont la prise en charge est réalisée sur la facture de la mère -> code PEC=5

**Note 2** : à renseigner dans tous les cas, en particulier dans le cas où les informations NOEMIE ne sont pas connues au niveau détail. Les états de liquidation partielle peuvent concerner les 2 grands types de prestations : PH et Honoraire

# **RSF B : Prestations Hospitalières**

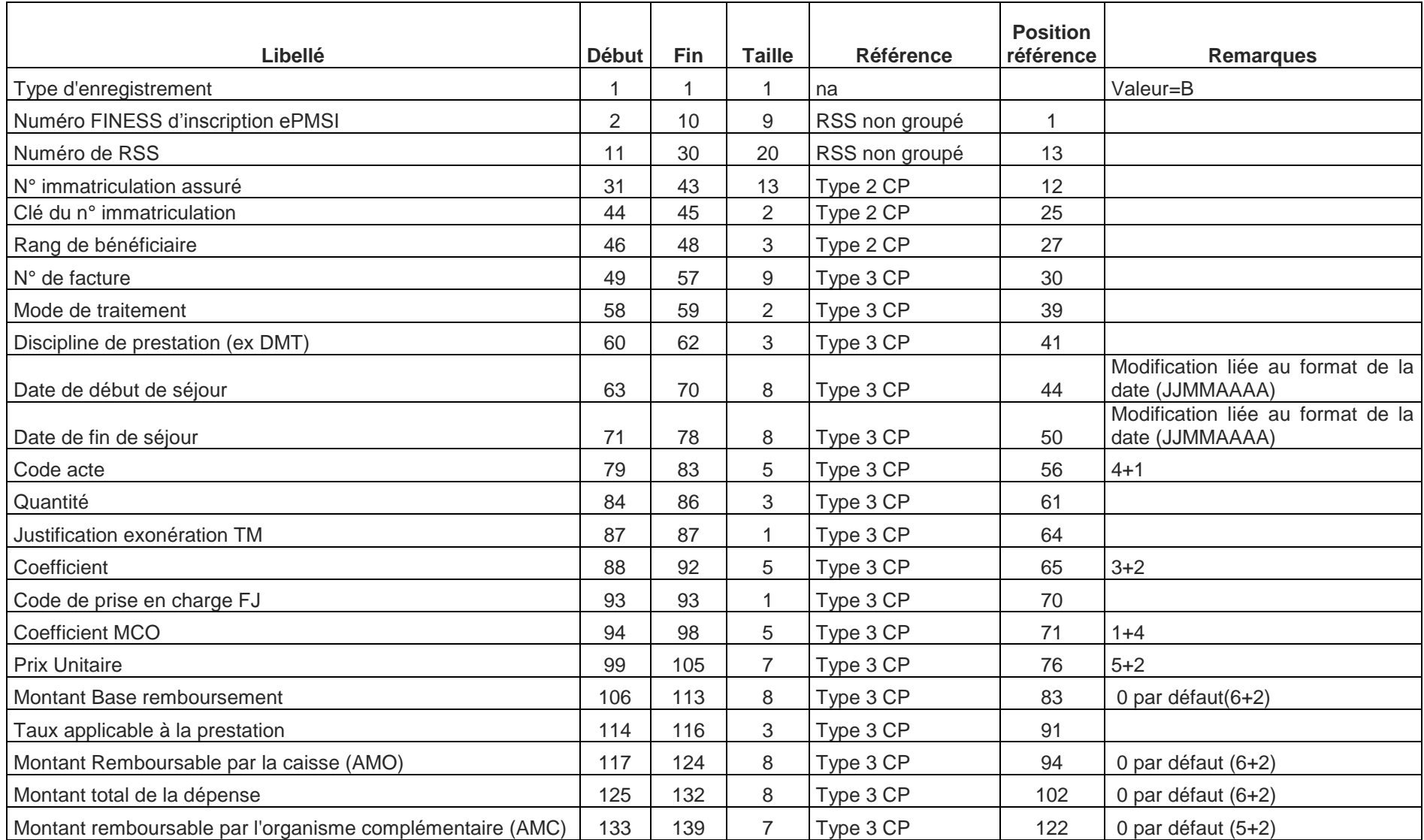

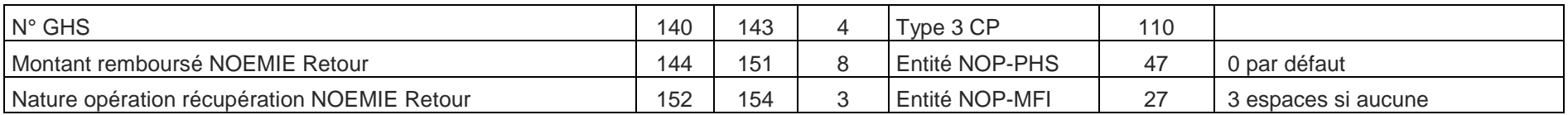

## **RSF I : Prestation Hospitalière : interruption de séjour**

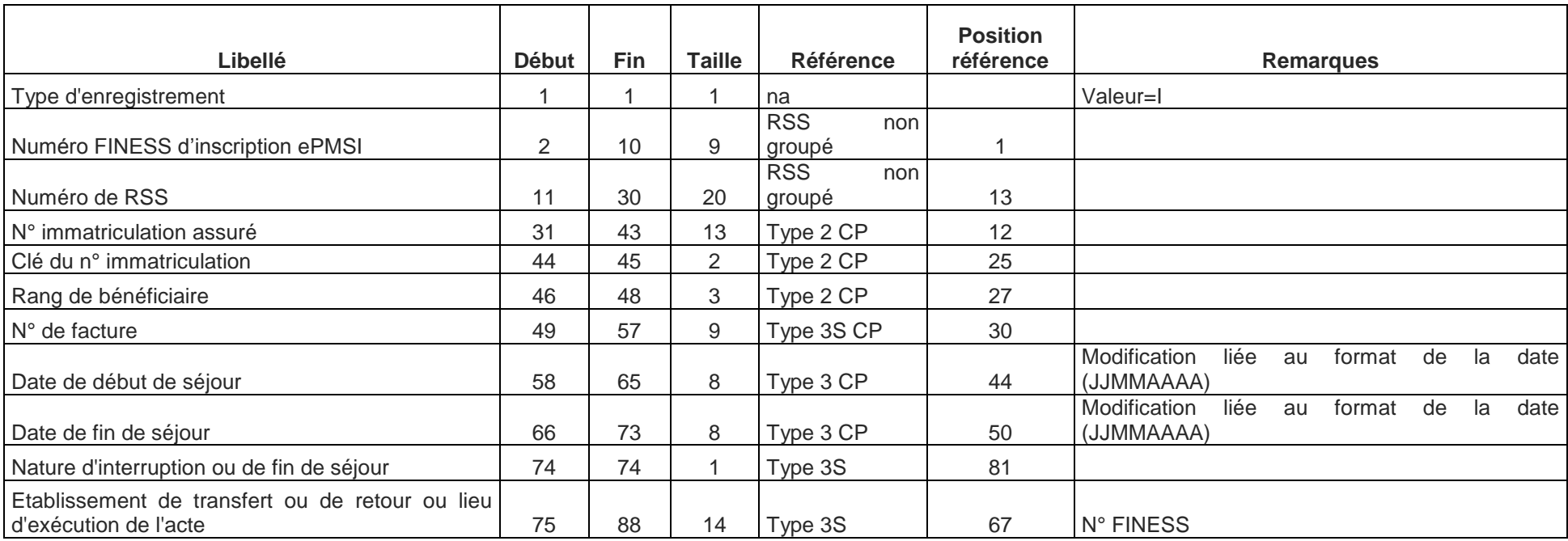

**Note :** Attention les informations concernant les dates de début et de fin de séjour de ce type de RSF proviennent de l'enregistrement de type 3 présent avant tout enregistrement de type 3S dans le cas d'une interruption de séjour. Le RSF I ne doit être produit qu'en cas de mutation

## **RSF P : Prestations Hospitalières Prothèses**

**The Co** 

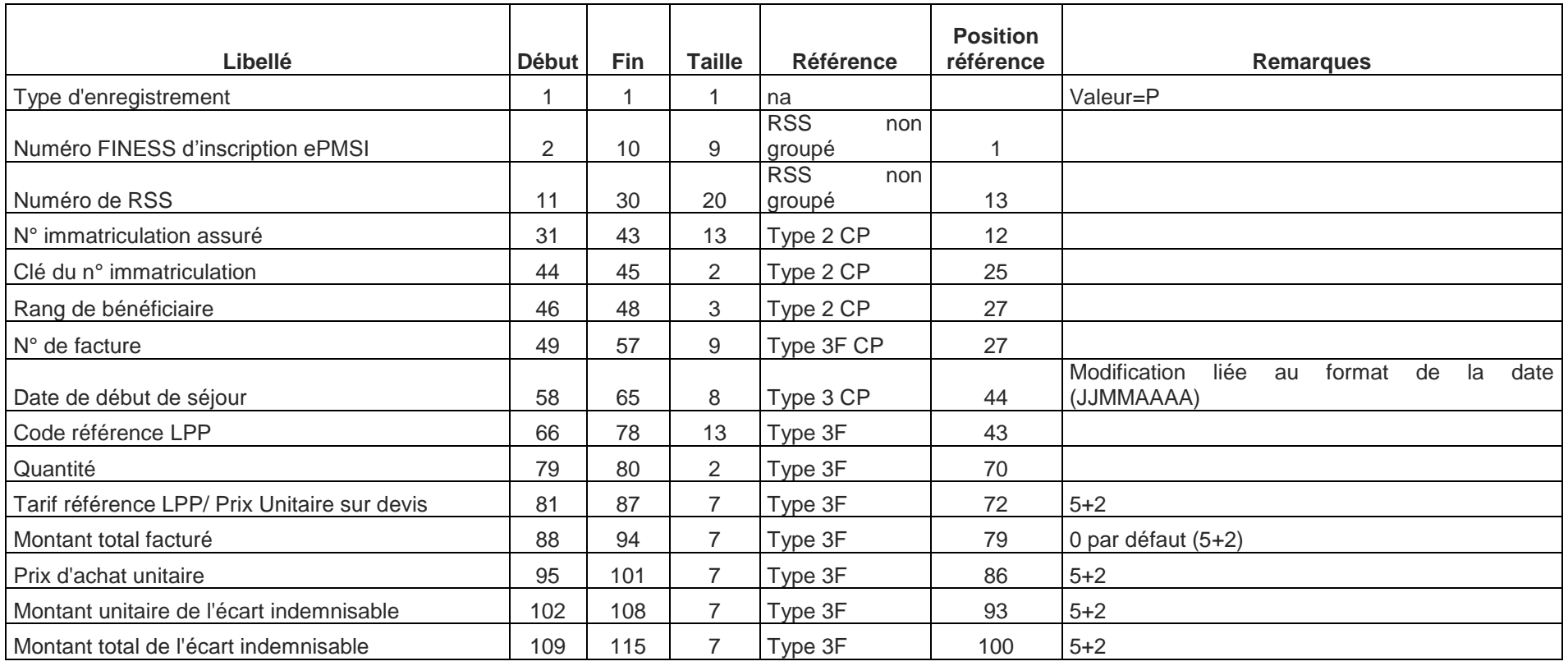

**Notes :** Attention la date de début de séjour provient de l'enregistrement de type 3 présent avant tout enregistrement de type 3F dans le cas de la pose de prothèse soumise au LPP. Dans ce cas elle correspond à la date de pose de la (des) prothèse(s).

## **RSF H : Prestations Hospitalières Médicaments**

 $\sim$ 

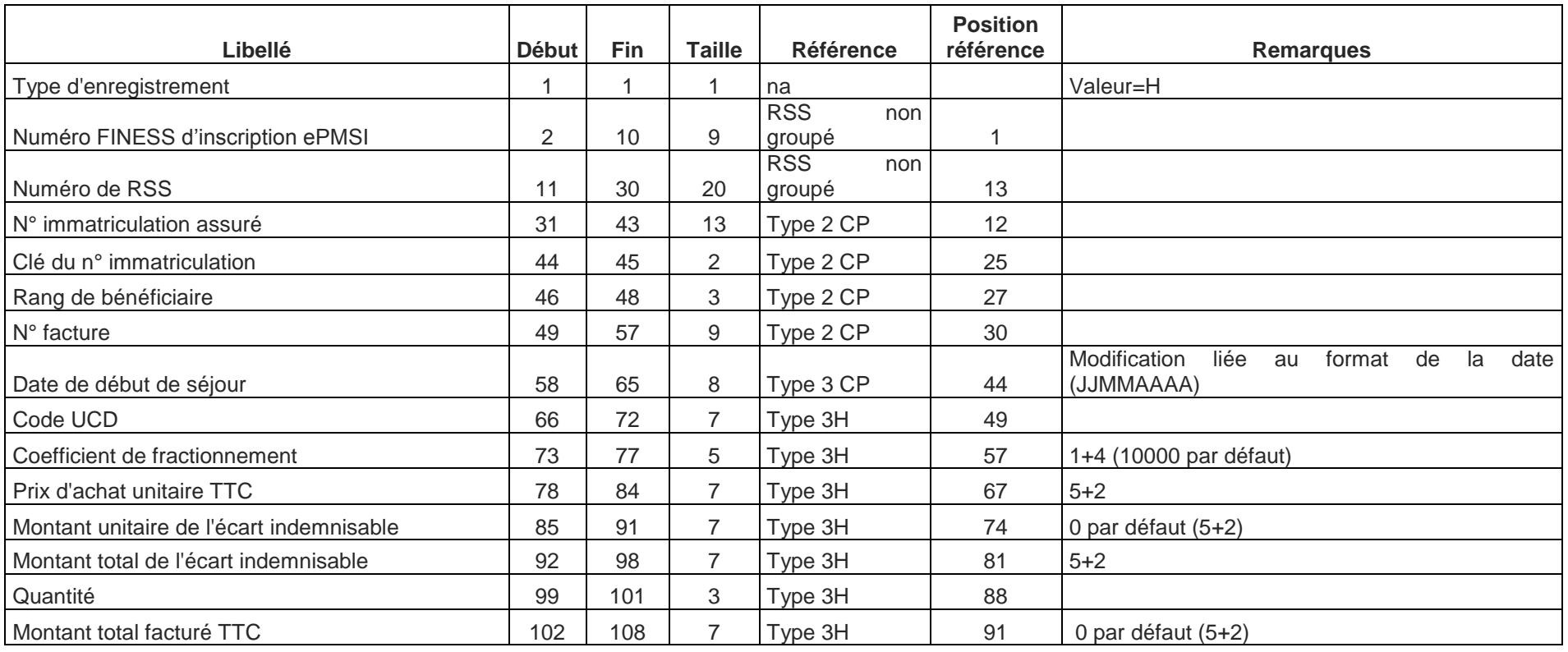

**Note :** Attention la date de début de séjour provient de l'enregistrement de type 3 présent avant tout enregistrement de type 3H dans le cas de la dispensation de médicament soumis au codage. Dans ce cas elle correspond à la date de dispensation.

### **RSF C : Honoraire**

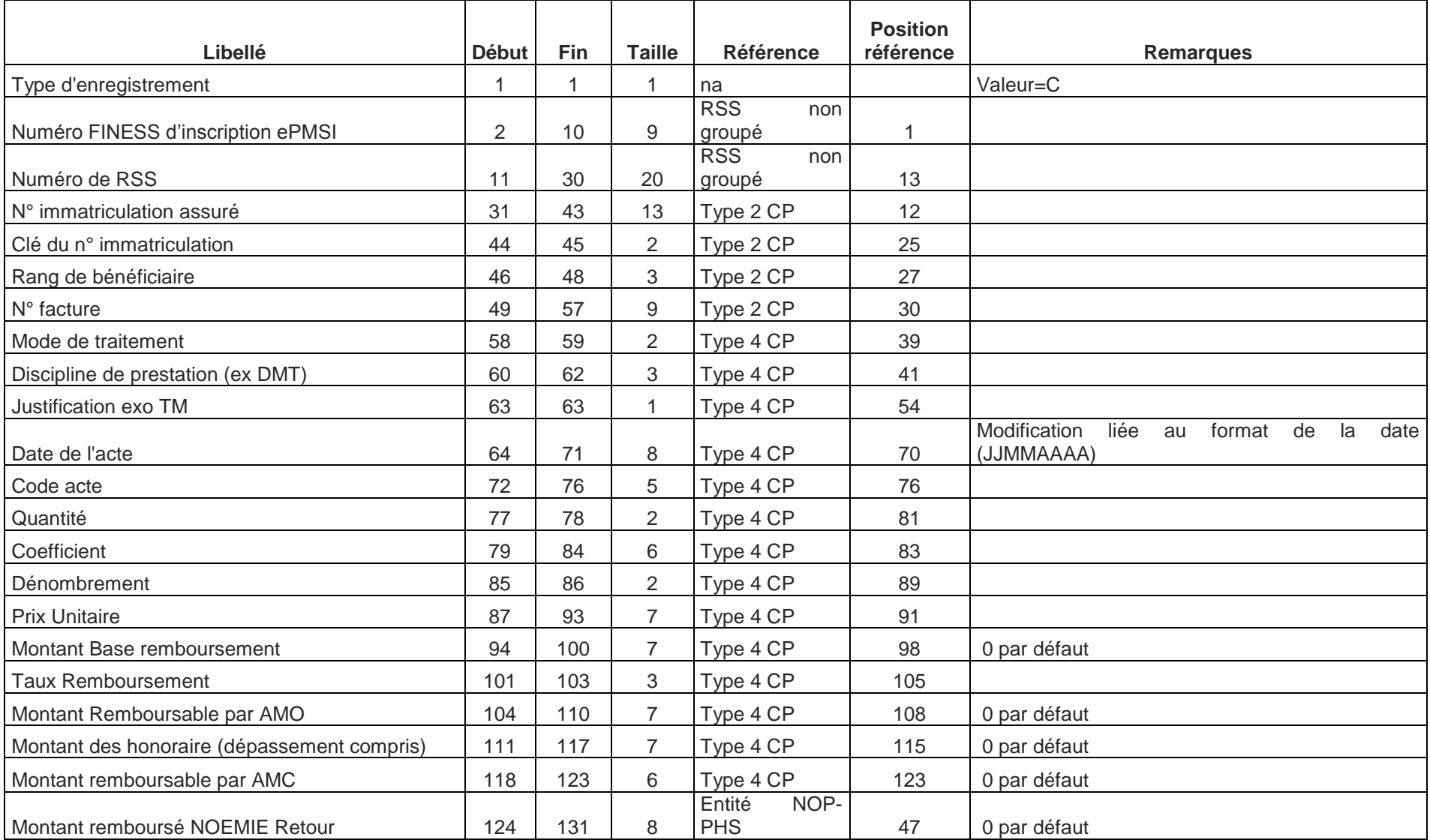

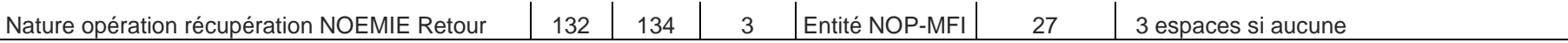

### **RSF M : CCAM**

**College** 

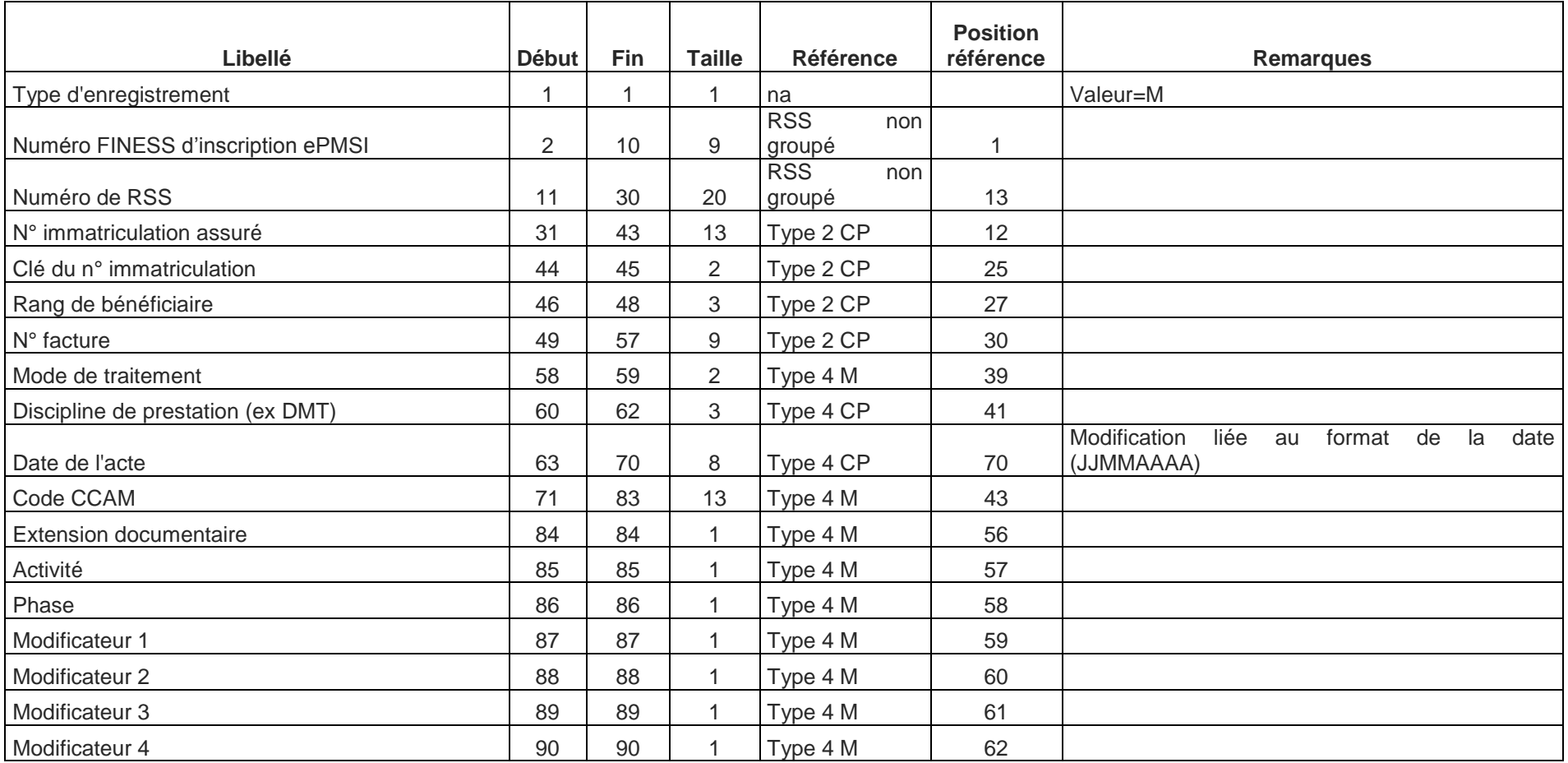

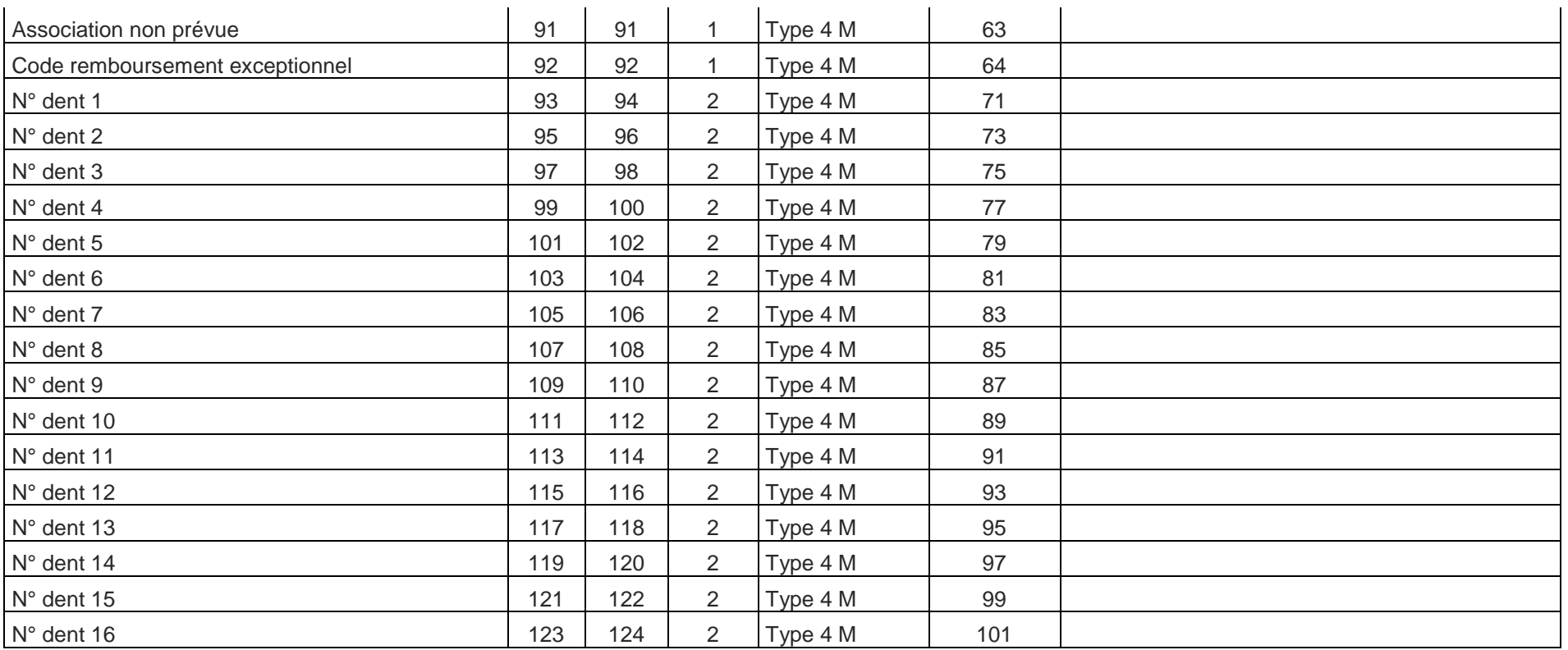

**Note :** Attention les variables date de l'acte, DMT et Mode de traitement proviennent de l'enregistrement de type 4 présent avant tout enregistrement de type 4M dans le cas de codage des actes en CCAM.

# **RSF-L : codage affiné des actes de biologie**

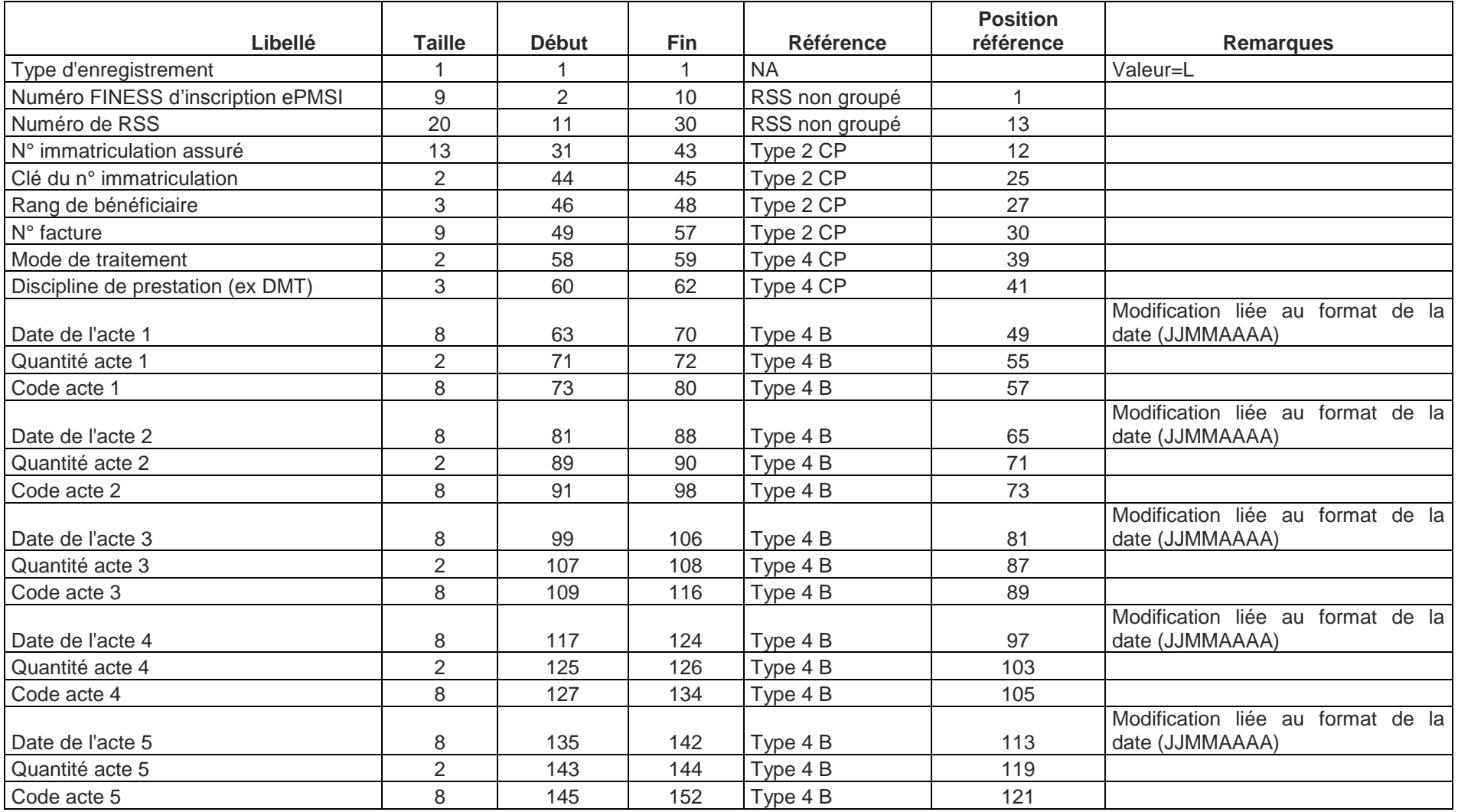

### **Format de RSA 223 (applicable à compter du M1 2016)**

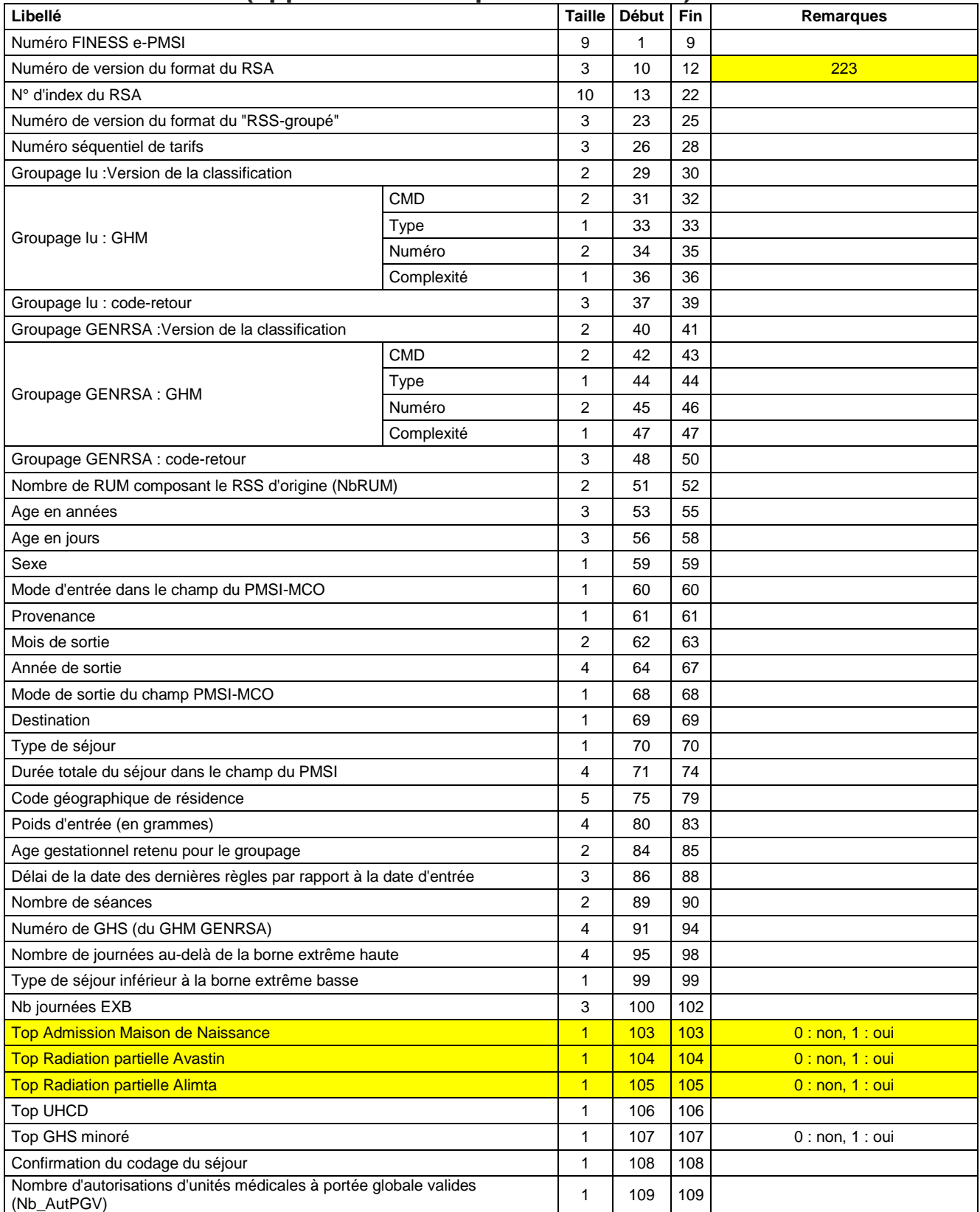

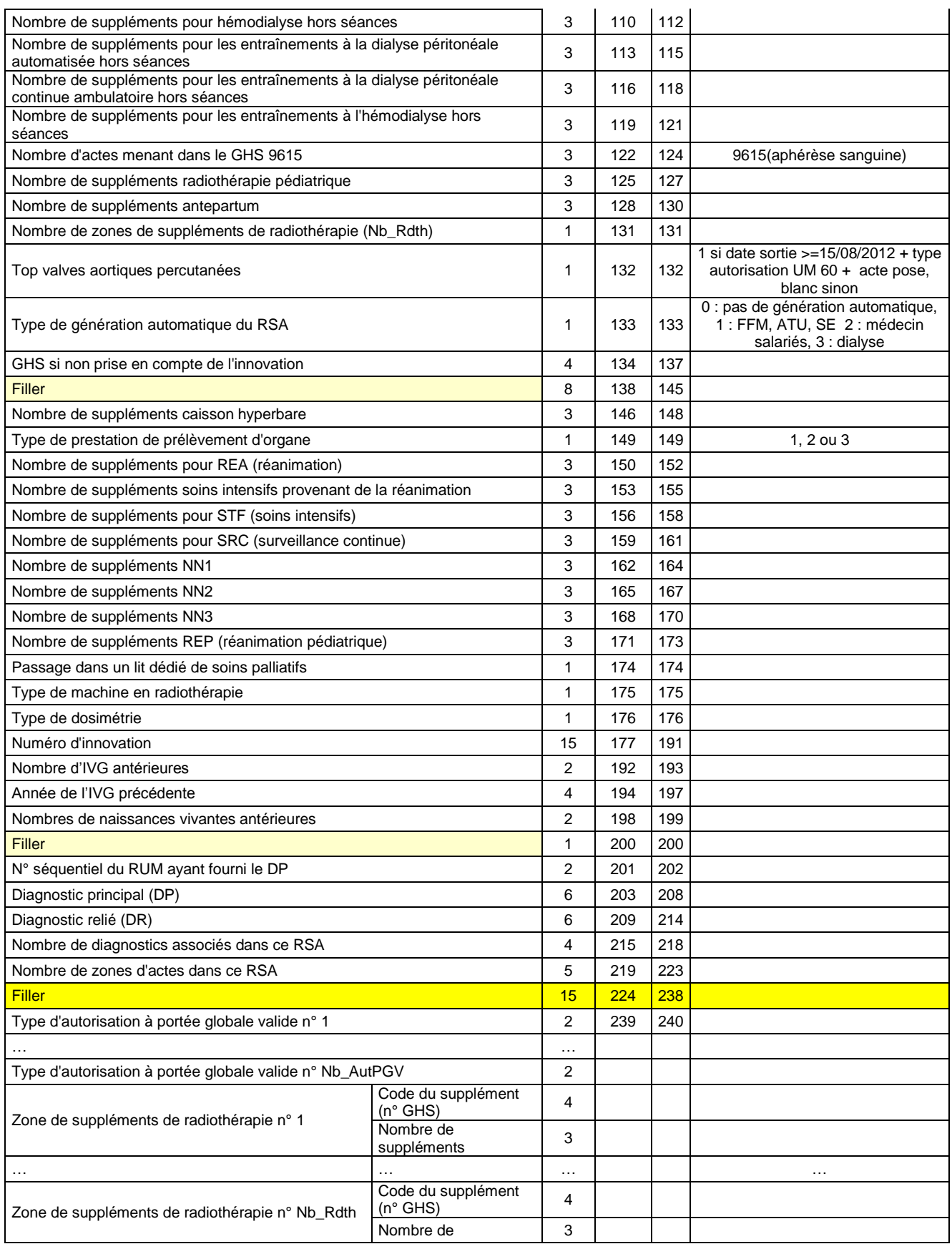

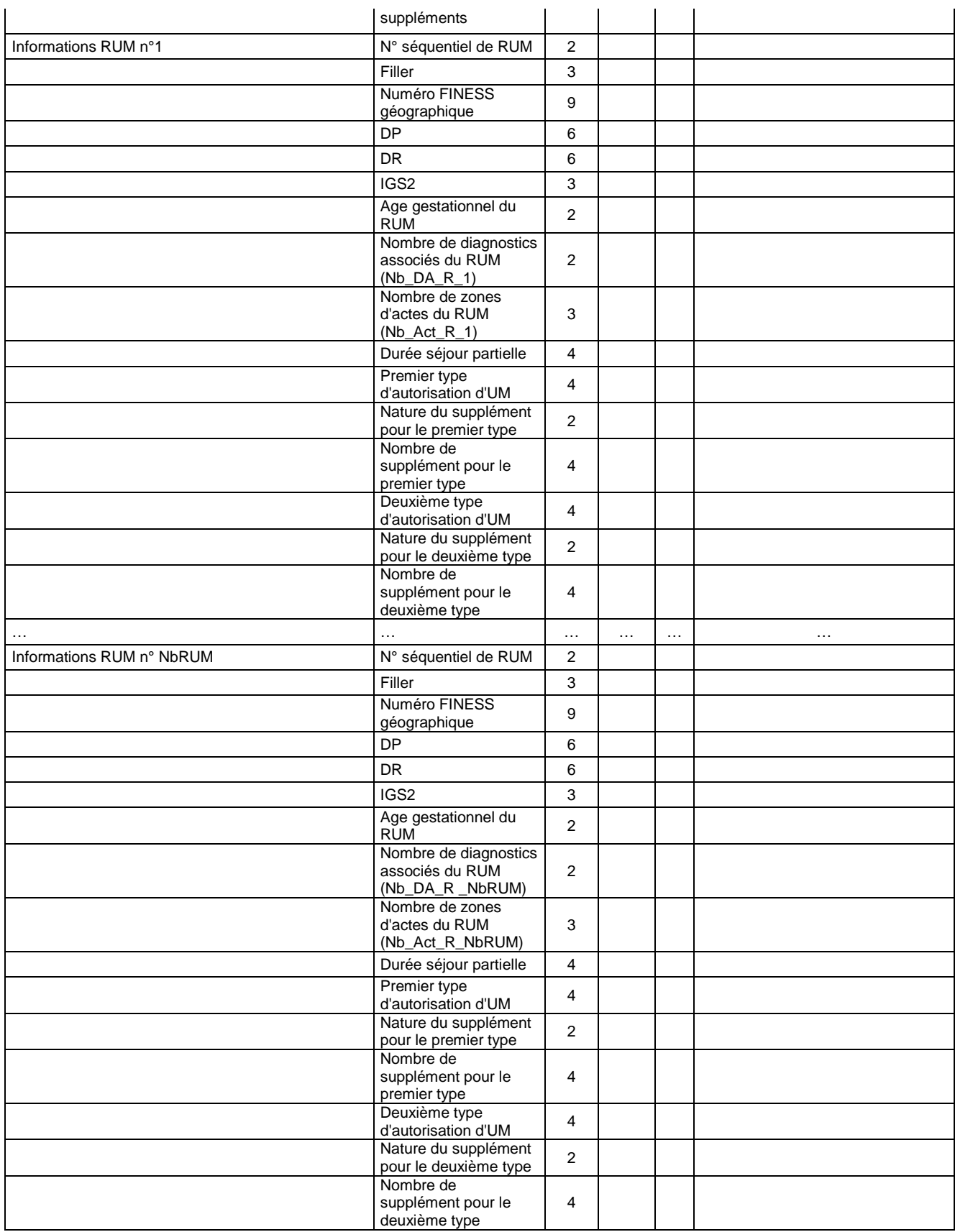

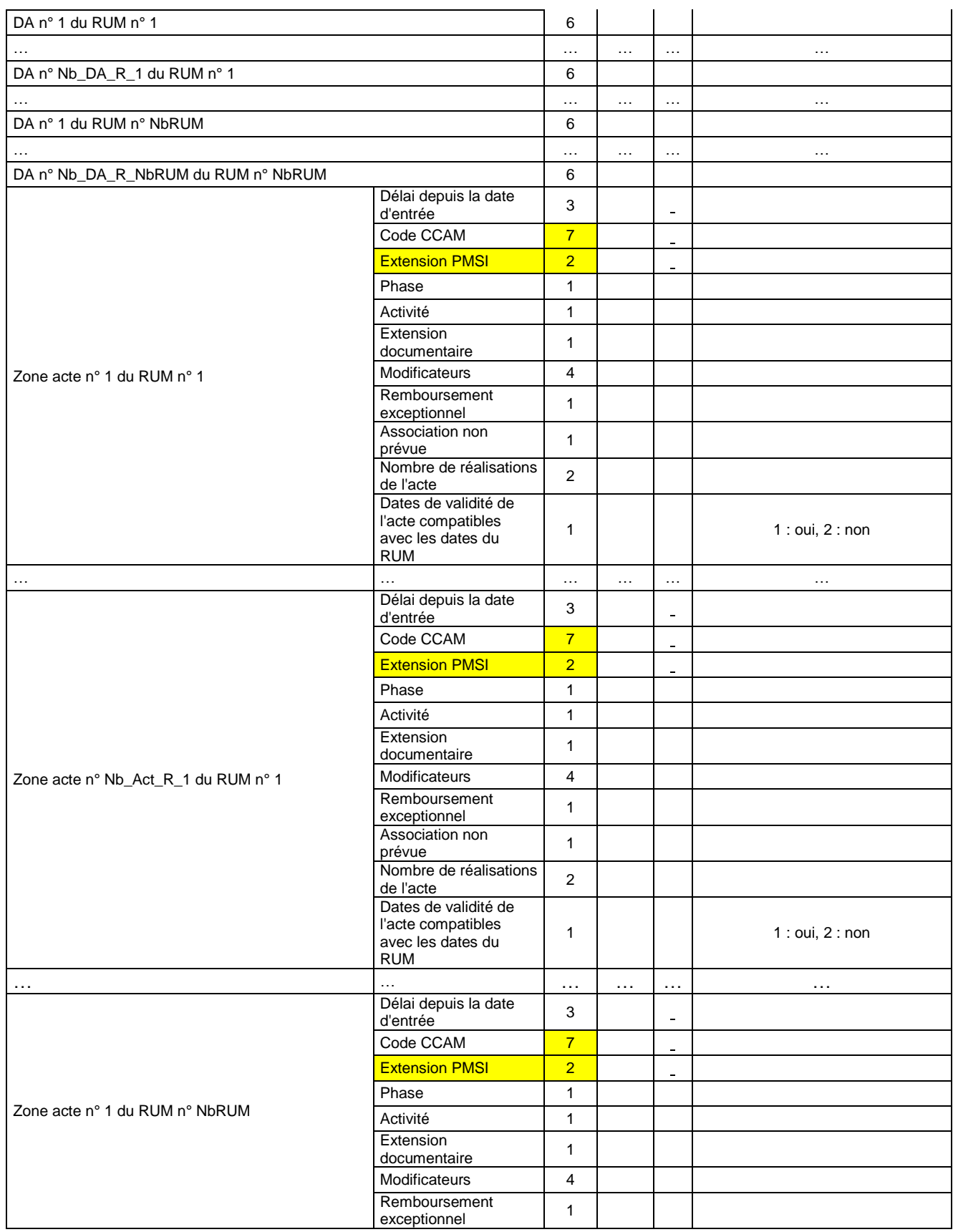

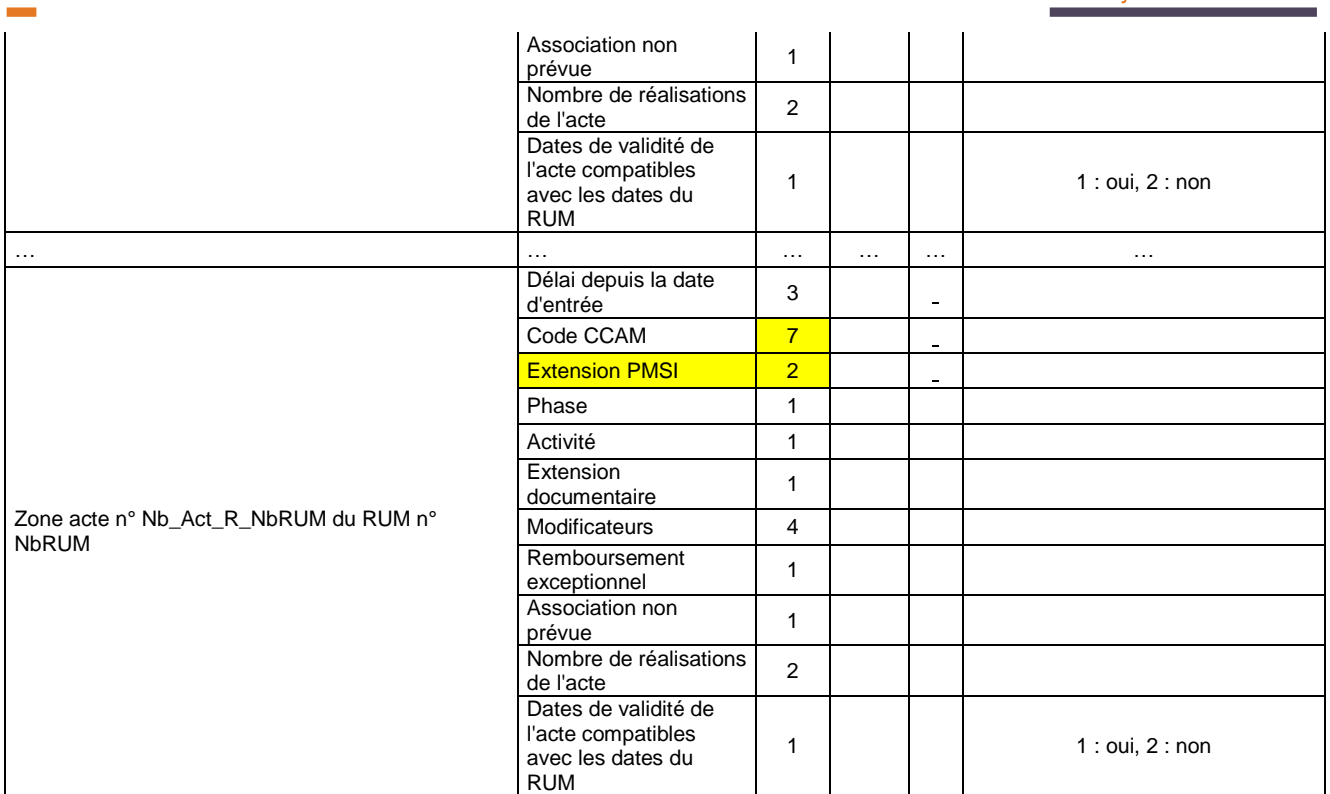

# **7.10 Précisions sur quelques variables du RSA**

### **7.10.1 Règles de détermination du GHS**

La détermination de certains GHS peut dépendre du type d'autorisation de l'unité médicale. Nous utilisons la règle suivante : **« le type d'autorisation de l'unité médicale retenu est celui à la date de sortie du RUM principal (celui ayant fourni le DP) »**

**Soins Palliatifs**

#### Détermination du GHS

Si le GHM est 23Z02Z et si le type d'autorisation de l'unité médicale est 08 à la date de sortie du RUM principal alors le **GHS prend la valeur 7994.**

Si le GHM est 23Z02Z et si le type d'autorisation de l'unité médicale n'est pas 08 à la date de sortie du RUM principal, mais que le type de lit dédié vaut 08 sur au moins un des RUM alors le **GHS prend la valeur 7993.**

Si le GHM est 23Z02Z et si le type d'autorisation de l'unité médicale n'est pas 08 à la date de sortie du RUM principal et si le type de lit dédié ne vaut pas 08 sur au moins un des RUM alors le **GHS prend la valeur 7992**

### **7.10.2 Détermination de la variable « Valorisation partielle »**

Vous trouverez ci-dessous les valeurs et les règles relatives à la variable valorisation partielle :

**1** : valorisation partielle, l'unité médicale a changé de type d'autorisation durant le séjour du patient dans cette UM

2 : valorisation totale, valorisation totale, l'unité médicale n'a pas changé de type d'autorisation durant le séjour du patient dans cette UM.

### **7.10.3 Variable « Passage en lit dédié »**

0 : Pas de passage en lit dédié

1 : au moins un passage en lits dédié de « soins palliatifs » (code 08)

2 : passage en lit dédié en « plateau technique du secteur opératoire » (code 55)

Pour plus de précisions concernant les GHS associés, veuillez consulter le document présent à la page suivante :

<http://www.atih.sante.fr/?id=0002200063FF>

# **7.11 Fichier de RSFA (\*.rsfa)**

#### **1. RSFA A : Début de facture**

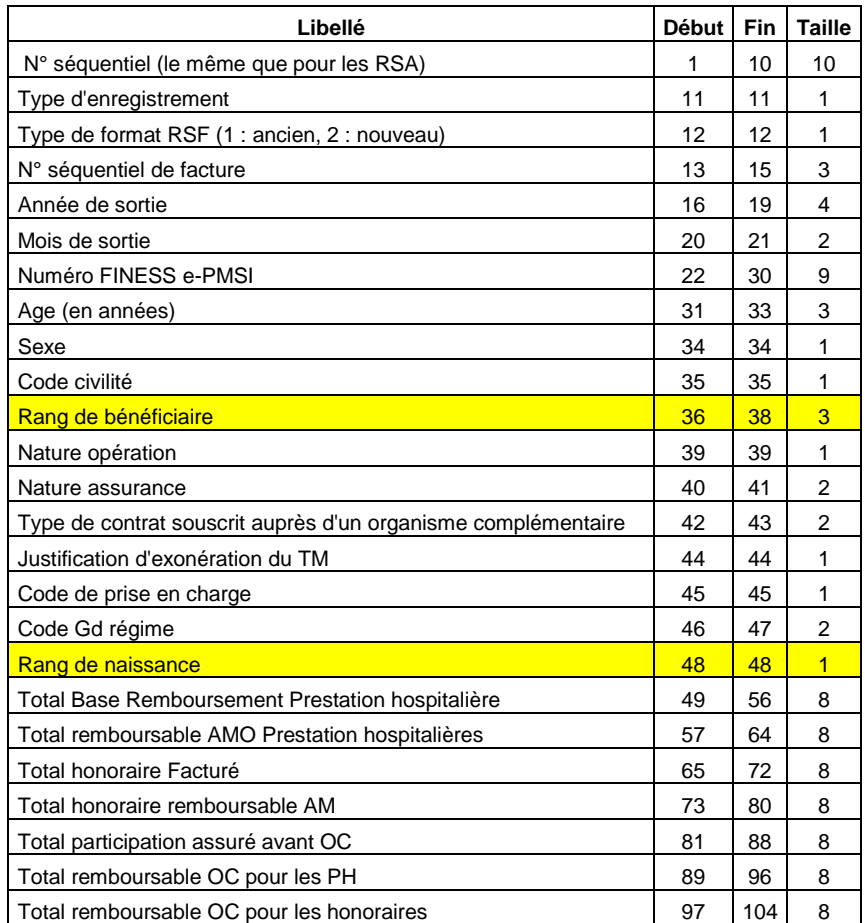

**College** 

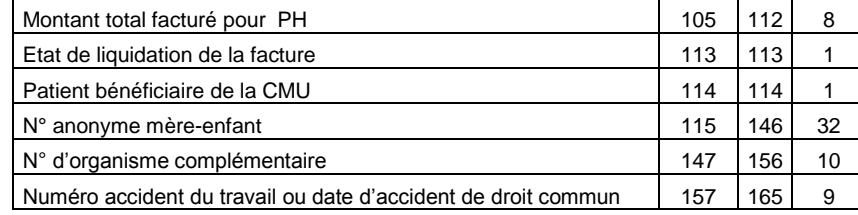

### **2. RSFA B : Prestations Hospitalières**

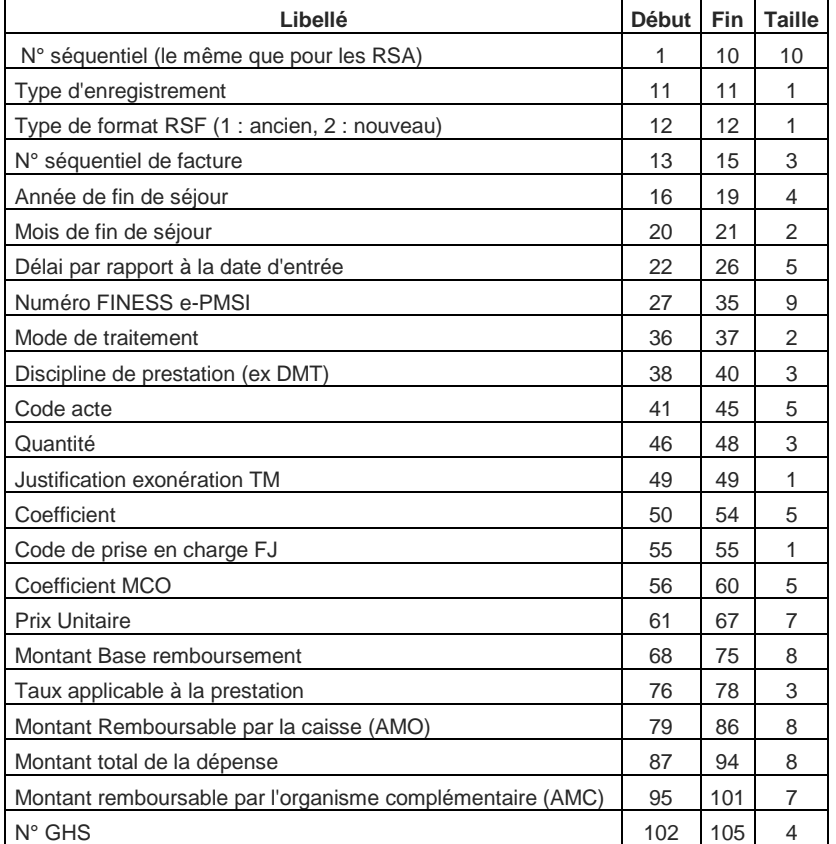

**Contract** 

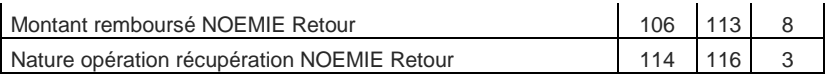

#### **3. RSFA C : Honoraire**

**Contract** 

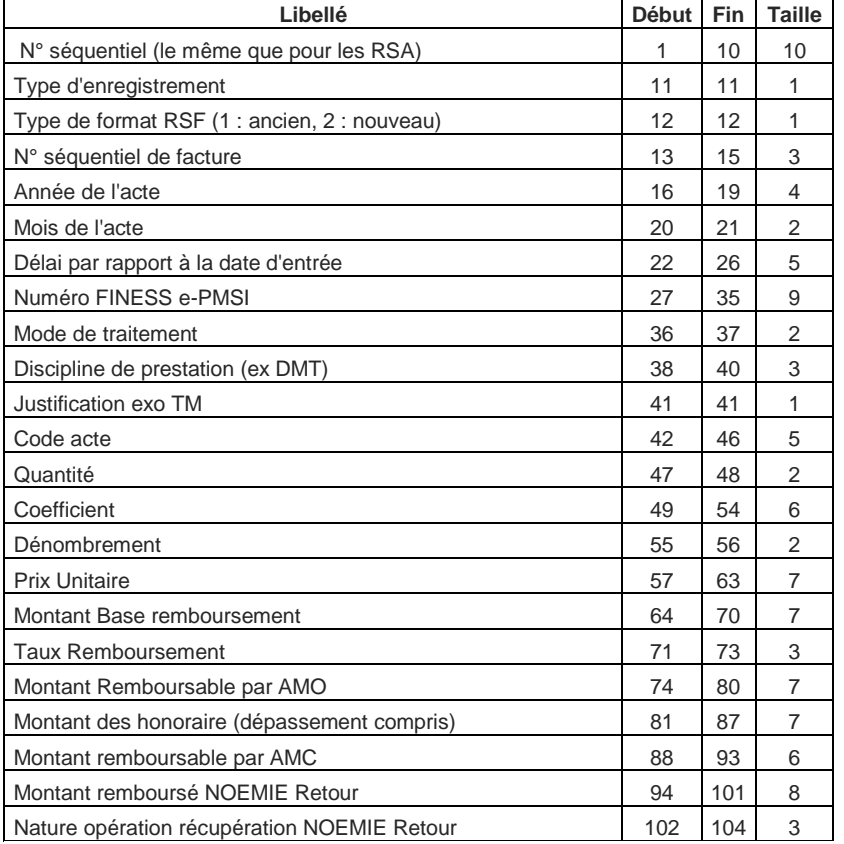

#### **4. RSFA H : Prestations Hospitalières Médicaments**

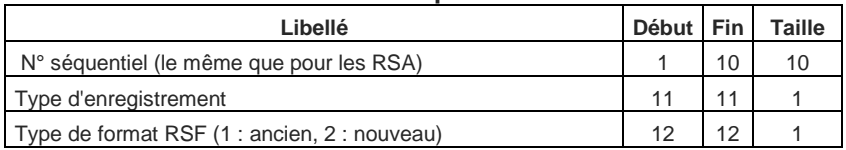

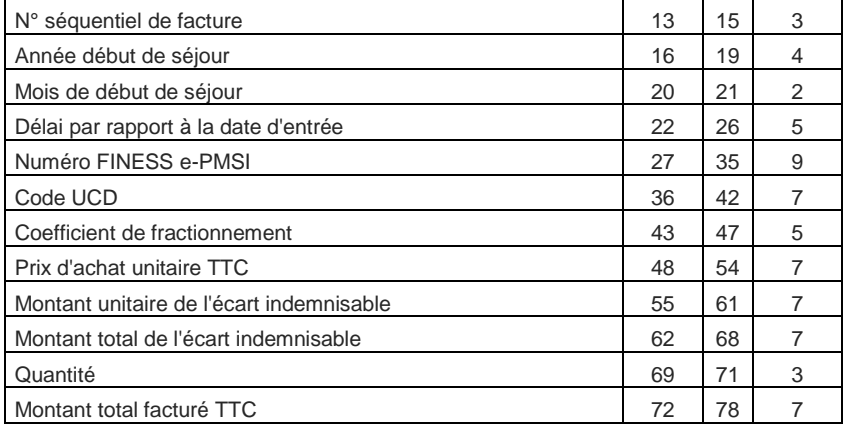

### **5. RSFA I : Prestation Hospitalière : interruption de séjour**

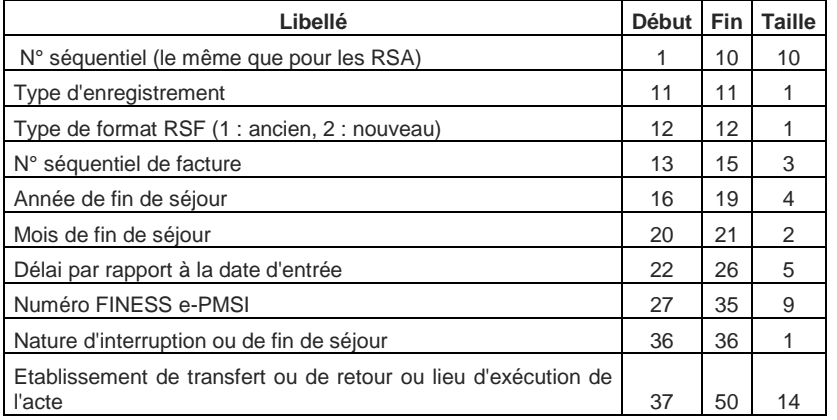

### **6. RSFA M : CCAM**

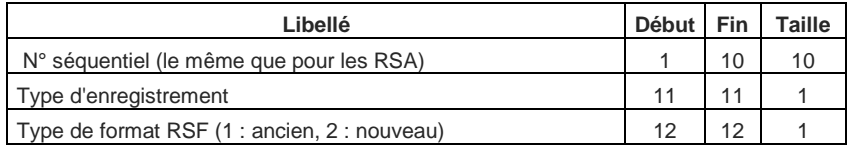

**Contract** 

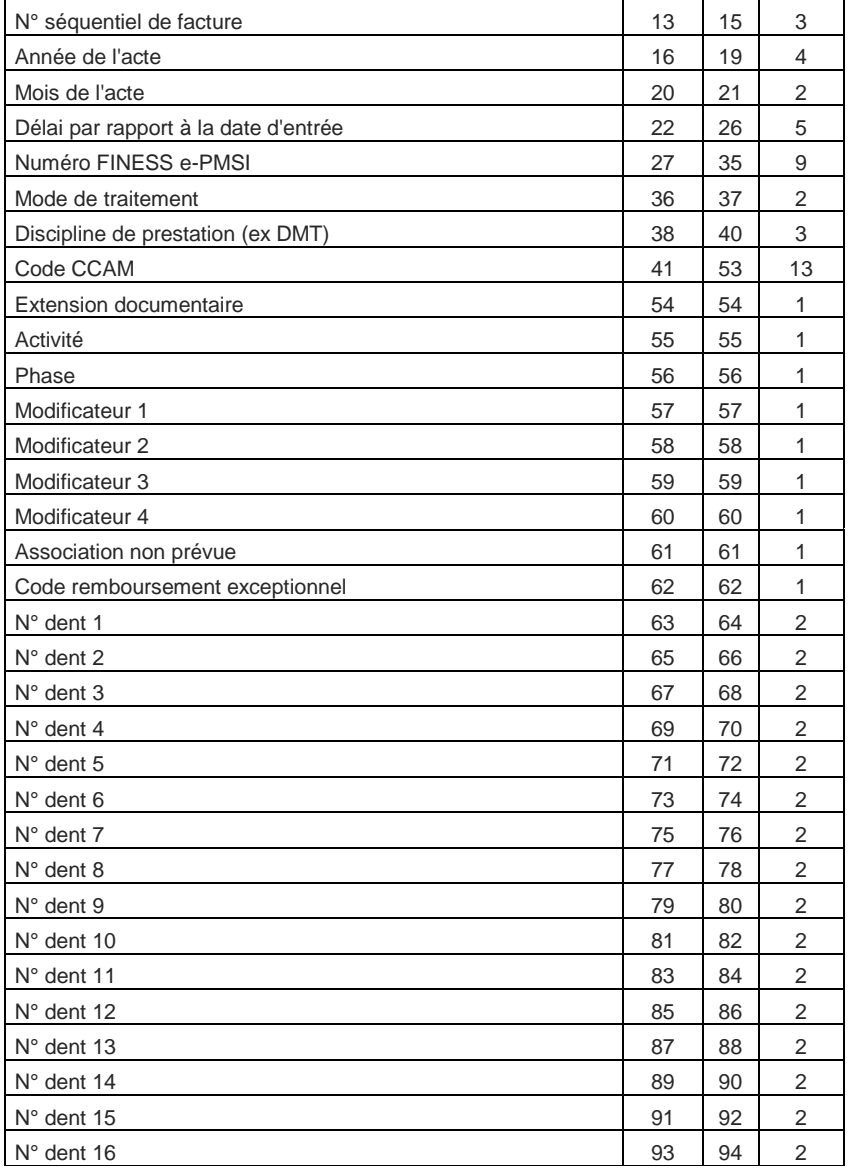

#### 7. **RSF-L : codage affiné des actes de biologie**

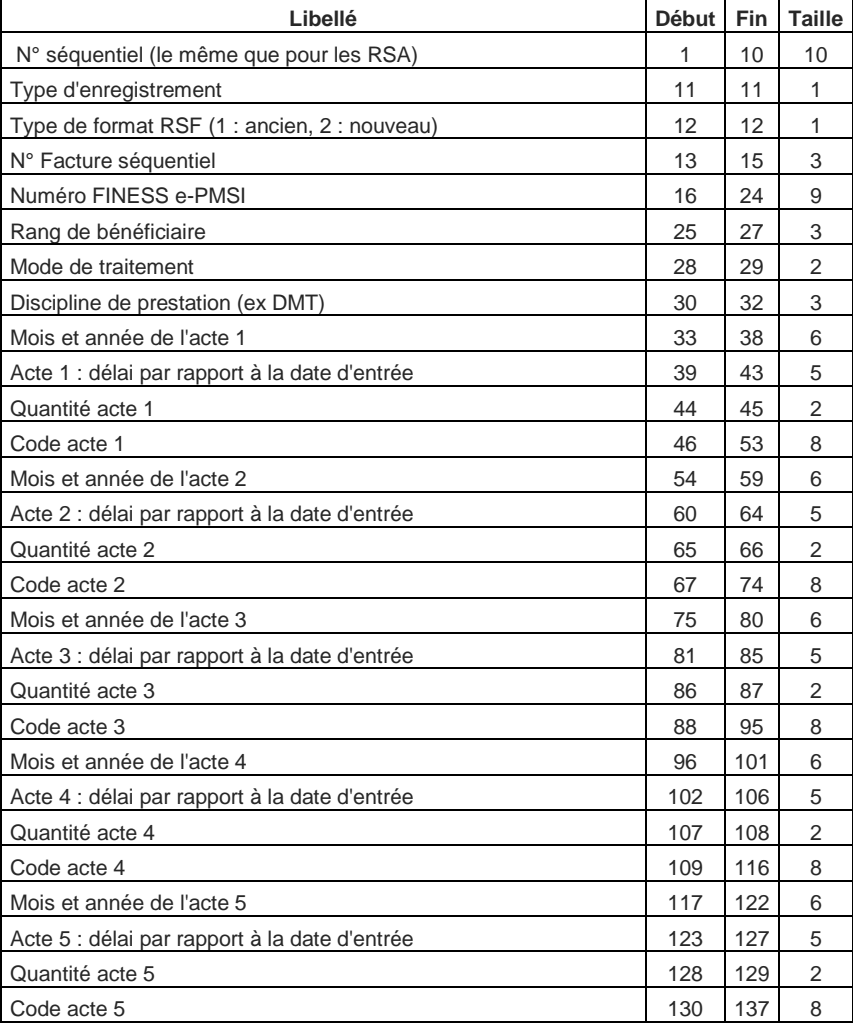

### **8. RSF-P : codage affiné des actes de biologie**

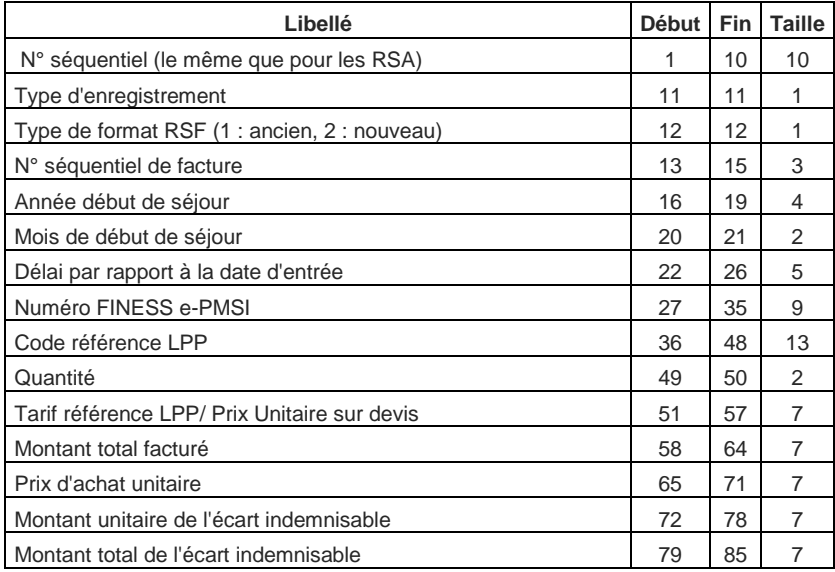

# **7.12Fichier de sortie ANO**

### Format avant intégration dans e-PMSI

Format avant intégration dans e-PMSI

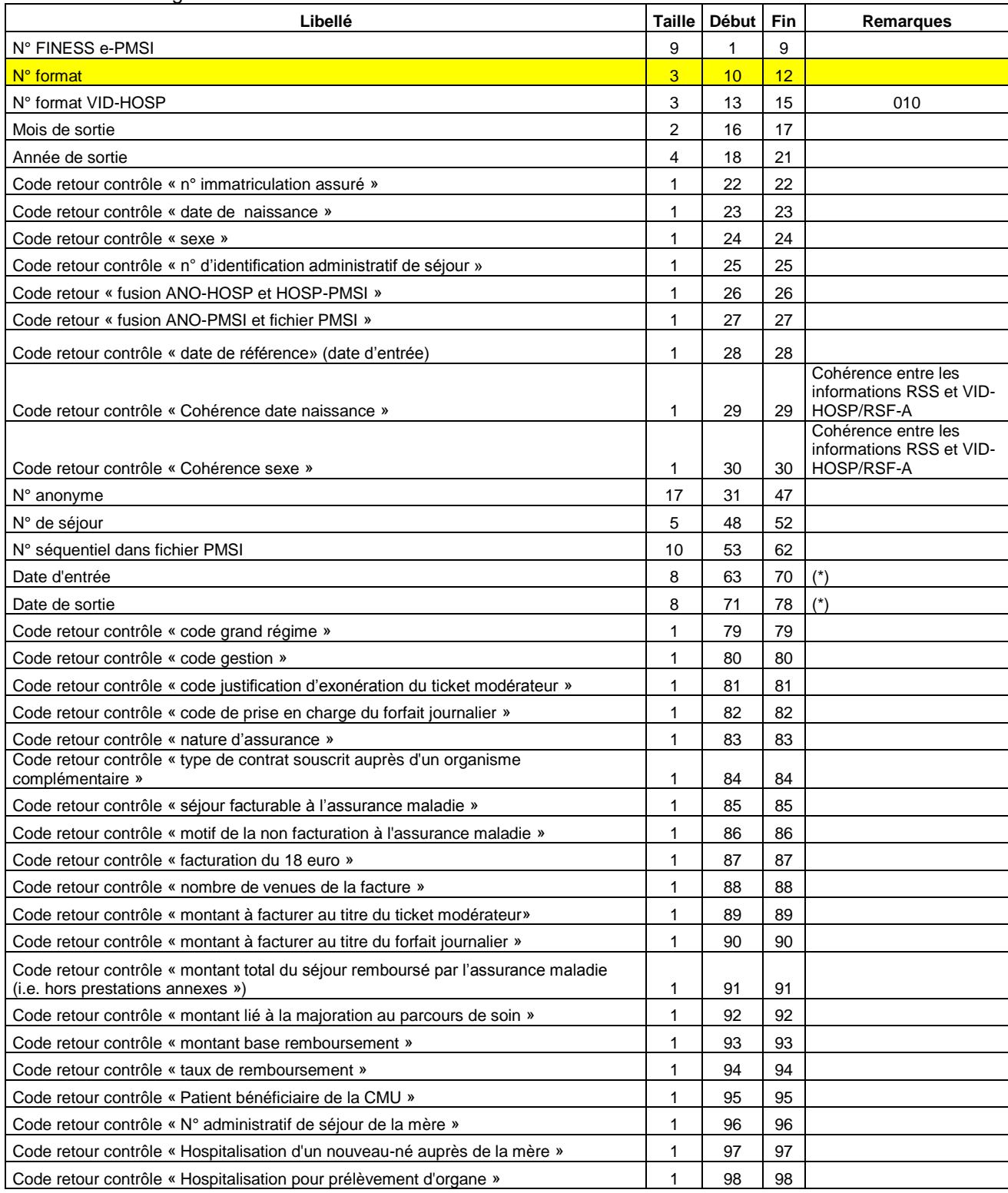

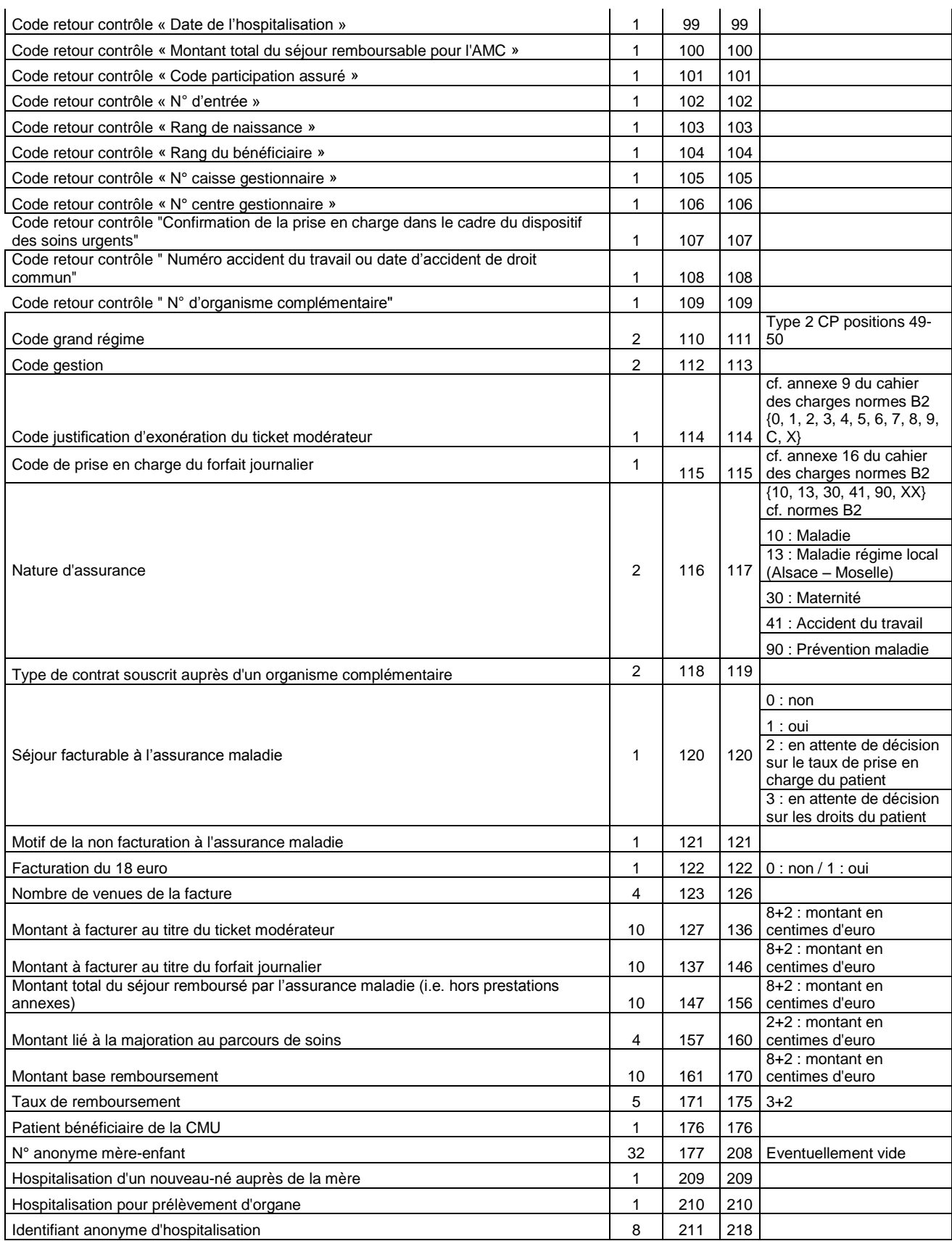

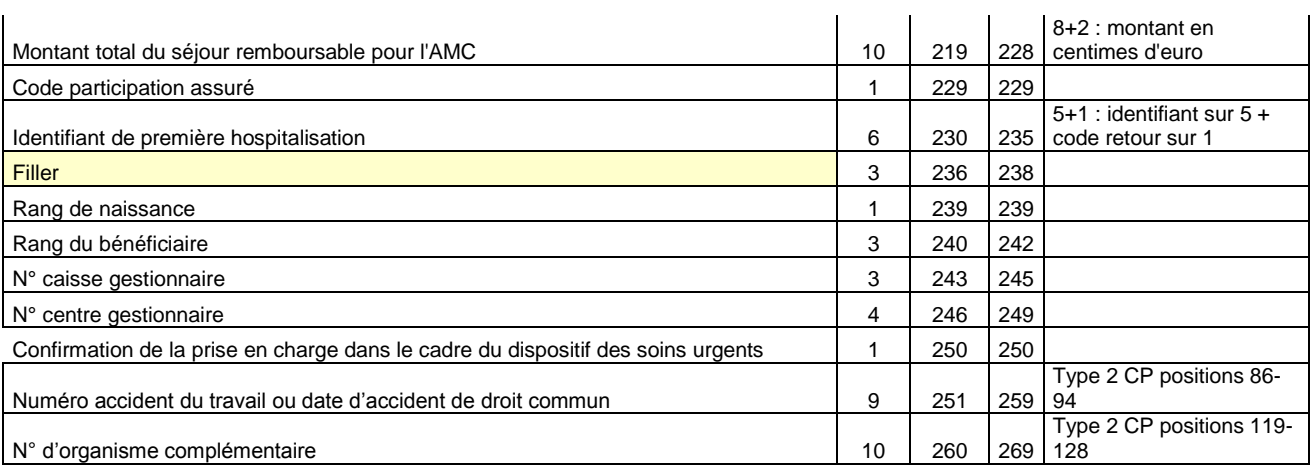

(\*) seule la CNAMTS est destinataire de ces informations

(\*\*) Si chaînage mère/enfant OK, c'est le même n° pour les deux séjours

(\*\*\*) calculé à partir de la date de première hospitalisation et avec la même méthode que le champ n° de séjour". Le 6 eme caractère est un indicateur d'erreur

Le N° de séjour est un numéro permettant de séquencer les différentes hospitalisations du patient. Le code retour du chaînage, permet de suivre le processus (MAGIC – « fusion ANO-HOSP et HOSP-PMSI »– « fusion ANO-PMSI et fichier PMSI »).

#### **Détail des codes retour :**

#### **« N° immatriculation assuré »**

- $0.84S$
- 1 : format incorrect
- 2 : utilisation de la valeur manquante (13 fois le caractère « X »)
- 3 : n° non conforme suite au contrôle de la clé

#### **« Date de naissance »**

- $0.84S$
- 1 : format incorrect (doit être de la forme JJMMAAAA) ou incohérente (exemple : 35032008)
- 2 : utilisation de la valeur manquante (8 fois le caractère « X »)

#### **« Sexe »**

- $0 : RAS$
- 1 : Valeur non autorisée (1 : Masculin, 2 : Féminin)
- 2 : utilisation de la valeur manquante (« X »)

#### **« N° d'identification administratif de séjour »**

- 0 : RAS
- 1 : Non renseigné (20 caractères espace)

#### **« Code grand régime »**

0 : RAS

1 : Code non autorisé (cf. codes de l'annexe 2 du cahier des charges norme B2 juin 2005 ou « XX » lorsque l'on ne dispose pas de l'information)

#### **« Code justification d'exonération du ticket modérateur »**

0 : RAS

1 : Code non autorisé (cf. codes de l'annexe 9 du cahier des charges norme B2 juin 2005 ou « X » lorsque l'on ne dispose pas de l'information)

#### **« Code de prise en charge du forfait journalier »**

#### 0 : RAS

1 : Code non autorisé (cf. codes de l'annexe 16 du cahier des charges norme B2 juin 2005 ou « X » lorsque l'on ne dispose pas de l'information)

#### **« Nature d'assurance »**

#### $0:RAS$

1 : Code non autorisé (cf. tableau ci-dessous)

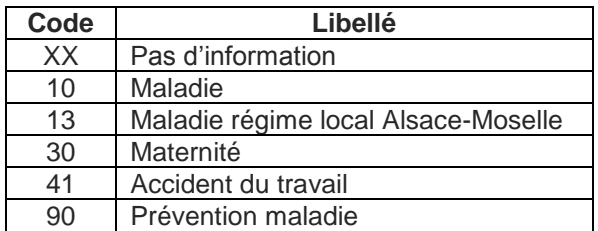

#### **« Type de contrat souscrit auprès d'un organisme complémentaire »**

0 : RAS

1 : Code non autorisé (cf. tableau ci-dessous)

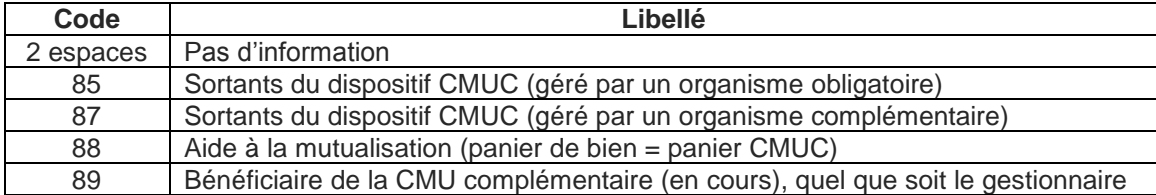

#### **« Séjour facturable à l'assurance maladie »**

#### 0 : RAS

1 : Code non autorisé (cf. tableau ci-dessous)

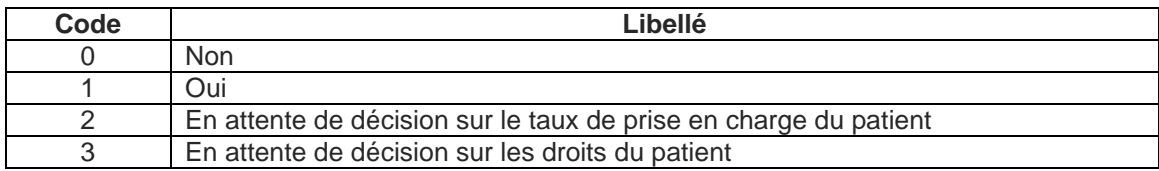

#### **« Facturation du 18 euro »**

#### 0 : RAS

1 : Valeur non autorisée (0 : Non, 1 : Oui)

#### **« Nombre de venues de la facture »**

- $0: RAS$
- 1 : Valeur non numérique

#### **« Montant à facturer au titre du ticket modérateur »**

- 0 : RAS
- 1 : Valeur non numérique

#### **« Montant à facturer au titre du forfait journalier »**

- 0 : RAS
- 1 : Valeur non numérique

#### **« Montant total du séjour remboursé par l'assurance maladie »**

0 : RAS

1 : Valeur non numérique

#### **« Montant lié à la majoration au parcours de soin »**

 $0 : RAS$ 

1 : Valeur non numérique

#### **« Montant base remboursement »**

 $0: RAS$ 

1 : Valeur non numérique

**« Taux de remboursement »**

0 : RAS

1 : Valeur non numérique

#### **Note :**

Le cahier des charges « norme B2 juin 2005 » peut être téléchargé sur le site [www.ameli.fr](http://www.ameli.fr/) dans la section « Documentation technique ».

#### **« Motif de la non facturation à l'assurance maladie »**

0 : RAS

1 : Code non autorisé (cf. tableau ci-dessous)

Cette variable permet de préciser la variable « Séjour facturable à l'assurance maladie » lorsqu'elle vaut 0 (séjour non facturable à l'assurance maladie). Elle doit être renseignée avec le caractère « espace » lorsque « Séjour facturable à l'assurance maladie » est différent de 0. Sinon, les valeurs autorisées sont listées dans le tableau ci-dessous :

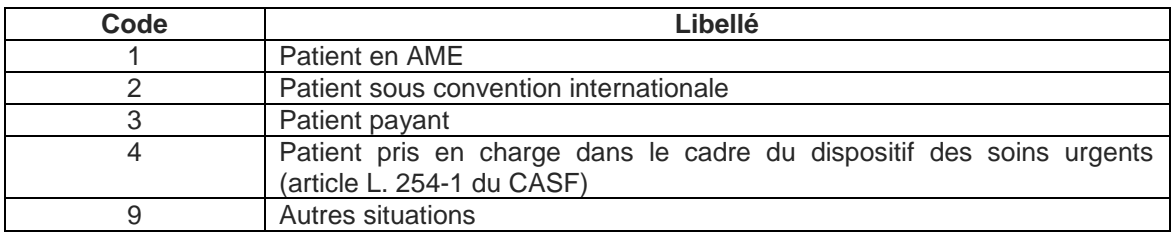

# **7.13 Formats des fichiers supplémentaires (en sortie d'AGRAF)**

#### **Médicament avec ATU (\*.medatu)**

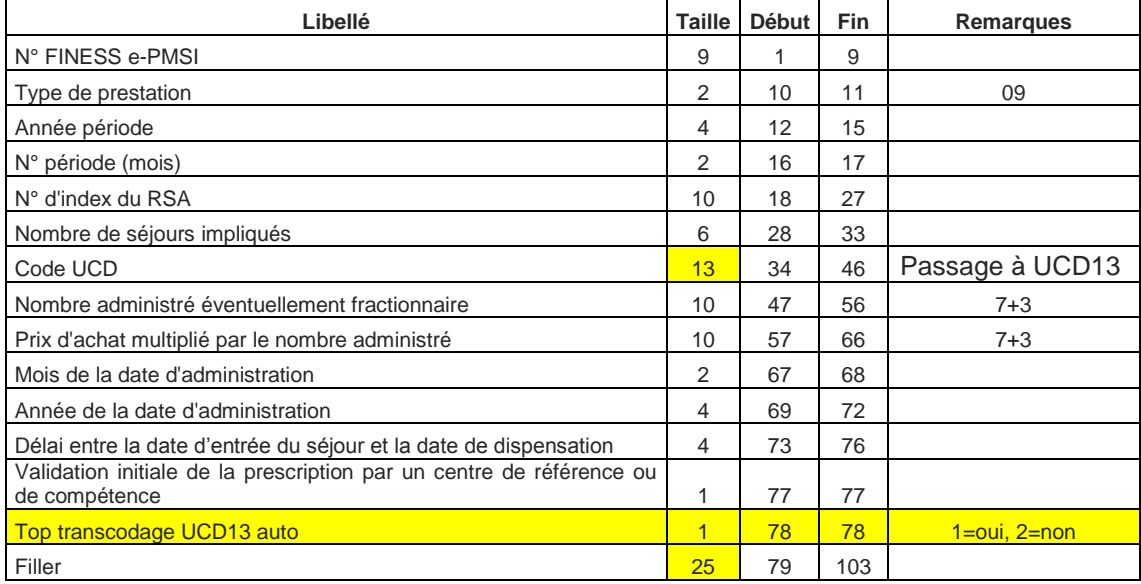

#### **Médicament anti-thrombotique (\*.medthrombo)**

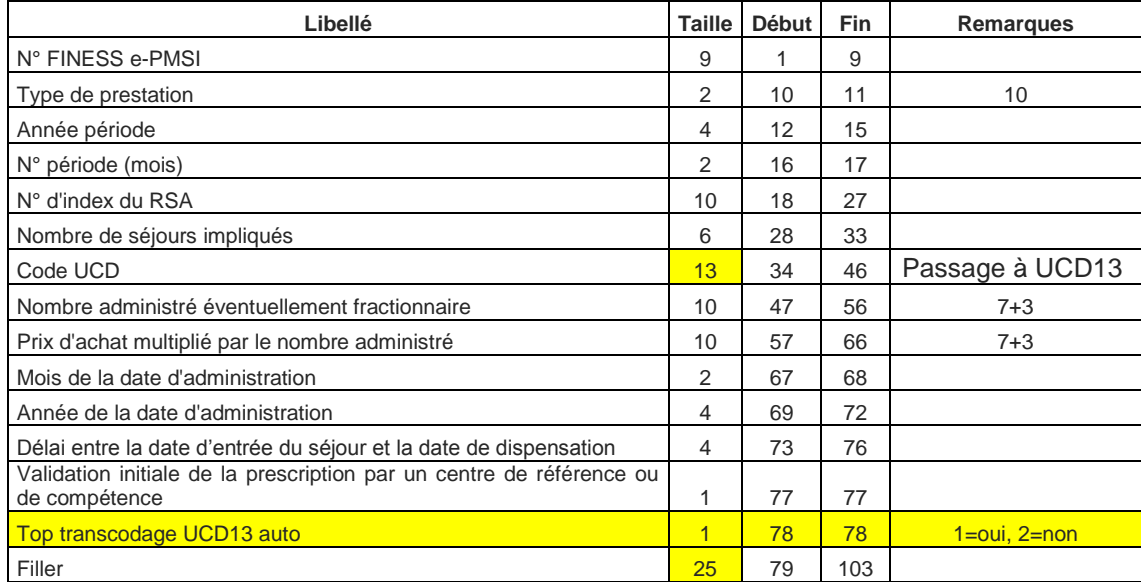

#### **Prothèses PIP (\*.pip)**

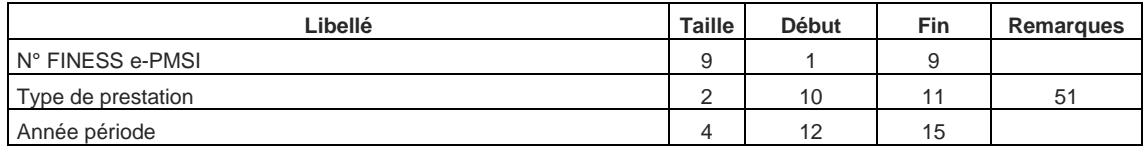

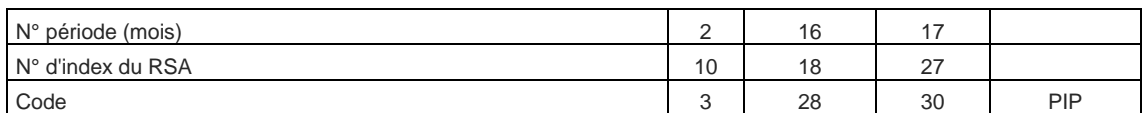

### **Maladies rares (\*.orp)**

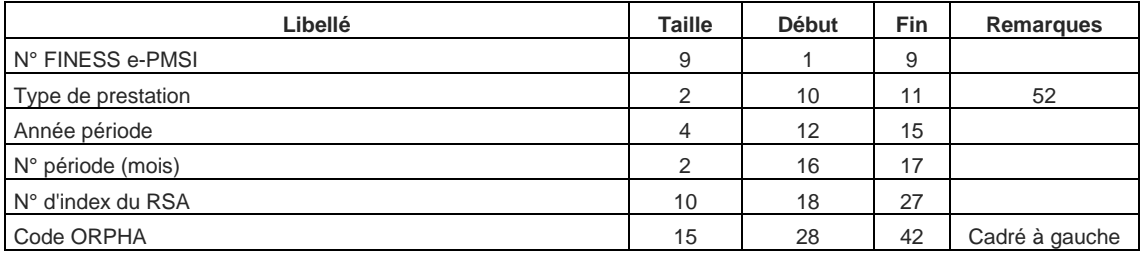

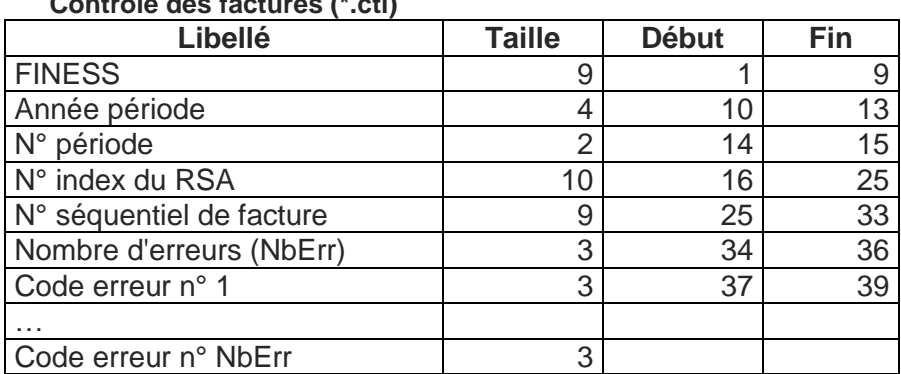

#### **Contrôle des factures (\*.ctl)**

#### **Fichier d'UM (\*.ium)**

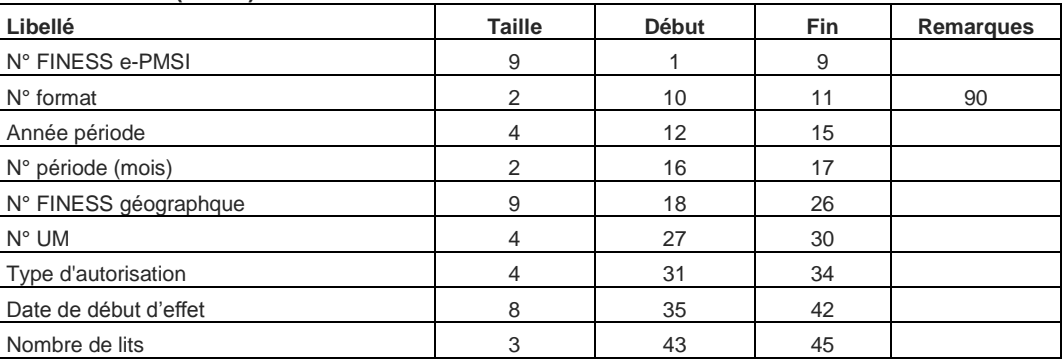

**Format de fichier de signatures applicable à compter du 1er janvier 2009 (\*.sta)**
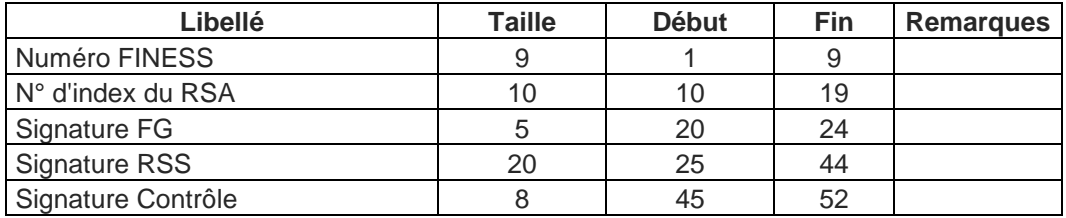

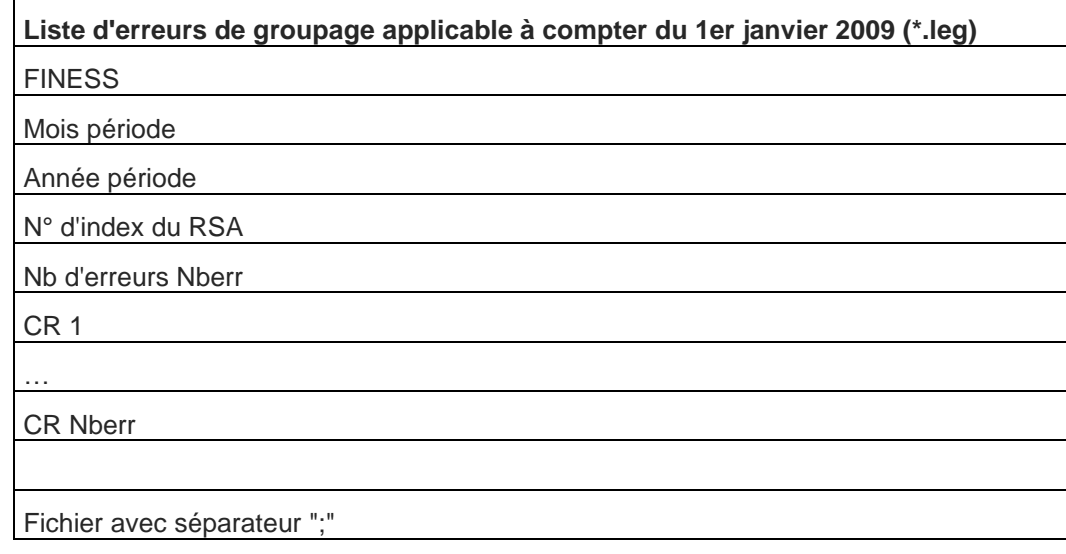

#### **LES ERREURS DANS CE FICHIER LEG SONT DE TROIS TYPE :**

- **1. ERREUR DE GROUPAGE** : l'erreur de groupage commence par la lettre G et un nombre composé de 3 chiffres, (exemple : G002, INCOMPATIBILITE SEXE-DIAGNOSTIC PRINCIPAL)
- **2. ERREUR DE CONTROLE :** l'erreur de contrôle commence par la lettre C et un nombre composé de 3 chiffres.
- **3. ERREUR D' IMPLEMNTATION :** l'erreur d'implémentation est moins fréquents et il commence par la lettre I suivi par un nombre composé de 3 chiffres.

# **Liste détaillée des erreurs**

- C010 RSS MULTIUNITÉ AVEC NUMÉRO DE RSS INCONSTANT
- C011 NUMÉRO DE RSS ABSENT
- C013 DATE DE NAISSANCE ABSENTE
- C014 DATE DE NAISSANCE NON NUMÉRIQUE
- C015 DATE DE NAISSANCE IMPROBABLE PAR RAPPORT À LA DATE D'ENTRÉE
- C016 CODE SEXE ABSENT
- C017 CODE SEXE ERRONÉ
- C019 DATE D'ENTRÉE ABSENTE
- C020 DATE D'ENTRÉE NON NUMÉRIQUE
- C021 DATE D'ENTRÉE INCOHÉRENTE
- C023 RSS MULTIUNITÉ : CHAÎNAGE DATE D'ENTRÉE DATE DE SORTIE INCOHÉRENT
- C024 MODE D'ENTRÉE ABSENT
- C025 MODE D'ENTRÉE ERRONÉ OU PROVENANCE ERRONÉE
- C026 MODE D'ENTRÉE INCORRECT OU PROVENANCE INCORRECTE POUR COMMENCER UN RSS
- C027 RSS MULTIUNITÉ : MODE D'ENTRÉE INCORRECT OU PROVENANCE INCORRECTE SUR UN RUM DE SUITE

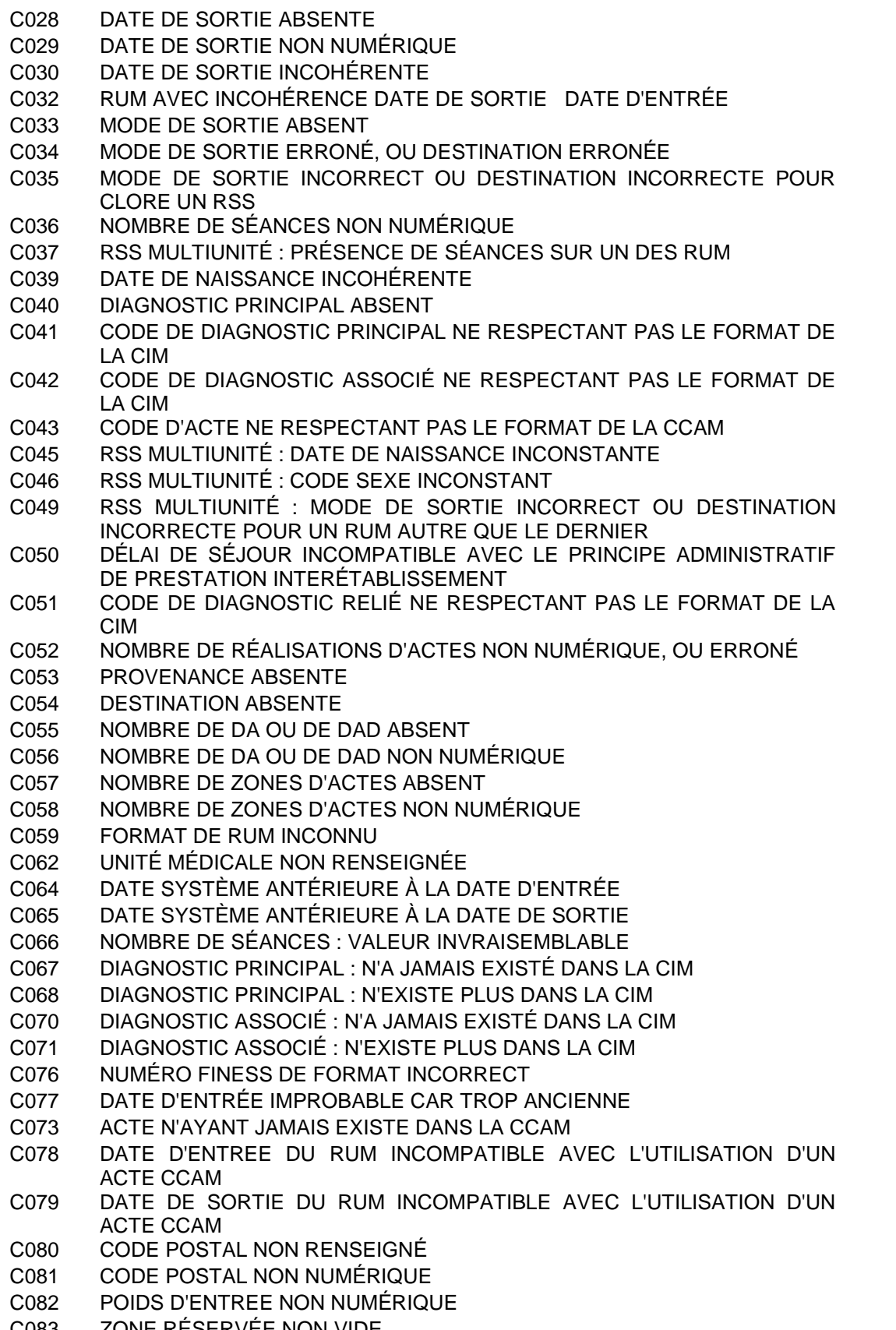

C083 ZONE RÉSERVÉE NON VIDE

**College** 

×

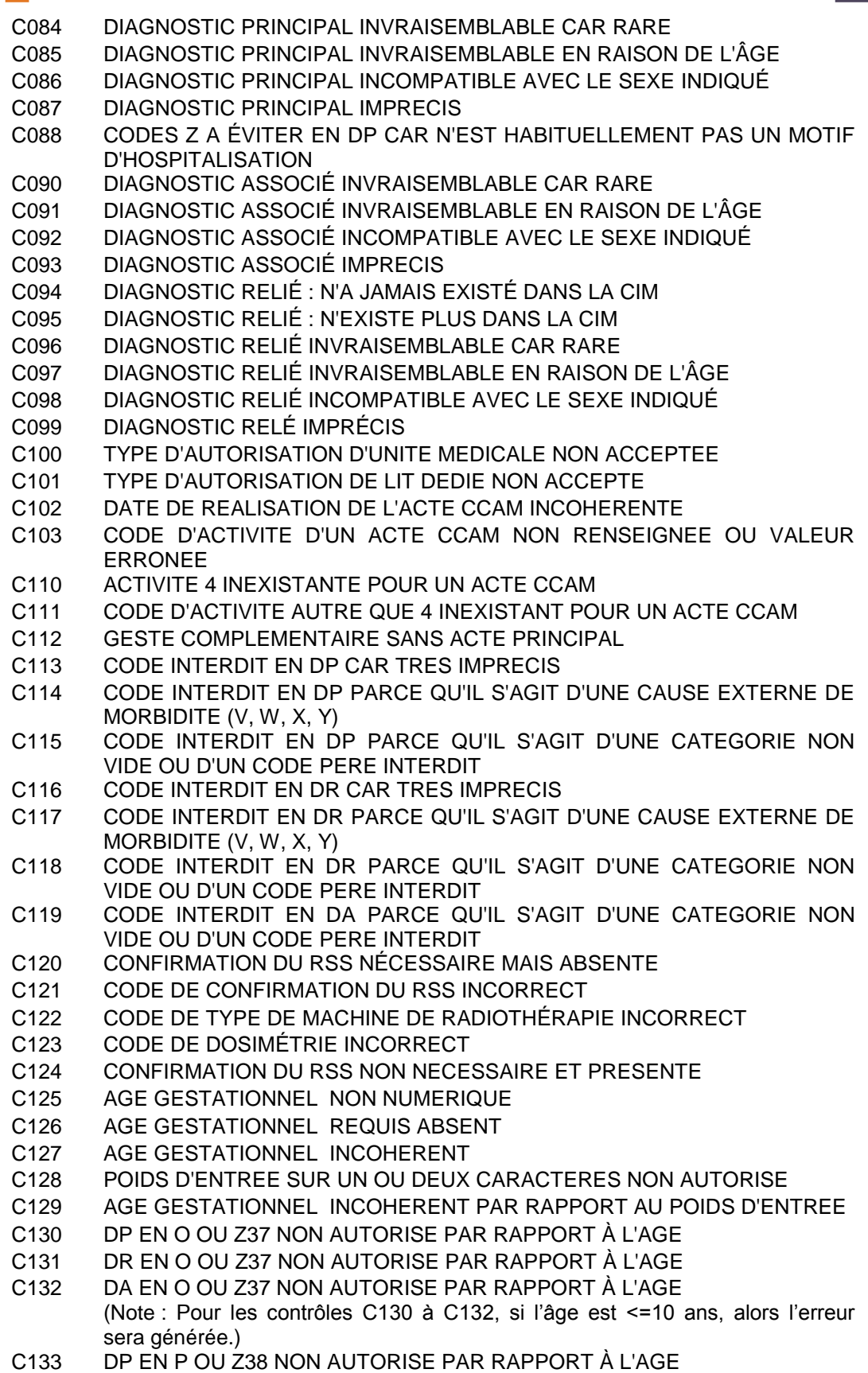

÷.

- C134 DR EN P OU Z38 NON AUTORISE PAR RAPPORT À L'AGE
- C135 DA EN P OU Z38 NON AUTORISE PAR RAPPORT À L'AGE
	- (Note : Pour les contrôles C133 à C135, si l'âge est >=2 ans, alors l'erreur sera générée.)
- C142 DATE DE REALISATION DE L'ACTE D'ACCOUCHEMENT NON RENSEIGNEE OU INCOHERENTE
- C143 MODE DE SORTIE INCOHERENT PAR RAPPORT AU DP
- C145 NOMBRE DE SEANCES A ZERO AVEC DP MOTIF DE SEANCES
- C146 NOMBRE DE SEANCES INCOHERENT PAR RAPPORT A LA DUREE DE SEJOUR
- C147 DONNEES INCOMPATIBLES AVEC LE DP P95
- C148 ACTE INCOMPATIBLE AVEC LE SEXE INDIQUÉ
- C149 ACTE INCOMPATIBLE AVEC L' AGE INDIQUÉ
- C150 DP DE SEANCES NON AUTORISE DANS UN RSS MULTIUNITÉ
- C160 DATE DES DERNIERES REGLES NON NUMERIQUE
- C161 DATE DES DERNIERES REGLES INCOHERENTE
- C162 DATE DES DERNIERES REGLES REQUISE ABSENTE
- C163 DATE DES DERNIERES REGLES INCONSTANTE
- C164 DATE DES DERNIERES REGLES INCOMPATIBLE AVEC LE SEXE INDIQUÉ
- C165 DATE DES DERNIERES REGLES POSTERIEURE A LA DATE D'ENTREE DU SEJOUR
- C166 DATE DES DERNIERES REGLES TROP ANCIENNE PAR RAPPORT A LA DATE D'ENTREE DU SEJOUR
- C167 ACTIVITE 1 OBLIGATOIRE POUR UN ACTE CCAM MAIS ABSENTE
- C168 POIDS D'ENTREE REQUIS PAR RAPPORT A L'AGE
- C169 IGS NON NUMÉRIQUE
- C170 EXTENSION DOCUMENTAIRE OBLIGATOIRE POUR UN ACTE CCAM MAIS ABSENTE

(Note : En 2013, seule l'extension documentaire des actes CCAM d'anesthésie (type d'activité = '4') est obligatoire)

- C173 EXTENSION DOCUMENTAIRE D'UN ACTE CCAM ERRONEE
- C174 AGE GESTATIONNEL INCOHÉRENT PAR RAPPORT À LA PRÉSENCE D'UN ACTE D'ACCOUCHEMENT
- C180 DIAGNOSTIC PRINCIPAL : CODE OMS RÉSERVÉ POUR USAGE URGENT
- C181 DIAGNOSTIC RELIÉ : CODE OMS RÉSERVÉ POUR USAGE URGENT
- C182 DIAGNOSTIC ASSOCIÉ : CODE OMS RÉSERVÉ POUR USAGE URGENT
- C223 CONFIRMATION DU RSS NÉCESSAIRE ET PRÉSENTE
- G002 INCOMPATIBILITE SEXE DIAGNOSTIC PRINCIPAL
- G003 DIAGNOSTIC PRINCIPAL INCOHÉRENT
- G004 TABLES ENDOMMAGÉES OU ERREUR DANS LE PARCOURS DE L'ARBRE
- G005 DIAGNOSTIC PRINCIPAL : CODE INSUFFISAMMENT PRÉCIS POUR LA CLASSIFICATION DES GHM
- G006 NOMBRE DE SEANCES STRICTEMENT SUPERIEUR A ZERO ET DP N'EST PAS UN MOTIF DE SEANCES
- G007 POIDS INCOMPATIBLE POUR UN NOUVEAU-NÉ
- G080 SÉJOUR AVEC ACTE OPERATOIRE MINEUR RECLASSANT DANS UN GHM MÉDICAL
- G200 ERREUR TABLES : ACTE NON TROUVÉ
- G201 ERREUR TABLES : DIAGNOSTIC NON AFFECTÉ À UNE RACINE MÉDICALE
- G202 ERREUR TABLES : AUTRE
- G203 DIALYSE PÉRITONÉALE AVEC UNE DURÉE DE SÉJOUR DE 0 JOUR
- G204 DP D'ACCOUCHEMENT HORS D'UN ÉTABLISSEMENT INCOMPATIBLE

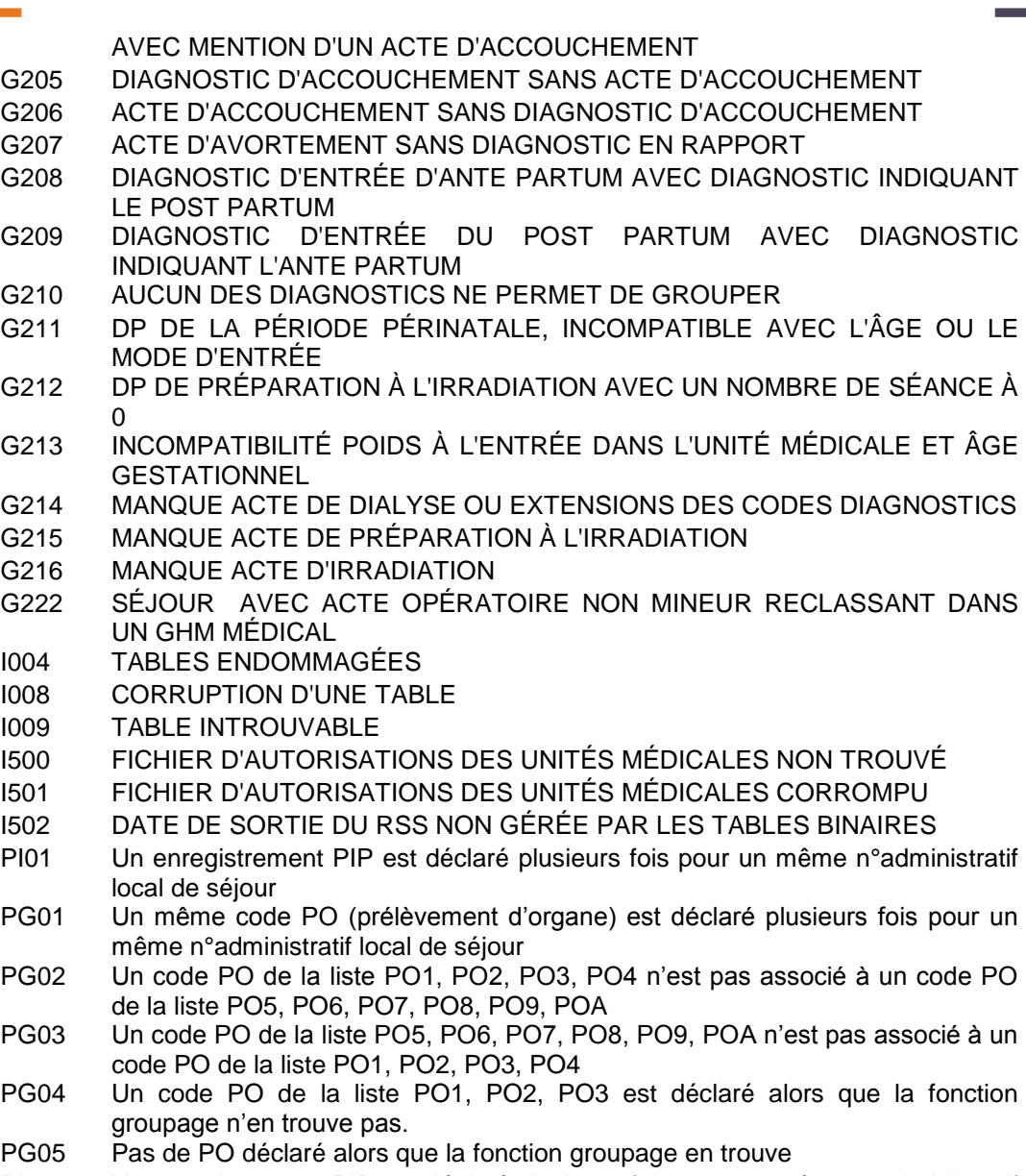

PI01 Un enregistrement PIP est déclaré plusieurs fois pour un même n°administratif local de séjour

# **7.13.1 Liste détaillée des codes erreurs de contrôles**

Ces codes commencent par la lettre C dans le fichier LEG.

# **010 : RSS multi-unité avec numéro de RSS inconstant**

#### **Groupe** : 90Z00Z

**Portée du contrôle** : séquencement des RUM

**Description** : le tableau de RUM passé à la FG doit être cohérent : chaque RUM du RSS doit comporter le même numéro. Dans le vecteur d'erreurs, ce code se rapporte au RUM qui, le premier dans l'ordre de lecture, présente un numéro de RSS différent du précédent.

# **011 : Numéro de RSS absent**

**Groupe** : 90Z00Z **Portée du contrôle** : présence d'une variable dans un RUM **Description** : la FG considère comme erroné un RUM dont le numéro de RSS est à blanc.

### **013 : Date de naissance absente**

**Groupe** : 90Z00Z **Portée du contrôle** : présence d'une variable dans un RUM **Description** : la FG considère comme erroné un RUM comportant une date de naissance à blanc.

# **014 : Date de naissance non numérique**

**Groupe** : 90Z00Z **Portée du contrôle** : format d'une variable dans un RUM **Description** : la FG considère comme erroné un RUM dont la date de naissance comporte des caractères autres que des chiffres ou des espaces.

#### **015 : Date de naissance improbable par rapport à l'année d'entrée**

#### **Groupe** : 90Z00Z

**Portée du contrôle** : incompatibilité de deux variables dans un RUM

**Description** : la FG considère comme erroné un RUM dans deux situations distinctes :

- la date de naissance est postérieure à la date d'entrée ;
- la date naissance précède la date d'entrée de plus de 140 ans.

#### **016 : Code sexe absent**

**Groupe** : 90Z00Z **Portée du contrôle** : présence d'une variable dans un RUM **Description** : la FG considère comme erroné un RUM dont la zone sexe est à blanc.

#### **017 : Code sexe erroné**

**Groupe** : 90Z00Z **Portée du contrôle** : plage de valeurs d'une variable dans un RUM

**Description** : la FG considère comme erroné un RUM dont la zone sexe contient une valeur différente de 1 (masculin) ou 2 (féminin).

# **019 : Date d'entrée absente**

**Groupe** : 90Z00Z **Portée du contrôle** : présence d'une variable dans un RUM **Description** : la FG considère comme erroné un RUM dont la date d'entrée est à blanc.

#### **020 : Date d'entrée non numérique**

**Groupe** : 90Z00Z **Portée du contrôle** : format d'une variable dans un RUM **Description** : la FG considère comme erroné un RUM dont la date d'entrée comporte des caractères autres que des chiffres ou des espaces.

### **021 : Date d'entrée incohérente**

#### **Groupe** : 90Z00Z

**Portée du contrôle** : plage de valeurs d'une variable dans un RUM **Description** : la FG considère comme erroné un RUM comportant une date d'entrée non interprétable, comme 12001994 (mois=**00**).

#### **023 : RSS multi-unité : chaînage date d'entrée - date de sortie**

#### **Groupe** : 90Z00Z

**Portée du contrôle** : séquencement des RUM

**Description** : la FG considère comme erroné, dans un RSS multi-unité, un RUM dont la date d'entrée n'est pas égale à la date de sortie du RUM précédent. Ce contrôle est exécuté sur tous les RUM du RSS multiunité, sauf le premier

#### **024 : Mode d'entrée absent**

**Groupe** : 90Z00Z **Portée du contrôle** : présence d'une variable dans un RUM **Description** : la FG considère comme erroné un RUM dont la zone mode d'entrée est à blanc.

#### **025 : Mode d'entrée erroné, ou provenance erronée**

**Groupe** : 90Z00Z

**Portée du contrôle** : plage de valeurs de variables dans un RUM **Description** : la FG considère comme erroné un RUM dans lequel la combinaison mode d'entréeprovenance n'est pas désignée par « Ok » dans le tableau ci-dessous.

#### **026 : Mode d'entrée incorrect ou provenance incorrecte pour commencer un RSS**

#### **Groupe** : 90Z00Z

#### **Portée du contrôle** : séquencement des RUM

**Description** : la FG considère comme erroné le RUM initial d'un RSS multi-unité, ou le RUM unique d'un RSS mono-unité si la combinaison mode d'entrée-provenance mentionnée n'est pas compatible avec une entrée directe dans le champ du PMSI. Cette erreur est également détectée dans le cas d'une prestation interétablissement, dont le RUM de l'établissement prestataire mentionne 0 alors que le mode de sortie mentionne autre chose que 0, ou l'inverse. Dans ce cas, l'erreur 35 sera également détectée.

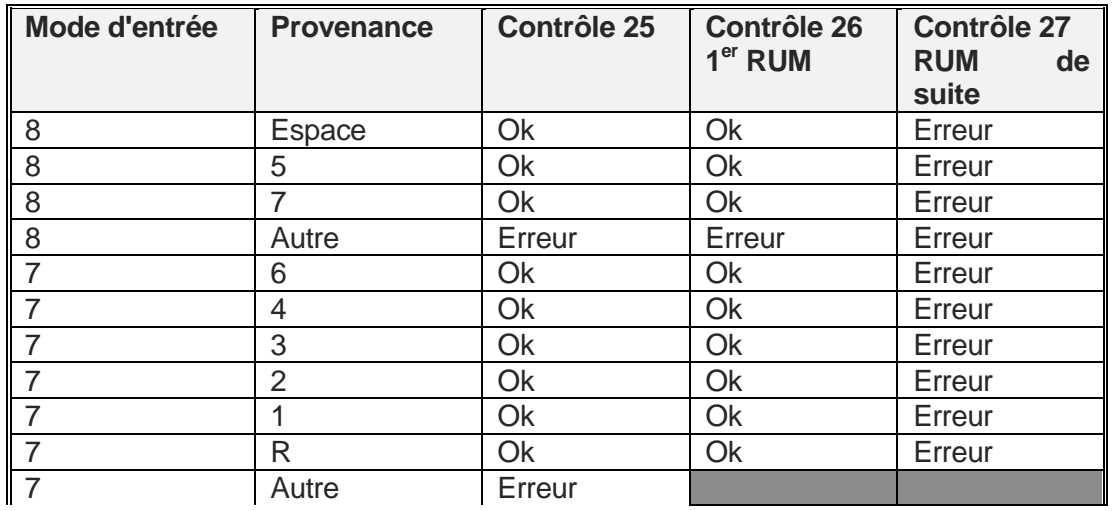

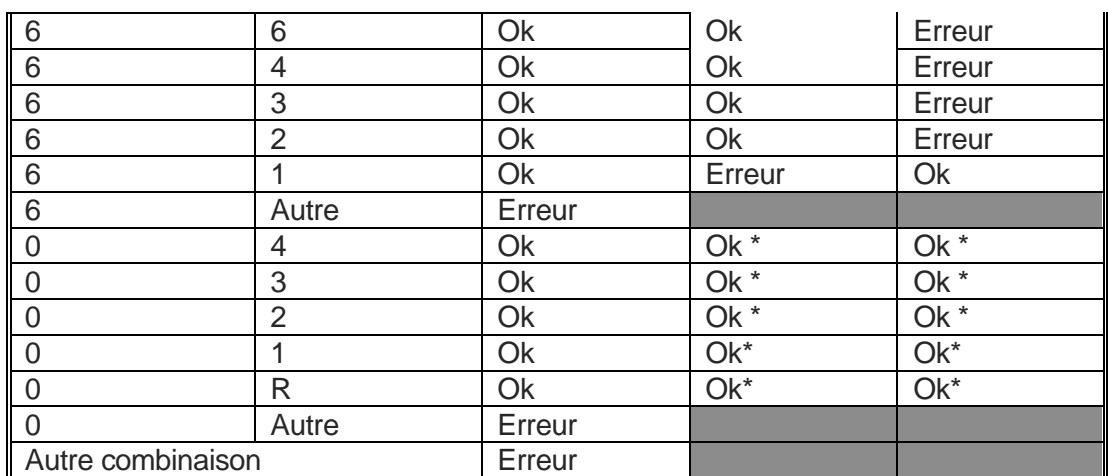

L'astérisque dans ce tableau signale les cas ou une erreur peut néanmoins être détectée si les deux extrémités du « séjour pour prestation » ou de la « suspension de séjour » ne concordent pas (l'un est codé 0 et pas l'autre).

#### **027 :RSS multi-unité : mode d'entrée incorrect ou provenance incorrecte sur un RUM de suite**

#### **Groupe** : 90Z00Z

#### **Portée du contrôle** : séquencement des RUM

**Description** : La FG considère comme erroné, dans un RSS multi-unité, le second RUM ou un RUM suivant si la combinaison mode d'entrée-provenance n'est pas compatible avec une mutation à l'intérieur du champ du MCO. Dans le cas apparent d'une « suspension de séjour » pour prestation inter établissement donnant lieu à la production de deux RUM distincts dans l'établissement demandeur (unité médicale de retour différente de celle de départ), cette erreur est détectée si le mode d'entrée du deuxième RUM ne concorde pas avec le mode de sortie du RUM précédent (les deux ne sont pas codés 0). Dans ce second cas, l'erreur 49 sera également détectée pour le RUM précédent.

#### **028 : Date de sortie absente**

**Groupe** : 90Z00Z

**Portée du contrôle** : présence d'une variable dans un RUM **Description** : la FG considère comme erroné un RUM dont la zone date de sortie est à blanc.

#### **029 : Date de sortie non numérique**

**Groupe** : 90Z00Z

**Portée du contrôle** : format d'une variable dans un RUM **Description** : la FG considère comme erroné un RUM dont la date de sortie comporte des caractères autres que des chiffres ou des espaces.

#### **030 : Date de sortie incohérente**

**Groupe** : 90Z00Z **Portée du contrôle** : plage de valeurs d'une variable dans un RUM **Description** : la FG considère comme erroné un RUM comportant une date de sortie non interprétable, comme par exemple 30021994 (**30 février**).

#### **032 : RUM avec incohérence entre date de sortie et date d'entrée**

**Groupe** : 90Z00Z **Portée du contrôle** : incompatibilité de deux variables dans un RUM **Description** : la FG considère comme erroné un RUM dont la date d'entrée est postérieure à la date de sortie.

#### **033 : Mode de sortie absent**

#### **Groupe** : 90Z00Z

**Portée du contrôle** : présence d'une variable dans un RUM **Description** : la FG considère comme erroné un RUM dont la zone mode de sortie est à blanc.

#### **034 : Mode de sortie erroné, ou destination erronée**

#### **Groupe** : 90Z00Z

**Portée du contrôle** : plage de valeurs de variables dans un RUM **Description** : la FG considère comme erroné un RUM dans lequel la combinaison mode de sortie-destination n'est pas désignée par « Ok » dans le tableau ci-dessous.

#### **035 : Mode de sortie incorrect ou destination incorrecte pour clore un RSS**

#### **Groupe** : 90Z00Z

#### **Portée du contrôle** : séquencement des RUM

**Description** : la FG considère comme erroné le RUM terminal d'un RSS multi-unité, ou le RUM unique d'un RSS mono-unité si la combinaison mode de sortie-destination mentionnée n'est pas compatible avec une sortie définitive du champ du PMSI. Elle signale aussi le RUM terminal d'un RSS apparemment réalisé à l'occasion d'une prestation interétablissement, mais dont une seule des extrémités est codée 0. Dans ce cas, l'erreur 26 est en outre détectée pour le RUM initial.

# **036 : Nombre de séances non numérique**

**Groupe** : 90Z00Z

**Portée du contrôle** : format d'une variable dans un RUM

**Description** : la FG considère comme erroné un RUM dont le nombre de séances comporte des caractères autres que des chiffres ou des espaces.

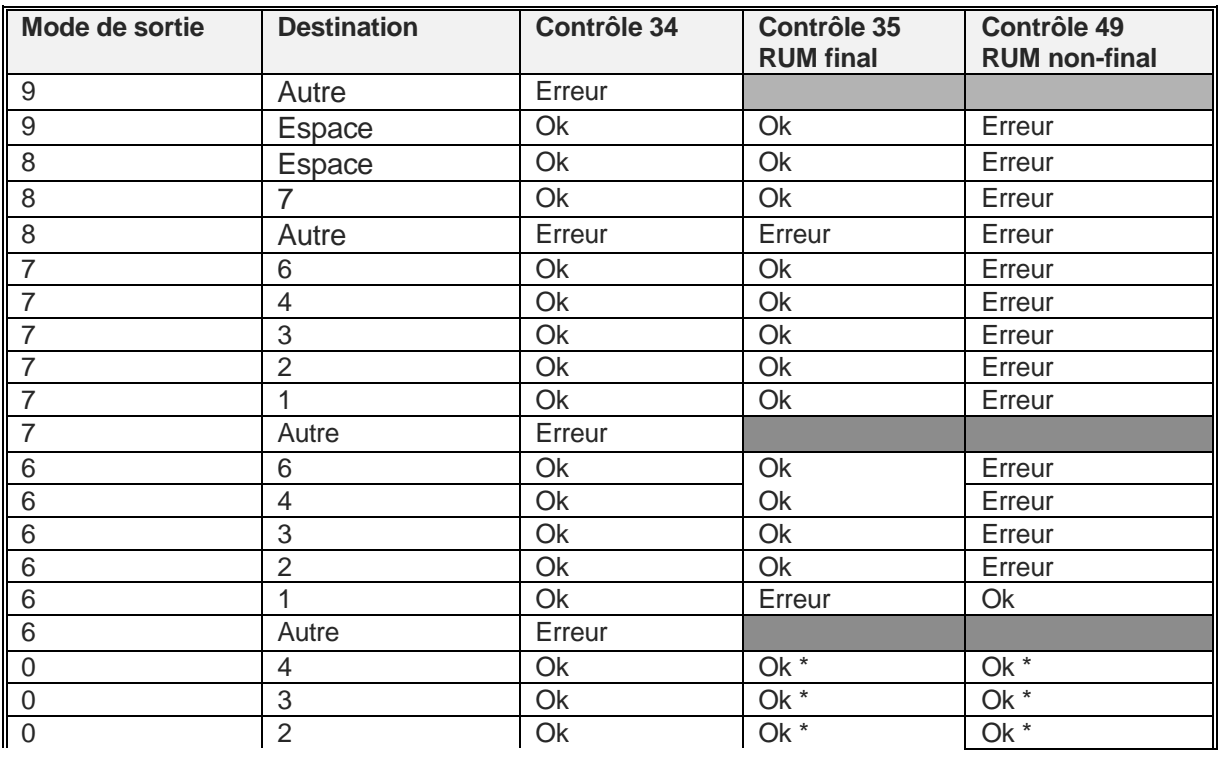

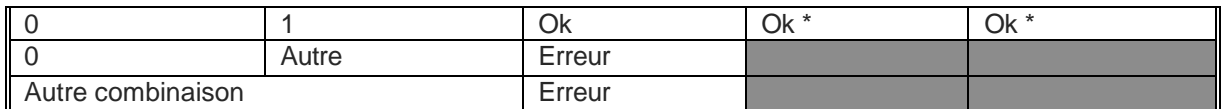

L'astérisque dans ce tableau signale les cas ou une erreur peut néanmoins être détectée si les deux extrémités du « séjour pour prestation » ou de la « suspension de séjour » ne concordent pas (l'un est codé 0 et pas l'autre).

#### **037 : RSS multi-unité : présence de séances sur un des RUM**

**Groupe** : 90Z00Z

#### **Portée du contrôle** : séquencement des RUM

**Description** : la FG considère comme erroné un RUM qui comporte une valeur non nulle de séance alors qu'il est compris dans un RSS multi-unité.

#### **039 : Date de naissance incohérente**

#### **Groupe** : 90Z00Z

**Portée du contrôle** : plage de valeurs d'une variable dans un RUM **Description** : la FG considère comme erroné un RUM comportant une date de naissance non interprétable, comme par exemple 34011950 (**34** janvier).

#### **040 : Diagnostic principal absent**

#### **Groupe** : 90Z00Z

**Portée du contrôle** : présence d'une variable dans un RUM

**Description** : la FG considère comme erroné un RUM dans lequel la zone diagnostic principal est à blanc.

#### **041 : Code de diagnostic principal ne respectant pas le format de la CIM**

#### **Groupe** : 90Z00Z

**Portée du contrôle** : format d'une variable dans un RUM

**Description** : la FG considère comme erroné un RUM dont le diagnostic principal ne respecte pas le format de la CIM-10 (une lettre, suivie de deux chiffres, puis un chiffre ou un blanc ou le symbole +, puis à nouveau un chiffre ou un blanc ou le symbole +, puis un chiffre ou un blanc).

#### **042 : Code de diagnostic associé ne respectant pas le format de la CIM**

**Groupe** : 90Z00Z

#### **Portée du contrôle** : format de variables du RUM

**Description** : la FG considère comme erroné un RUM dont l'un des diagnostics associés est à blanc ou ne respecte pas le format CIM-10 dans un RUM (cf. code 41).

#### **043 : Code d'acte ne respectant pas le format de la CCAM**

**Groupe** : 90Z00Z

#### **Portée du contrôle** : format de variables du RUM

**Description** : la FG considère comme erroné un RUM dont l'un des actes est à blanc ou ne respecte pas le format d'acte CCAM.

#### **045 : RSS multi-unité : date de naissance inconstante**

**Groupe** : 90Z00Z

**Portée du contrôle** : séquencement des RUM

**Description** : dans le vecteur d'erreurs, ce code se rapporte au RUM qui présente une valeur de la variable date de naissance différente de celle du RUM qui le précède.

# **046 : RSS multi-unité : code sexe inconstant**

### **Groupe** : 90Z00Z

**Portée du contrôle** : séquencement des RUM

**Description** : dans le vecteur d'erreurs, ce code se rapporte au RUM qui présente une valeur de la variable sexe différente de celle du RUM qui le précède.

# **049 : RSS multi-unité : mode de sortie incorrect ou destination incorrecte pour un RUM autre que le dernier**

#### **Groupe** : 90Z00Z

# **Portée du contrôle** : séquencement des RUM

**Description** : la FG considère comme erroné un RUM non terminal d'un RSS multi-unité si la combinaison mode de sortie-destination mentionnée n'est pas compatible avec une mutation à l'intérieur du champ du PMSI (voir tableau du contrôle n°34 ci-dessus). Cette erreur signale également un séjour apparemment interrompu pour une prestation interétablissement, dont une extrémité est codée 0 et pas l'autre. Dans ce cas, l'erreur 27 sera mentionnée pour le RUM suivant.

#### **050 : Délai de séjour incompatible avec le principe administratif de la prestation inter-établissement Groupe** : 90Z00Z

# **Portée du contrôle** : séquencement des RUM

**Description** : En cas de prestation interétablissement, cette erreur est détectée si la « suspension de séjour » du demandeur dure plus d'une journée, ou si la durée totale du séjour chez le prestataire dure plus d'une journée.

#### **051 : Code de diagnostic relié ne respectant pas le format de la CIM**

**Groupe** : 90Z00Z

# **Portée du contrôle** : format d'une variable dans un RUM

**Description** : la FG considère comme erroné un RUM dont le diagnostic relié ne respecte pas le format de la CIM-10 (une lettre, suivie de deux chiffres, puis un chiffre ou un blanc ou le symbole +, puis à nouveau un chiffre ou un blanc ou le symbole +, puis un chiffre ou un blanc).

#### **052 : Nombre de réalisations d'actes non numérique ou erronée**

#### **Groupe** : 90Z00Z

**Portée du contrôle** : format et plages de valeur de variables dans un RUM

**Description** : la FG considère comme erroné un RUM dont l'un des champs d'acte contient un nombre nul de réalisations (ou est à blanc), ou un nombre comportant des caractères autres que des chiffres.

#### **053 : Provenance absente**

# **Groupe** : 90Z00Z

**Portée du contrôle** : présence conditionnelle d'une variable dans un RUM **Description** : la FG considère comme erroné un RUM dont la zone provenance est à blanc alors que le

mode d'entrée est 6 (mutation) ou 7 (transfert).

#### **054 : Destination absente**

# **Groupe** : 90Z00Z

**Portée du contrôle** : présence conditionnelle d'une variable dans un RUM

**Description** : la FG considère comme erroné un RUM dont la zone destination est à blanc alors que le mode de sortie est 6 (mutation) ou 7 (transfert).

#### **055 : Nombre de diagnostics associés ou de données associées documentaires absent Groupe** : 90Z00Z

**Portée du contrôle** : présence d'une variable dans un RUM

**Description** : la FG considère comme erroné un RUM dont la zone nombre de DA ou nombre de DAD est à blanc.

# **056 : Nombre de diagnostics associés ou de données associées documentaires non numérique ou excessif**

#### **Groupe** : 90Z00Z

**Portée du contrôle** : format et plage de valeurs d'une variable dans un RUM

**Description** : la FG considère comme erroné un RUM dont les zones nombre de diagnostics associés (DA) ou nombre de données associées documentaires comportent des caractères autres que des chiffres, ainsi que le RUM dont le nombre de DA excède 99.

#### **057 : Nombre d'actes absent**

# **Groupe** : 90Z00Z

**Portée du contrôle** : présence d'une variable dans un RUM **Description** : la FG considère comme erroné un RUM dans lequel le champ nombre de zones d'actes est à blanc.

# **058 : Nombre d'actes non numérique**

# **Groupe** : 90Z00Z

**Portée du contrôle** : format d'une variable dans un RUM **Description** : la FG considère comme erroné un RUM dans lequel le champ nombre de zones d'actes comporte des caractères autres que des chiffres.

### **059 : Format de RUM inconnu**

**Groupe** : 90Z00Z

#### **Portée du contrôle** : format général du RUM

**Description** : la FG considère comme erroné un RUM dont le format ne correspond pas aux spécifications de format général décrites en annexe ou bien lorsque la longueur totale de l'enregistrement est non conforme (différente de la valeur fournie par les formules données en annexe).

#### **062 : Unité médicale non renseignée**

#### **Code Retour possible :** non

**Portée du contrôle** : présence d'une variable dans un RUM **Description** : la FG signale un RUM dont la zone unité médicale est à blanc.

#### **064 : Date système antérieure à la date d'entrée**

#### **Code Retour possible :** non

**Portée du contrôle** : cohérence d'une variable d'un RUM

**Description** : la FG signale un RUM dont la date d'entrée est postérieure à la date de traitement par la fonction groupage, fournie par le système sur lequel elle s'exécute. Il peut s'agir d'une erreur de mise à jour de la date système.

#### **065 : Date système antérieure à la date de sortie**

#### **Code Retour possible :** non

**Portée du contrôle** : cohérence d'une variable d'un RUM

**Description** : la FG signale un RUM dont la date de sortie est postérieure à la date de traitement par la fonction groupage, fournie par le système sur lequel elle s'exécute. Il peut s'agir d'une erreur de mise à jour de la date système.

#### **066 : Nombre de séances : valeur invraisemblable**

#### **Code Retour possible :** non

**Portée du contrôle** : vraisemblance d'une variable d'un RUM **Description** : la FG signale un RUM dont le nombre de séances est négatif ou strictement supérieur à 31. Dans le premier cas, la FG considère que le nombre de séances est 0.

#### **067 : Diagnostic principal : n'a jamais existé dans la CIM**

**Groupe** : 90Z00Z **Portée du contrôle** : plage de valeurs d'une variable d'un RUM **Description** : la FG considère comme erroné un RUM dont le code de diagnostic principal n'existe pas dans la CIM-10.

# **068 : Diagnostic principal : n'existe plus dans la CIM**

#### **Groupe** : 90Z00Z

**Portée du contrôle** : plage de valeurs d'une variable d'un RUM **Description** : la FG considère comme erroné un RUM dont le code de diagnostic principal a été supprimé de la CIM-10. Depuis 1999, il arrive à l'OMS de supprimer des codes de la CIM.

#### **070 : Diagnostic associé : n'a jamais existé dans la CIM**

#### **Groupe** : 90Z00Z **Portée du contrôle** : plage de valeurs de variables dans un RUM **Description** : la FG considère comme erroné un RUM dont un ou plusieurs codes de diagnostics associés n'existent pas dans la CIM.

#### **071 : Diagnostic associé : n'existe plus dans la CIM**

**Groupe** : 90Z00Z

**Portée du contrôle** : plage de valeurs de variables dans un RUM **Description** : la FG considère comme erroné un RUM dont un ou plusieurs codes de diagnostics associés n'existent plus dans la CIM.

# **073 : Acte n'ayant jamais existé dans la CCAM**

**Groupe** : 90Z00Z

**Portée du contrôle** : plage de valeurs de variables dans un RUM **Description** : la FG considère comme erroné un RUM dont le code d'un ou plusieurs actes n'existe pas et n'a jamais existé dans la Classification Commune des Actes Médicaux.

#### **076 : Numéro FINESS de format incorrect**

**Code Retour possible :** non **Portée du contrôle** : format d'une variable d'un RUM **Description** : la FG signale un RUM dont le numéro FINESS comporte des caractères autres que des chiffres (à l'exception de la Corse).

#### **077 : Date d'entrée improbable car trop ancienne**

**Code Retour possible :** non

**Portée du contrôle** : plage de valeurs d'une variable d'un RUM **Description** : la FG signale un RUM dont la date d'entrée est antérieure au 1<sup>er</sup> janvier 1984. Pour les besoins du groupage elle est cependant conservée telle quelle.

#### **078 : Date d'entrée du RUM incompatible avec l'utilisation d'un acte CCAM**

**Groupe** : 90Z00Z

**Portée du contrôle** : plage de valeurs d'une variable d'un RUM

**Description** : la FG considère comme erroné un RUM dont la date d'entrée est supérieure à la date de fin d'effet d'un acte CCAM (pour plus d'information se reporter à la description de la table d'actes CCAM).

# **079 : Date de sortie du RUM incompatible avec l'utilisation d'un acte CCAM**

**Groupe** : 90Z00Z **Portée du contrôle** : plage de valeurs d'une variable d'un RUM **Description** : la FG considère comme erroné un RUM dont la date de sortie est inférieure à la date de début d'effet d'un acte CCAM (pour plus d'information se reporter à la description de la table d'actes CCAM).

#### **080 : Code postal non renseigné**

#### **Code Retour possible :** non

**Portée du contrôle** : présence d'une variable d'un RUM

**Description** : la FG signale un RUM dont la zone code postal comporte moins de 5 digits, une fois éliminés les blancs extrêmes. Cette erreur n'a pas d'influence sur le groupage proprement dit, mais interdit la réalisation correcte du RSA par GENRSA

#### **081 : Code postal non numérique**

#### **Code Retour possible :** non

**Portée du contrôle** : format d'une variable d'un RUM

**Description** : la FG signale un RUM dont la zone code postal comporte des caractères autres que des chiffres. Cette erreur interdit la réalisation correcte du RSA par GENRSA.

#### **082 : Poids d'entrée non numérique**

#### **Groupe** : 90Z00Z

**Portée du contrôle** : format d'une variable d'un RUM **Description** : la FG considère comme erroné un RUM dont la zone poids d'entrée n'est pas à blanc et comporte des caractères autres que des chiffres. Cela ne concerne que le premier RUM d'un RSS.

#### **083 : Zone réservée non vide**

#### **Code Retour possible :** non

**Portée du contrôle** : format d'une zone du RUM **Description** : la FG signale un RUM dont la zone réservée n'a pas été laissée à blanc.

#### **084 : Diagnostic principal : invraisemblable car rare**

#### **Code Retour possible :** non

**Portée du contrôle** : vraisemblance d'une variable d'un RUM

**Description** : la FG signale un RUM comportant un diagnostic principal invraisemblable en se basant sur les informations présentées pour ce diagnostic dans la table DIAGINFO.TXT (pour plus d'information se reporter à la description de la table de diagnostic).

#### **085 : Diagnostic principal : invraisemblable en raison de l'âge**

#### **Code Retour possible :** non

**Portée du contrôle** : vraisemblance conditionnelle d'une variable d'un RUM

**Description** : la FG signale un RUM comportant un diagnostic principal invraisemblable en raison de l'âge, en se basant sur les informations présentées pour ce diagnostic dans la table DIAGINFO.TXT (pour plus d'information se reporter à la description de la table de diagnostic). Ce dernier est calculé comme indiqué dans le test n°3 de l'arbre de décision.

#### **086 : Diagnostic principal incompatible avec le sexe indiqué**

#### **Code Retour possible :** non

**Portée du contrôle** : compatibilité de deux variables d'un RUM

**Description** : la FG signale un RUM dont le diagnostic principal n'est pas compatible avec le sexe mentionné, en se basant sur les informations présentées pour ce diagnostic dans la table DIAGINFO.TXT (pour plus d'information se reporter à la description de la table de diagnostic).

### **087 : Diagnostic principal imprécis**

### **Code Retour possible :** non

**Portée du contrôle** : vraisemblance d'une variable d'un RUM

**Description** : la FG signale un RUM dont le diagnostic principal est imprécis, en se basant sur les informations présentées pour ce diagnostic dans la table DIAGINFO.TXT (pour plus d'information se reporter à la description de la table de diagnostic).

# **088 : Codes Z à éviter en DP car n'est habituellement pas un motif d'hospitalisation**

#### **Code Retour possible : non**

**Portée du contrôle** : vraisemblance d'une variable du RUM

**Description** : la FG signale un RUM dont le diagnostic principal débute par la lettre « Z » et dont l'utilisation en DP n'est pas vraisemblable, en se basant sur les informations présentées pour ce diagnostic dans la table DIAGINFO.TXT (pour plus d'information se reporter à la description de la table de diagnostic).

# **090 : Diagnostic associé : invraisemblable car rare**

#### **Code Retour possible :** non

**Portée du contrôle** : vraisemblance d'une variable d'un RUM

**Description** : la FG signale un RUM comportant un diagnostic associé invraisemblable compte tenu de sa rareté, en se basant sur les informations présentées pour ce diagnostic dans la table DIAGINFO.TXT (pour plus d'information se reporter à la description de la table de diagnostic).

#### **091 : Diagnostic associé invraisemblable en raison de l'âge**

#### **Code Retour possible :** non

**Portée du contrôle** : vraisemblance conditionnelle d'une variable d'un RUM

**Description** : la FG signale un RUM comportant un diagnostic associé invraisemblable en raison de l'âge (calculé comme indiqué dans le test n°3 de l'arbre de décision), en se basant sur les informations présentées pour ce diagnostic dans la table DIAGINFO.TXT (pour plus d'information se reporter à la description de la table de diagnostic).

#### **092 : Diagnostic associé incompatible avec le sexe indiqué**

#### **Code Retour possible :** non

**Portée du contrôle** : compatibilité de deux variables d'un RUM

**Description** : la FG signale un RUM dont un diagnostic associé n'est pas compatible avec le sexe mentionné, en se basant sur les informations présentées pour ce diagnostic dans la table DIAGINFO.TXT (pour plus d'information se reporter à la description de la table de diagnostic).

#### **093 : Diagnostic associé imprécis**

#### **Code Retour possible :** non

**Portée du contrôle** : compatibilité de deux variables d'un RUM

**Description** : la FG signale un RUM dont un diagnostic associé est imprécis en se basant sur les informations présentées pour ce diagnostic dans la table DIAGINFO.TXT (pour plus d'information se reporter à la description de la table de diagnostic).

# **094 : Diagnostic relié : n'a jamais existé dans la CIM**

### **Groupe** : 90Z00Z

**Portée du contrôle** : plage de valeurs d'une variable d'un RUM

**Description** : la FG considère comme erroné un RUM dont le code de diagnostic relié n'existe pas dans la CIM-10.

#### **095 : Diagnostic relié : n'existe plus dans la CIM**

#### **Groupe** : 90Z00Z

**Portée du contrôle** : plage de valeurs d'une variable d'un RUM **Description** : la FG considère comme erroné un RUM dont le code de diagnostic relié a été supprimé de la CIM-10.

#### **096 : Diagnostic relié invraisemblable car rare**

#### **Code Retour possible :** non

**Portée du contrôle** : vraisemblance d'une variable d'un RUM

**Description** : la FG signale un RUM comportant un diagnostic relié invraisemblable compte tenu de sa rareté, en se basant sur les informations présentées pour ce diagnostic dans la table DIAGINFO.TXT (pour plus d'information se reporter à la description de la table de diagnostic).

#### **097 : Diagnostic relié invraisemblable en raison de l'âge**

#### **Code Retour possible :** non

**Portée du contrôle** : vraisemblance conditionnelle d'une variable d'un RUM

**Description** : la FG signale un RUM comportant un diagnostic relié invraisemblable en raison de l'âge (calculé comme indiqué dans le test n°3 de l'arbre de décision), en se basant sur les informations présentées pour ce diagnostic dans la table DIAGINFO.TXT (pour plus d'information se reporter à la description de la table de diagnostic).

#### **098 : Diagnostic relié incompatible avec le sexe indiqué**

#### **Code Retour possible :** non

**Portée du contrôle** : compatibilité de deux variables d'un RUM

**Description** : la FG signale un RUM dont un diagnostic relié n'est pas compatible avec le sexe mentionné, en se basant sur les informations présentées pour ce diagnostic dans la table DIAGINFO.TXT (pour plus d'information se reporter à la description de la table de diagnostic).

#### **099 : Diagnostic relié imprécis**

#### **Code Retour possible :** non

**Portée du contrôle** : compatibilité de deux variables d'un RUM

**Description** : la FG signale un RUM dont un diagnostic relié est imprécis en se basant sur les informations présentées pour ce diagnostic dans la table DIAGINFO.TXT (pour plus d'information se reporter à la description de la table de diagnostic).

#### **100 : Type d'autorisation d'unité médicale non accepté**

#### **Code Retour possible :** oui

**Portée du contrôle** : plage de valeurs d'une variable concernant les autorisations d'UM

**Description** : la FG signale un RUM avec un (ou plusieurs) type d'autorisation d'unité médicale non autorisé pour la période définie par la date de sortie du RSS. La FG vérifie chacun des types d'autorisations (différents de blanc ou 0) déclarés dans le fichier d'autorisation d'UM pour l'unité médicale de ce RUM.

# **101 : Type d'autorisation de lit dédié non accepté**

### **Code Retour possible :** oui

**Portée du contrôle** : plage de valeurs d'une variable d'un RUM

**Description** : la FG signale un RUM dont le type d'autorisation de lit dédié est renseigné mais n'est pas autorisé.

# **102 : Date de réalisation de l'acte CCAM incohérente**

# **Code Retour possible :** non

**Portée du contrôle** : format ou plage de valeurs d'une variable d'un RUM

**Description** : la FG signale un RUM dont la date de réalisation d'un ou plusieurs actes CCAM est renseignée mais possède l'une au moins des caractéristiques suivantes :

- la date comporte des caractères autres que des chiffres ou des espaces
- la date n'est pas interprétable (ex : 12002005)
- la date est antérieure à la date d'entrée du RUM
- la date est postérieure à la date de sortie du RUM.

# **103 : Code d'activité d'un acte CCAM non renseigné ou valeur erronée**

# **Groupe** : 90Z00Z

**Portée du contrôle** : plage de valeurs d'une variable d'un RUM

**Description** : la FG considère comme erroné un RUM dont le code d'activité d'un ou plusieurs actes CCAM est à blanc ou est différent de ceux autorisés (1, 2, 3, 4 ou 5).

# **110 : Activité 4 inexistante pour un acte CCAM**

**Groupe** : 90Z00Z

**Portée du contrôle** : plage de valeurs d'une variable d'un RUM

**Description** : la FG considère comme erroné un RUM dont l'activité 4 d'un code d'un ou plusieurs actes n'existe pas dans la Classification Commune des Actes médicaux.

#### **111 : Code d'activité autre que 4 inexistant pour un acte CCAM**

**Code Retour possible :** oui

**Portée du contrôle** : plage de valeurs d'une variable d'un RUM

**Description** : la FG signale un RUM dont l'activité (autre que 4) d'un code d'un ou plusieurs actes n'existe pas dans la Classification Commune des Actes médicaux.

#### **112 : Geste complémentaire sans acte principal**

**Code Retour possible :** oui

**Portée du contrôle** : cohérence d'une variable d'un RUM

**Description** : la FG signale un RUM ayant un geste complémentaire codé sans l'acte principal associé.

#### **113 : Code interdit en DP car très imprécis**

**Groupe** : 90Z00Z

**Portée du contrôle** : plage de valeurs d'une variable d'un RUM

**Description** : la FG considère comme erroné un RUM dont le DP est considéré comme imprécis. Ils correspondent en effet toujours à une information dont l'imprécision n'est pas acceptable dans un établissement de santé et dont l'exactitude peut et doit être améliorée. Les interdire en DP est nécessaire en raison des difficultés qu'ils engendrent pour le classement en GHM.

#### **114 : Code interdit en DP parce qu'il s'agit d'une cause externe de morbidité (V, W, X, Y)**

# **Groupe** : 90Z00Z

**Portée du contrôle** : plage de valeurs d'une variable d'un RUM

**Description** : la FG considère comme erroné un RUM dont le DP est présent dans le chapitre XX de la CIM-10 (codes commençant par les lettres V, W, X et Y).

# **115 : Code interdit en DP parce qu'il s'agit d'une catégorie non vide ou d'un code père interdit Groupe** : 90Z00Z

**Portée du contrôle** : plage de valeurs d'une variable d'un RUM

**Description** : Par « catégorie non vide » de la CIM-10 on désigne une catégorie (code à trois caractères) qui comporte des subdivisions à quatre caractères (sous-catégories) par exemple C25 Tumeur maligne du pancréas. Dans ce cas, l'emploi du code à trois caractères (C25 dans ce cas) est interdit, ce sont les codes C25.0 à C25.9 des sous-catégories qui doivent être utilisés. À l'inverse, on désignera par « catégorie vide » une catégorie dépourvue de subdivisions à quatre caractères, par exemple J46 État de mal asthmatique. Dans ce cas, c'est le code à trois caractères qui est employé.

Par « codes pères » on désigne les codes de la CIM-10 bénéficiant d'extensions internationales créées par l'OMS ou nationales pour les besoins du PMSI.

La fonction groupage considère comme erronés de tels codes inscrits en DP.

# **116 : Code interdit en DR car très imprécis**

**Groupe** : 90Z00Z

**Portée du contrôle** : plage de valeurs d'une variable d'un RUM

**Description** : la FG considère comme erroné un RUM dont le DR est considéré comme imprécis. Ils correspondent en effet toujours à une information dont l'imprécision n'est pas acceptable dans un établissement de santé et dont l'exactitude peut et doit être améliorée. Les interdire en DR est nécessaire en raison des difficultés qu'ils engendrent pour le classement en GHM.

# **117 : Code interdit en DR parce qu'il s'agit d'une cause externe de morbidité (V, W, X, Y)**

**Groupe** : 90Z00Z

**Portée du contrôle** : plage de valeurs d'une variable d'un RUM

**Description** : la FG considère comme erroné un RUM dont le DR est présent dans le chapitre XX de la CIM-10 (codes commençant par les lettres V, W, X et Y).

#### **118 : Code interdit en DR parce qu'il s'agit d'une catégorie non vide ou d'un code père interdit Groupe** : 90Z00Z

#### **Portée du contrôle** : plage de valeurs d'une variable d'un RUM

**Description** : Par « catégorie non vide » de la CIM-10 on désigne une catégorie (code à trois caractères) qui comporte des subdivisions à quatre caractères (sous-catégories) par exemple C25 Tumeur maligne du pancréas. Dans ce cas, l'emploi du code à trois caractères (C25 dans ce cas) est interdit, ce sont les codes C25.0 à C25.9 des sous-catégories qui doivent être utilisés. À l'inverse, on désignera par « catégorie vide » une catégorie dépourvue de subdivisions à quatre caractères, par exemple J46 État de mal asthmatique. Dans ce cas, c'est le code à trois caractères qui est employé.

Par « codes pères » on désigne les codes de la CIM-10 bénéficiant d'extensions internationales créées par l'OMS ou nationales pour les besoins du PMSI.

La fonction groupage considère comme erronés de tels codes inscrits en DR.

#### **119 : Code interdit en DA parce qu'il s'agit d'une catégorie non vide ou d'un code père interdit Groupe** : 90Z00Z

**Portée du contrôle** : plage de valeurs d'une variable d'un RUM

**Description** : Par « catégorie non vide » de la CIM on désigne une catégorie (code à trois caractères) qui comporte des subdivisions à quatre caractères (sous-catégories) par exemple C25 Tumeur maligne du pancréas. Dans ce cas, l'emploi du code à trois caractères (C25 dans ce cas) est interdit, ce sont les codes C25.0 à C25.9 des sous-catégories qui doivent être utilisés. À l'inverse, on désignera par « catégorie vide » une catégorie dépourvue de subdivisions à quatre caractères, par exemple J46 État de mal asthmatique. Dans ce cas, c'est le code à trois caractères qui est employé.

Par « codes pères » on désigne les codes de la CIM-10 bénéficiant d'extensions internationales créées par l'OMS ou nationales pour les besoins du PMSI.

La fonction groupage considère comme erronés de tels codes inscrits en DA.

#### **120 : Confirmation du RSS nécessaire mais absente**

**Groupe** : 90Z00Z

**Portée du contrôle** : valeur d'une variable d'un RUM

**Description** : La fonction groupage considère comme erroné un RSS dans lequel le champ "Confirmation du codage du RSS" est différent de 1 alors que la confirmation est nécessaire.

Celle-ci est obligatoire dès lors que l'une des situations suivantes est vraie :

**La durée totale de séjour est strictement inférieure à la borne propre à la racine du GHM (information donnée par la table RGHMINFO), la combinaison mode de sortie-destination du dernier RUM n'est pas '71' ni '9 ' ni '0'.** 

si CMD est différente de la 14, et si la racine du GHM n'est pas dans la liste L1 (ci-dessous), et si dans le RSS il y a au moins un DA commençant par Z37 ou O80 ou O81 ou O82 ou O83 ou O84 ou si il y a au moins un acte d'accouchement

Liste L1 :

Toutes les CMD 12,22,25,26,27 ajoutées des GHM suivant :

01C09 01C11 01C12 01C03 01C04 01C10 01C05 01C06 01M24 01M25 01M13 01M18 01M19 01K07 01M30 01M31 07C09 07C10 07C11 07C12 07C13

07C14 23Z02

#### **121 : Code de confirmation du RSS incorrect**

**Code Retour possible :** non

**Portée du contrôle** : format d'une variable d'un RUM

**Description** : la FG signale un RUM dont le code de confirmation du codage du RSS est différent de blanc, 1 et 2.

#### **122 : Code de type de machine de radiothérapie incorrect**

**Code Retour possible :** non **Portée du contrôle** : format d'une variable d'un RUM **Description** : la FG signale un RUM dont le code de type de machine de radiothérapie est différent de blanc, 1, 2,3 et 4.

#### **123 : Code de dosimétrie incorrect**

**Code Retour possible :** non **Portée du contrôle** : format d'une variable d'un RUM **Description** : la FG signale un RUM dont le code de dosimétrie est différent de blanc,1,2,3 et 4.

# **124 : Confirmation du RSS non nécessaire et présente**

#### **Groupe** : 90Z00Z

**Portée du contrôle** : valeur d'une variable d'un RUM

**Description** : La fonction groupage considère comme erroné un RSS dans lequel le champ "Confirmation du codage du RSS" est égal à 1 alors que la durée de séjour n'est pas « courte », et donc la confirmation n'est pas à faire.

# **125 : Age gestationnel non numérique**

**Groupe** : 90Z00Z

**Portée du contrôle** : format d'une variable d'un RUM

**Description** : la FG considère comme erroné un RUM dont la zone age gestationnel n'est pas à blanc et comporte des caractères autres que des chiffres.

#### **126 : Age gestationnel requis absent**

**Groupe** : 90Z00Z

**Portée du contrôle** : valeur d'une variable d'un RUM

**Description** : la FG considère comme erroné un RSS dont l'age gestationnel n'est renseigné correctement (c'est-à-dire pas à blanc, numérique et différent de zéro) sur aucun des RUM alors que l'on est dans un des deux cas suivants :

la date d'entrée du 1<sup>er</sup> RUM est égale à la date de naissance

présence d'au moins un acte d'accouchement ou d'un DA commençant par Z37

#### **127 : Age gestationnel incohérent**

**Groupe** : 90Z00Z

**Portée du contrôle** : format d'une variable d'un RUM

**Description** : la FG considère comme erroné un RUM dont l'age gestationnel est renseigné correctement (c'est-à-dire pas à blanc, numérique et différent de zéro), mais ne respectant pas l'ensemble des 2 règles suivantes :

l'age gestationnel doit toujours être <= 44 SA

si l'age gestationnel est <22 SA et que l'âge en années est égal à zéro, alors le mode de sortie (du dernier RUM) doit être égal à 9

#### **128 : Poids d'entrée sur un ou deux caractères non autorisé**

#### **Groupe** : 90Z00Z

**Portée du contrôle** : format d'une variable d'un RUM

**Description** : la FG considère comme erroné un RUM dont la zone poids du nouveau-né à l'entrée de l'unité médicale indique une valeur en grammes <100 et >0. Cela ne concerne que le premier RUM en cas de RSS multi-RUM.

#### **129 : Age gestationnel incohérent par rapport au poids d'entrée**

#### **Groupe** : 90Z00Z

**Portée du contrôle** : incompatibilité de deux variables dans un RUM

**Description** : la FG considère comme erroné un RUM dans l'une au moins des situations suivantes (AG = age gestationnel, SA = semaine d'aménorrhée):

- AG >= 37 SA et poids à l'entrée dans l'UM <1000g et DP différent de P95 (mort-nés)

- AG <= 32 SA et poids à l'entrée dans l'UM >4000g
- AG <= 28 SA et poids à l'entrée dans l'UM >2500g

# **130 : Diagnostic principal en O ou Z37 non autorisé par rapport à l'âge**

# **Groupe** : 90Z00Z

**Portée du contrôle** : incompatibilité de deux variables dans un RUM

**Description** : la FG considère comme erroné un RUM avec un DP en O ou commençant par Z37 alors que l'age est  $\leq$  10 ans.

# **131 : Diagnostic relié en O ou Z37 non autorise par rapport à l'age**

### **Groupe** : 90Z00Z

**Portée du contrôle** : incompatibilité de deux variables dans un RUM **Description** : la FG considère comme erroné un RUM avec un DR en O ou commençant par Z37 alors que l'age est  $\leq$  10 ans.

# **132 : Diagnostic associé en O ou Z37 non autorise par rapport à l'age**

**Groupe** : 90Z00Z

**Portée du contrôle** : incompatibilité de deux variables dans un RUM **Description** : la FG considère comme erroné un RUM avec au moins un DA en O ou commençant par Z37 alors que l'age est <= 10 ans.

# **133 : Diagnostic principal en P ou Z38 non autorise par rapport à l'age**

**Groupe** : 90Z00Z

**Portée du contrôle** : incompatibilité de deux variables dans un RUM **Description** : la FG considère comme erroné un RUM avec un DP en P ou commençant par Z38 alors que l'age est >=2 ans.

#### **134 : Diagnostic relié en P ou Z38 non autorise par rapport à l'age**

**Groupe** : 90Z00Z

**Portée du contrôle** : incompatibilité de deux variables dans un RUM **Description** : la FG considère comme erroné un RUM avec un DR en P ou commençant par Z38 alors que l'âge est >=2 ans.

#### **135 : Diagnostic associé en P ou Z38 non autorise par rapport à l'age**

**Groupe** : 90Z00Z **Portée du contrôle** : incompatibilité de deux variables dans un RUM **Description** : la FG considère comme erroné un RUM avec au moins un DA en P ou commençant par Z38 alors que l'age est >= 2 ans.

#### **142 : Date de réalisation de l'acte d'accouchement non renseignée ou incohérente**

#### **Groupe** : 90Z00Z

**Portée du contrôle** : format ou plage de valeurs d'une variable d'un RUM **Description** : la FG considère comme erroné un RUM dont la date de réalisation d'un ou plusieurs actes CCAM d'accouchement n'est pas renseignée ou possède l'une des caractéristiques suivantes : la date comporte des caractères autres que des chiffres ou des espaces la date n'est pas interprétable (ex : 12002005) la date est antérieure à la date d'entrée du RUM la date est postérieure à la date de sortie du RUM.

#### **143 : Mode de sortie incohérent par rapport au DP**

**Groupe** : 90Z00Z

**Portée du contrôle** : incompatibilité de deux variables dans un RUM

**Description** : la FG considère comme erroné un RUM avec un DP commençant par P95 alors que le mode de sortie est différent de 9

#### **145 : Nombre de séances a zéro avec DP motif de séances**

**Groupe :** 90Z00Z **Portée du contrôle** : incompatibilité de deux variables dans un RUM **Description** : la FG considère comme erroné un RUM remplissant toutes les conditions suivantes : Le DP est un motif de séances Le nombre de séances indiqué dans le RUM est zéro. La durée de séjour est 0 jour. Aucun acte ayant la caractéristique 44 :1 n'est présent.

#### **146 : Nombre de séances a zéro avec DP motif de séances**

**Code Retour possible :** non **Portée du contrôle** : incompatibilité de deux variables dans un RUM **Description** : la FG signale un RUM remplissant toutes les conditions suivantes : Le DP est un motif de séances Le nombre de séances indiqué dans le RUM est >0. Le nombre de séances indiqué dans le RUM est > durée de séjour +1

#### **147 : Données incompatibles avec le DP P95**

**Groupe** : 90Z00Z **Portée du contrôle** : incompatibilité de deux variables dans un RUM **Description** : la FG considère comme erroné un RUM avec un DP P95 et ne remplissant toutes les conditions suivantes : Durée de séjour = 0 Mode de sortie=9 Mode d'entrée =8 Age en jours =0 Age en années=0 Poids et âge gestationnel renseignés.

#### **148 : Acte incompatible avec le sexe indiqué**

#### **Code Retour possible :** non

**Portée du contrôle** : incompatibilité de deux variables dans un RUM **Description** : la FG signale un RUM ayant au moins un acte réservé aux patients dont le sexe est l'opposé de celui indiqué dans le RUM.

#### **149 : Acte incompatible avec l'âge indiqué**

**Groupe** : 90Z00Z

**Portée du contrôle** : incompatibilité de deux variables dans un RUM **Description** : la FG considère comme erroné un RUM ayant au moins un acte réservé aux patients dont l'âge est < 29 jours, alors que le RUM indique un âge >=29 jours et un poids >=3000 g.

#### **150 : Diagnostic principal de séances non autorisé dans un RSS multiunité**

**Groupe** : 90Z00Z **Portée du contrôle** : séquencement des RUM **Description** : la FG considère comme erroné un RSS multi-unité groupé en séances (CMD 28).

#### **160 : Date des dernières règles non numérique**

# **Groupe** : 90Z00Z

**Portée du contrôle** : format d'une variable dans un RUM

**Description** : la FG considère comme erroné un RUM dont la date des dernières règles comporte des caractères autres que des chiffres ou des espaces.

# **161 : Date des dernières règles incohérente**

**Groupe** : 90Z00Z

**Portée du contrôle** : plage de valeurs d'une variable dans un RUM **Description** : la FG considère comme erroné un RUM comportant une date des dernières règles non interprétable, comme par exemple 34012010 (**34** janvier).

### **162 : Date des dernières règles requise absente**

**Groupe** : 90Z00Z

**Portée du contrôle** : valeur d'une variable d'un RUM

**Description** : la FG considère comme erroné un RSS dont la date des dernières règles n'est renseignée correctement sur aucun des RUM alors que l'on est dans un des 3 cas suivants : présence d'au moins un acte d'accouchement ou d'un DA commençant par Z37

séjour de la CMD 14 sauf les racines 14C04, 14M02

# **163 : Date des dernières règles inconstante**

**Groupe** : 90Z00Z

**Portée du contrôle** : séquencement des RUM

**Description** : la FG considère comme erroné un RSS dont la date des dernières règles est renseignée plusieurs fois dans le RSS avec une valeur différente.

#### **164 : Date des dernières règles incompatible avec le sexe indiqué**

**Code Retour possible :** non

**Portée du contrôle** : incompatibilité de deux variables dans un RUM **Description** : la FG signale un RSS dont la date des dernières règles est renseignée alors que le sexe indiqué est 1 (masculin).

#### **165 : Date des dernières règles supérieure à la date d'entrée du séjour**

**Code Retour possible :** non

**Portée du contrôle** : incompatibilité de deux variables dans un RUM

**Description** : la FG signale un RSS dont la date des dernières règles est strictement supérieure à la date d'entrée du séjour.

# **166 : Date des dernières règles trop ancienne par rapport à la date d'entrée du séjour**

#### **Code Retour possible :** non

**Portée du contrôle** : incompatibilité de deux variables dans un RUM

**Description** : la FG signale un RSS dont la date des dernières règles est strictement antérieure à la date d'entrée du séjour moins 305 jours (10 mois).

# **167 : Activité 1 obligatoire pour un acte CCAM mais absente**

**Groupe** : 90Z00Z

**Portée du contrôle** : plage de valeurs d'une variable d'un RUM

**Description** : la FG considère comme erroné un RUM contenant un acte CCAM avec une activité différente de 1 sans que le même acte avec activité 1 soit déclaré au moins 1 fois. Néanmoins, il existe des actes pour lesquels la déclaration du même acte avec activité 1 n'est pas nécessaire (l'activité 1 est dite « fictive »). Ces actes sont ceux ayant la caractéristique 42 :6. Cas particulier : dans le cas ou un acte a la caractéristique 42 :6 mais que l'activité déclarée n'est pas valable pour cet acte, alors la FG considère qu'il faut l'activité 1 même si il a la caractéristique 42 :6.

**168 : Poids requis par rapport à l'âge**

# **Groupe** : 90Z00Z

**Portée du contrôle** : compatibilité de 2 variables d'un RUM

**Description** : la FG considère comme erroné un RUM dont le poids du nouveau-né à l'entrée de l'unité médicale n'est pas renseigné ou nul alors que l'âge est < 29 jours.

### **169 : IGS non numérique**

# **Groupe** : 90Z00Z

**Portée du contrôle** : format d'une variable d'un RUM

**Description** : la FG considère comme erroné un RUM dont l'IGS n'est pas à blanc et comporte des caractères autres que des chiffres

# **170 : Extension documentaire obligatoire pour un acte CCAM mais absente**

# **Code Retour possible :** oui

**Portée du contrôle** : valeur d'une variable d'un RUM

**Description** : la FG signale un RSS contenant au moins un acte dont l'extension documentaire doit être renseignée. En 2013, seuls l'extension documentaire des actes CCAM d'anesthésie (type d'activité = '4') est obligatoire.

# **173 : Extension documentaire d'un acte CCAM erroné**

# **Groupe** : 90Z00Z

**Portée du contrôle** : valeur d'une variable d'un RUM

**Description** : la FG considère comme erroné un RSS contenant au moins un acte dont l'extension documentaire est renseignée mais dont la valeur n'est pas alphanumérique. Les valeur 'O','o','I' et 'i' ne sont pas acceptées non plus.

# **174 : Age gestationnel incohérent par rapport à la présence d'un acte d'accouchement**

# **Groupe** : 90Z00Z

**Portée du contrôle** : incohérence de 2 variables variable d'un RSS

**Description** : la FG considère comme erroné un RSS contenant au moins un acte d'accouchement et dont l'âge gestationnel renseigné est strictement inférieur à 22 SA.

# **223 : Confirmation de codage nécessaire et présente**

#### **Code Retour possible :** oui

**Portée du contrôle** : valeur d'une variable d'un RUM

**Description** : La fonction groupage signale un RSS dont la confirmation de codage est nécessaire et est bien présente (le champ "Confirmation du codage du RSS" est bien égal à 1).

Cette confirmation est obligatoire dès lors que l'une des situations suivantes est vraie :

La durée totale de séjour est strictement inférieure à la borne propre à la racine du GHM (information donnée par la table RGHMINFO), et que la combinaison mode de sortie-destination du dernier RUM n'est pas '71' ni '9 '. A noter qu'à partir de la FG 12, les RSS en PIE (prestations inter-établissements) sont exempts de confirmation (mode d'entrée du premier RUM = 0 et mode de sortie du dernier RUM = 0)

Naissance hors CMD 14 : si CMD est différente de la 14, et si la racine du GHM n'est pas dans la liste L\* cidessous et si dans le RSS il y a au moins un DA commençant par Z37 ou O80 ou O81 ou O82 ou O83 ou O84 ou si il y a au moins un acte d'accouchement.

\*Liste L :

#### **Les CM 12, 22, 25, 26, 27**

**Les racines : 01C09, 01C11, 01C12, 01C03, 01C04, 01C10, 01C05, 01C06, 01M24, 01M25, 01M13, 01M18, 01M19, 01K07, 01M30, 01M31, 07C09, 07C10, 07C11, 07C12, 07C13, 07C14, 23Z02**

# 7.13.2 **Liste détaillée des codes erreurs de groupage**

Ces codes commencent par la lettre G dans le fichier LEG. Il s'agit des codes erreurs renvoyés lors du parcours de l'arbre de groupage.

# **002 : Incompatibilité sexe-diagnostic principal**

# **Groupe** : 90Z01Z

**Description** : cette situation est détectée dans les CMD 12, 13 et 14 : le diagnostic principal relève spécifiquement du sexe masculin, ou du sexe féminin, mais le RSS mentionne le sexe opposé.

#### **003 : Diagnostic principal incohérent**

#### **Groupe** : 90Z01Z

**Description** : Certains codes de diagnostics ne sont pas acceptables en diagnostic principal. Par exemple, l'arbre de la CMD 14 peut détecter une aberration de codage (une grossesse ectopique en DP avec résultat d'accouchement en DA; un code relatif à l'accouchement en DP sans Z37.- en DA). Ces erreurs aboutissent au même résultat.

#### **004 : Tables endommagées ou erreur dans le parcours de l'arbre**

**Groupe** : 90Z02Z

Si vous obtenez cette erreur, merci de contacter l'ATIH.

#### **005 : Diagnostic principal : code insuffisamment précis pour la classification des GHM**

#### **Groupe** : 90Z01Z

**Description** : Le diagnostic principal codé ne contient pas d'information suffisante pour la classification en GHM.

# **006 : Nombre de séances > 0 et DP n'est pas un motif de séances**

#### **Groupe** : 90Z01Z

**Description** : Le DP n'est pas un motif de séances et le champ nombre de séances est supérieur ou égal à 1.

#### **007 : Poids incompatible pour un nouveau-né**

#### **Groupe** : 90Z02Z

**Description** : le poids n'est pas mentionné dans le RSS, ou alors il est mentionné mais il n'entre pas dans les plages de poids compatibles pour un nouveau-né.

#### **080 : Séjour avec acte opératoire mineur reclassant dans un GHM médical**

#### **Groupe** : GHM médical normal de la classification

**Description** : une liste d'actes a été créée dans la version 6 des GHM répertoriant des actes opératoires plutôt « légers », auparavant responsables d'un classement dans les groupes *Actes sans relation avec le diagnostic principal.* Elle permet à un RSS antérieurement classé dans ces groupes de l'être dans le groupe médical correspondant à son DP si tous les actes classants opératoires du RSS font partie de la liste « Actes reclassant les RSS dans un GHM médical ». Lorsque ce dispositif est activé, le code 80 est signalé afin de permettre ensuite la sélection rapide des dossiers que cet artifice permet de grouper dans un GHM avec actes classant non opératoires ou dans un GHM médical.

#### **200 : Erreur de Table : Acte non trouvé**

**Groupe** : 90Z02Z

**Description** : les tables de la fonction groupage comportent une anomalie sur les listes d'actes. Merci de le signaler à l'ATIH.

#### **201 : Erreur de Table : Diagnostic non affecté à une racine médicale**

**Groupe** : 90Z02Z

**Description** : les tables de la fonction groupage comportent une anomalie sur les listes de diagnostics principaux conduisant dans une racine médicale. Merci de le signaler à l'ATIH.

#### **202 : Erreur de Table : Autre**

# **Groupe** : 90Z02Z

**Description** : les tables de la fonction groupage comportent une anomalie portant sur des diagnostics conduisant dans une racine supprimée. Merci de le signaler à l'ATIH.

#### **203 : Dialyse péritonéale avec une durée de séjour de zéro jour**

### **Groupe** : 90Z02Z

**Description** : la constitution d'un RSS d'une durée de 0 jour pour une séance de dialyse péritonéale n'est pas autorisée. La dialyse péritonéale en séance oriente dans un groupe erreur.

#### **204 : DP d'accouchement hors d'un établissement incompatible avec mention d'un acte d'accouchement**

#### **Groupe** : 90Z02Z

**Description** : dans le cadre d'un séjour où l'accouchement se déroule sur le trajet pour atteindre l'établissement de santé, la mention d'un acte d'accouchement dans le RSS avec un DP Z39.00 oriente le séjour en erreur.

#### **205 : Diagnostic d'accouchement sans acte d'accouchement**

#### **Groupe** : 90Z02Z

**Description** : dans le cadre des séjours de la CMD 14, et hors cas des accouchements sur le trajet pour atteindre l'établissement de santé, la présence d'un diagnostic d'accouchement sans mention d'un acte d'accouchement oriente le séjour dans un groupe erreur.

# **206 : Acte d'accouchement sans diagnostic d'accouchement**

#### **Groupe** : 90Z02Z

**Description** : dans le cadre des séjours de la CMD 14, et hors cas des accouchements sur le trajet pour atteindre l'établissement de santé, la présence d'un acte d'accouchement sans mention d'un diagnostic d'accouchement oriente le séjour dans un groupe erreur.

#### **207 : Acte d'avortement sans diagnostic en rapport**

#### **Groupe** : 90Z02Z

**Description** : un séjour pour avortement doit comporter des diagnostics obligatoires en position de DP et de DA conformément au guide méthodologique de production et un acte d'avortement.

#### **208 : Diagnostic d'entrée d'ante partum avec diagnostic indiquant le post partum**

#### **Groupe** : 90Z02Z

**Description** : l'association dans le même séjour de diagnostics spécifiques de l'ante partum avec des diagnostics spécifiques du post-partum conduit en erreur.

#### **209 : Diagnostic d'entrée du post partum avec diagnostic indiquant l'ante partum**

#### **Groupe** : 90Z02Z

**Description** : l'association dans le même séjour de diagnostics spécifiques de l'ante partum avec des diagnostics spécifiques du post-partum conduit en erreur.

#### **210 : Aucun des diagnostics ne permet de grouper**

#### **Groupe** : 90Z02Z

**Description** : entrée dans la CMD 14, séjour sans accouchement sans aucun diagnostic permettant l'orientation dans une racine, par exemple des diagnostics non spécifiques de l'ante ou du post-partum.

#### **211 : DP de la période périnatale, incompatible avec l'âge ou le mode d'entrée**

#### **Groupe** : 90Z02Z

**Description** : lorsque le DP est spécifique de la naissance mais que le séjour n'est pas classé dans la CM 15 en raison de son âge, de son poids et de son mode d'entrée, il est orienté en erreur.

#### **212 : DP de préparation à l'irradiation avec un nombre de séance à 0**

### **Groupe** : 90Z01Z

**Description** : par convention, les séjours de préparation à l'irradiation doivent mentionner un nombre de séances supérieur ou égal à 1 conformément au guide méthodologique de production.

#### **213 : Incompatibilité poids à l'entrée dans l'unité médicale et âge gestationnel**

#### **Groupe** : 90Z02Z

**Description** : le manuel contient une table des associations poids à l'entrée de l'unité médicale et âge gestationnel autorisées. Toute combinaison hors de ces bornes conduit le séjour en erreur.

#### **214 : Manque acte de dialyse ou extensions des codes diagnostics**

#### **Groupe** : 90Z02Z

**Description** : dans les séances de dialyse ou d'entrainement à la dialyse, toute omission de l'acte ou du code étendu de la CIM-10 conduit le RSS-séance en erreur

#### **215 : Manque acte de préparation à l'irradiation**

#### **Groupe** : 90Z02Z

**Description** : dans le RSP, toute omission de l'acte de préparation ou de reprise de préparation conduit le séjour en erreur.

#### **216 : Manque acte d'irradiation**

#### **Groupe** : 90Z02Z

**Description** : dans les séances d'irradiation, toute omission d'un acte d'irradiation du chapitre 17 de la CCAM conduit le RSS-séance en erreur.

# **222 : Séjour avec acte opératoire non mineur reclassant dans un GHM médical**

#### **Groupe** : GHM médical normal de la classification

**Description** : à partir de la version 11 de la classification, les séjours avec un acte opératoire « non mineur » (c'est-à-dire ne faisant pas partie de la liste concernée par le code retour 80) sans relation avec le diagnostic principal du RSS ne sont plus orientés, comme c'était le cas jusqu'à la version 10, dans les groupes 90H02Z et 90H03Z. La fonction groupage oriente le séjour dans un GHM avec actes classant non opératoires ou dans un GHM médical. Elle renvoie alors le code 222 pour signaler les RSS concernés.

# **7.13.3 Liste détaillée des codes erreurs d'implémentation**

Ces codes commencent par la lettre I dans le fichier LEG.

#### **004 : Tables endommagées**

#### **Groupe** : 90Z03Z

**Description** : À bien distinguer du code 08, l'erreur codée 04 ne devrait théoriquement pas survenir si les contrôles d'intégrité des tables sont effectués à chaque ouverture de celles-ci grâce aux *checksums* (applicable uniquement dans le cas d'utilisation des tables binaires).

#### **008 : Corruption d'une table**

#### **Groupe** : 90Z03Z

**Description** : les *checksums* dont sont truffées les tables binaires permettent dès leur ouverture d'en contrôler l'intégrité. La FG12, après avoir détecté cette erreur, referme tous les fichiers de tables afin de pouvoir la détecter à nouveau au passage suivant.

#### **009 : Table introuvable**

**Groupe** : 90Z03Z

**Description** : dès sa première sollicitation, la FG tente d'ouvrir les tables dont elle a besoin. Si l'une d'elles n'est pas présente, elle retourne avec ce code. Notez que dans ce cas tous les fichiers de tables antérieurement ouverts sont refermés, afin que la même erreur soit détectée au passage suivant.

#### **500 : Fichier d'autorisations des unités médicales non trouvé**

#### **Groupe** : 90Z03Z

**Description** : Le fichier des autorisations d'unités médicales n'a pas pu être ouvert car il est introuvable. Son nom est celui passé en paramètre à la fonction groupage dans la variable « ficum » de la structure de type GRP\_ENT (nouveauté 2013, avant le nom était figé, égal à ficum.txt).

# **501 : Fichier d'autorisations des unités médicales corrompu**

#### **Groupe** : 90Z03Z

**Description** : Le fichier d'autorisations des unités médicales passé en paramètre à la FG possède une signature qui garantit son intégrité. La FG vérifie cette clé préalablement à l'ouverture de ce fichier.

#### **502 : Date de sortie du RSS non géré par les tables binaires**

#### **Groupe** : 90Z03Z

**Description** : Chaque table binaire possède en interne différentes sous-tables. Celles effectivement utilisées par la FG sont choisies en fonction de la date de sortie du RSS. Lorsque, pour une table binaire donnée, aucune sous-table ne correspond à cette date de sortie du RSS, la FG génère ce code erreur.

# **7.14 Rapports**

# **Rapport général :**

Désormais, il n'existera qu'un rapport et sera présenté sous la forme suivante :

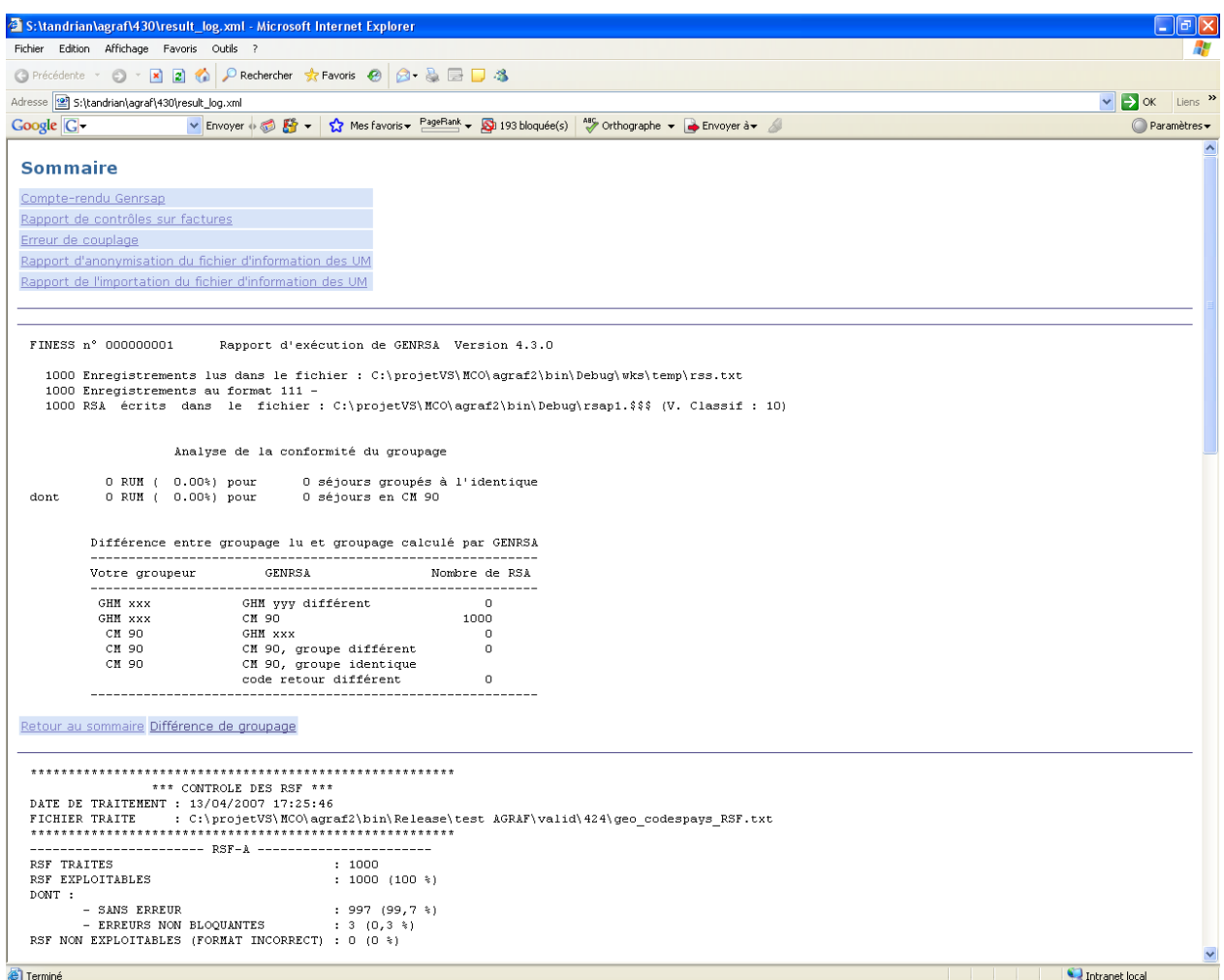

Un sommaire reprendra tous les rapports (identique à l'ancien « Visualisation »). Chaque rapport sera accompagné d'un ou plusieurs liens :

- Retour au sommaire
- Voir détails : Correspond au fichier renseignant les lignes en erreurs correspondant directement au rapport indiqué
- Un rapport d'erreur s'affiliant au contrôle

Par exemple :

Le compte-rendu de Genrsap :

Retour au sommaire Différence de groupage

Pour le rapport général des contrôle de factures le rapoort sera sous la forme suivante :

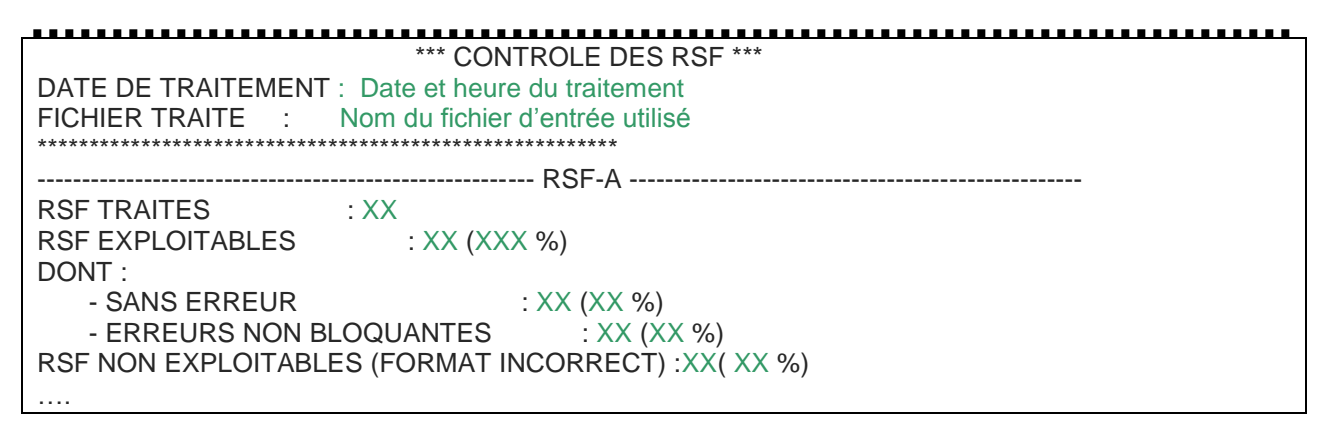

Les XX corresponderont aux effectifs et chiffres réels calculés à partir du fichier de facture fourni. Le rapport comportera autant de paragraphe de que type d'enregistrement rencontré. Les RSF NON EXPLOITABLES ne sont pas transmis au niveau de la plate-forme e-PMSI.

#### **Rapport d'erreurs (lien Détails) :**

Vous trouverez ci-après le(s) format(s) des enregistrement en erreur :

#### Détection des N° de séjour en doublons :

AGRAF fournit, dans un fichier délimité par « ; » (exploitable dans un tableur comme Excel), les éléments suivants :

- N° de RSS indiqué « NUMRSS »
- N° administratif de séjour indiqué « NUMADMIN »

#### Différence de groupage

- N° de RSS ( 7 caractères)
- Groupage établissement N° de CMD ( 2 caractères)
- Groupage établissement: N° du GHM ( 4 caractères)
- Groupage établissement: Groupage code retour ( 3 caractères)
- Groupage AGRAF: N° de CMD ( 2 caractères)
- Groupage AGRAF: N° du GHM ( 4 caractères)
- Groupage AGRAF: Groupage code retour ( 3 caractères)

#### Rapport de contrôles sur factures :

La visualisation n'a pas changé mais une version plus exploitable de certains rapport d'erreurs est en cours de modifcation.

[Champs : NOM\_DU\_CHAMP\_ERRONE]-> « VALEUR\_CHAMPS » n'est pas conforme..

[NUMERO\_DE\_LIGNE\_ DANS\_LE\_FICHIER\_DE\_FACTURE][LIGNE\_ERRONEE]

#### Erreurs de couplage :

Il existe deux types d'erreurs :

« Facture sans séjour associé (erreur à corriger IMPERATIVEMENT car à l'origine des erreurs d'index signalées par e-PMSI » : Ce type d'erreur engendre des décalages au niveau du couplage entre les factures et les séjours. A partir du N° de RSS indiqué, aucun des RSFA associés ne sont transmis.

« Séjour sans facture associée » : Si AGRAF ne trouve pas de facture au séjour lu, celui-ci ( le RSA ne sera pas transmis sur la plate-forme e-PMSI)

Détection des séjours non pris en compte dans la valorisation :

AGRAF fournit, dans un fichier délimité par « ; » (exploitable dans un tableur comme Excel), les éléments suivants :

- Code erreur (correspond au numéro de test)
- Numéro de séjour incriminé
- N° administratif de séjour
- GHM du séjour

#### Rapport d'importation des UM :

AGRAF fournit, dans un fichier délimité par « ; » (exploitable dans un tableur comme Excel), les éléments suivants :

- Code erreur
- N° de l'unité médicale
- Type d'autorisation
- Date de début d'effet
- Nombre de lits

Les codes erreurs ont les définitions suivantes :

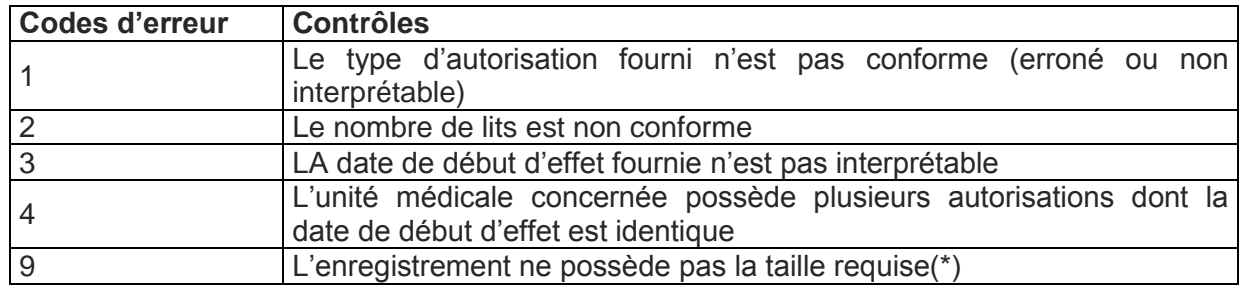

(\*) Les enregistrements ayant ce type d'erreurs ne sont pas pris en compte (nombre d'enregistrements erronés) dans le rapport général. De plus, ces enregistrements ont un format spécial :

- Code erreur

- Ligne en erreur

Les autres rapports sont identiques à précédemment ou ont été allégés

# **7.15Erreurs de contrôle de factures**

Le rapport d'erreurs sur factures permet à l'établissement de visualiser les éventuelles erreurs de calcul ou de format présentes au niveau de leur fichier de facture.

Ce type de contrôle détecte les erreurs de calcul : notamment des calculs de base de remboursement.

Dans certains cas, elles sont informatives : par exemple un acte effectué gratuitement indiqué en erreur en tant que « ERR\_VAL\_MONT\_REMB ». Ce n'est pas une erreur mais elle vous indique un cas particulier à vérifier (si bien acte gratuit pour cette facture).

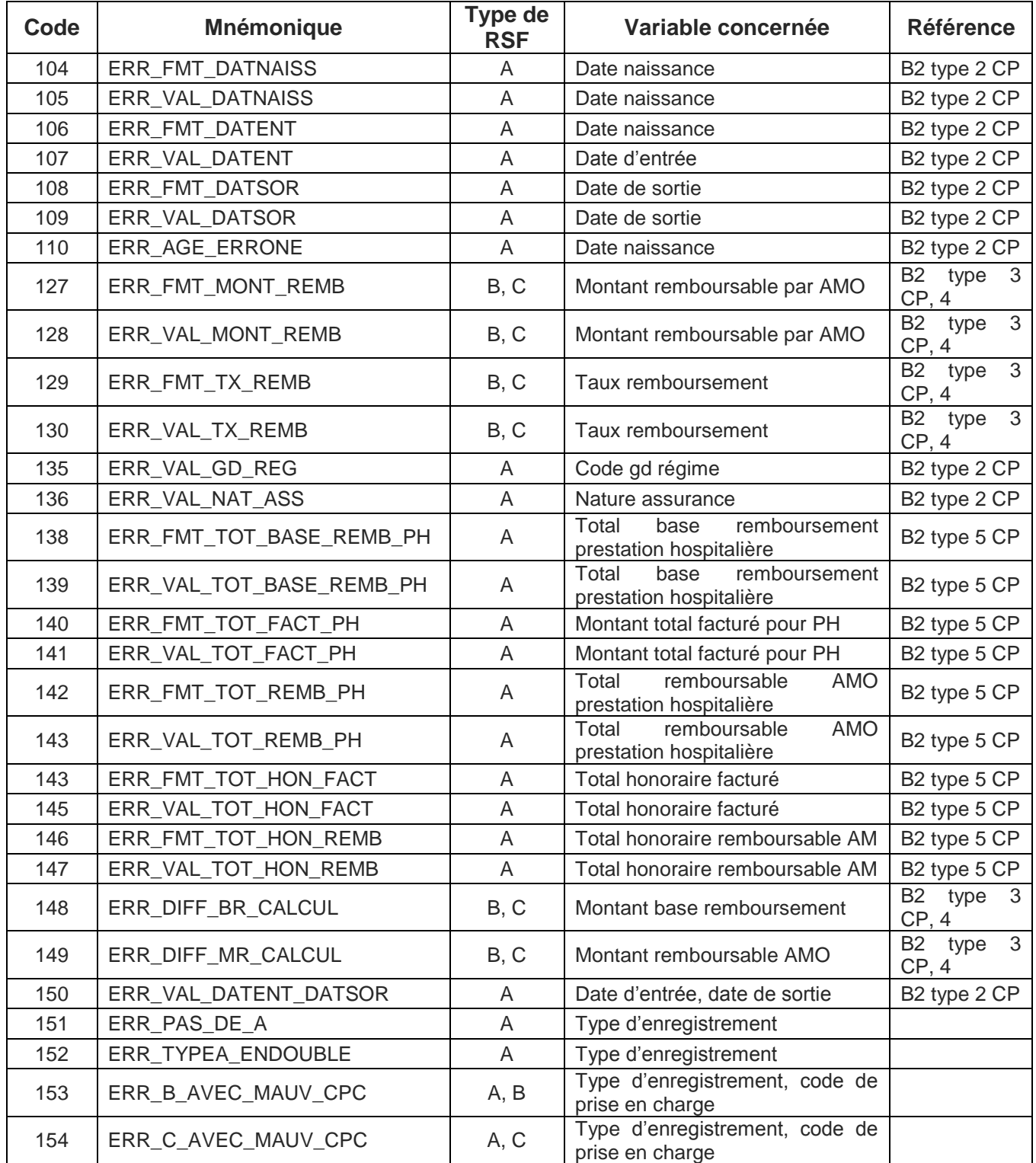

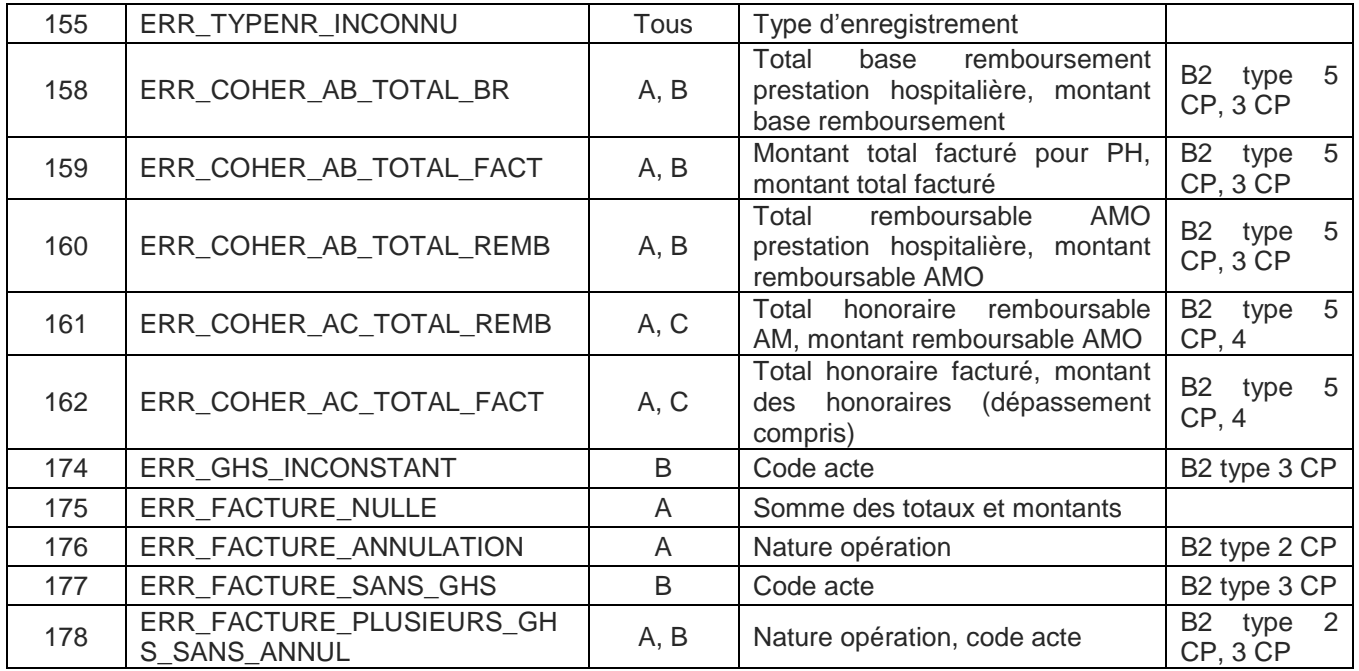

# **Précisions**

- **104, 106, 108** : format de date incorrect

Les dates doivent être renseignée en utilisant le format jjmmaaaa Exemple : 03012006 pour le 3 janvier 2006

**NOTE** : attention le format est différent de celui utilisé dans la norme B2

- **105, 107, 109** : valeur impossible pour une date

Exemple : 35012006 qui correspondrait à un 35 janvier 2006 !

- **110 :** âge erroné

Deux causes possibles : l'année de la date de naissance est postérieure à celle de la date d'entrée ou la précède de plus de 120 ans

- **127, 129, 138, 140, 142, 143, 146 :** présence de caractère non numérique
- 128 : montant remboursable par AMO nul
- **130** : taux remboursement strictement inférieur à 65%
- **135** : seules les valeurs, ci-dessous, sont admises comme code de grand régime : 01|02|03|04|05|06|07|08|09|10|12|14|15|16|17|80|90|91|92|93|94|95|96|99
- **136 :** seules les valeurs, ci-dessous, sont admises comme code de nature d'assurance 10|13|30|41|90
- **139, 141, 143, 145, 147** : pour les codes de prise en charge 2, 3 et 5, le montant indiqué ne pas être nul
- **148** : différence entre le montant base de remboursement indiqué et calculé selon la formule

Pour les RSF B :  $q \times c \times \frac{P}{100} \times \frac{10000}{100000}$  $q \times c \times \frac{pu}{\cos \theta} \times \frac{cmco}{\cos \theta}$  pour les codes d'actes GHS, EXH, SRA, SSC, NN1, NN2 ou NN3. Idem RSF C sinon.

Pour les RSF C : 
$$
q \times c \times \frac{pu}{100}
$$

où :

q : quantité c : coefficient pu : prix unitaire cmco : coefficient MCO

REM : Ces formules prennent en compte la valeur du champ indiquée dans le RSF, il ne prend pas en compte le format de la variable.

Par exemple, pour un RSF C : un acte B où le coefficient est de 70, le prix unitaire de 0.27€, le calcul se fera de la sorte :  $\alpha$  : 01

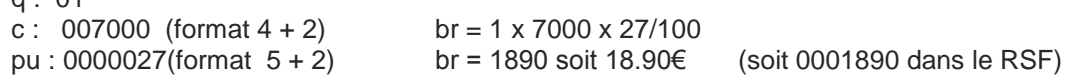

- **149** : différence entre le montant remboursable indiqué et calculé selon la formule

$$
br \times \frac{tx}{100}
$$

où :

br : montant base remboursement indiqué tx : taux remboursement

- **150** : date de sortie antérieure à la date d'entrée
- 151 : absence de RSF A pour ce séjour (RSS)
- **152** : présence de plusieurs RSF A pour un même séjour (RSS)
- **153, 154** : présence de RSF B ou C pour des codes de prise en charge autres que 1,4, 6
- **155** : type d'enregistrement inconnu (RSF de type inconnu)
- **158** : le total base remboursement prestation hospitalière qui figure sur le RSF A ne correspond pas à la somme des « montant base remboursement » des RSF B
- **159** : le montant total facturé pour PH qui figure sur le RSF A ne correspond pas à la somme des « montant total facturé » des RSF B
- 160 : le total remboursable AMO prestation hospitalière qui figure sur le RSF A ne correspond pas à la somme des « montant remboursable AMO » des RSF B
- **161** : le total honoraire remboursable AM qui figure sur le RSF A ne correspond pas à la somme des « montant remboursable AMO » des RSF C
- **162** : le total honoraire facturé qui figure sur le RSF A ne correspond pas à la somme des « montant des honoraires » des RSF C
- **174** : plusieurs numéros de GHS différents pour un même séjour
- 175 : somme des totaux et montants du RSF A nulle
- 176 : présence d'opération d'annulation ne correspondant à aucune facture du séjour
- 177 : il n'y a aucune code acte GHS dans le séjour
- 178 : présence de plusieurs factures avec code acte GHS dans le séjour